# Dynamic Programming

Algorithm Design 6.1, 6.2, 6.3

- In class (today and next time)
	- Weighted interval scheduling
		- Set of weighted intervals with start and finishing times
		- Goal: find maximum weight subset of non-overlapping intervals

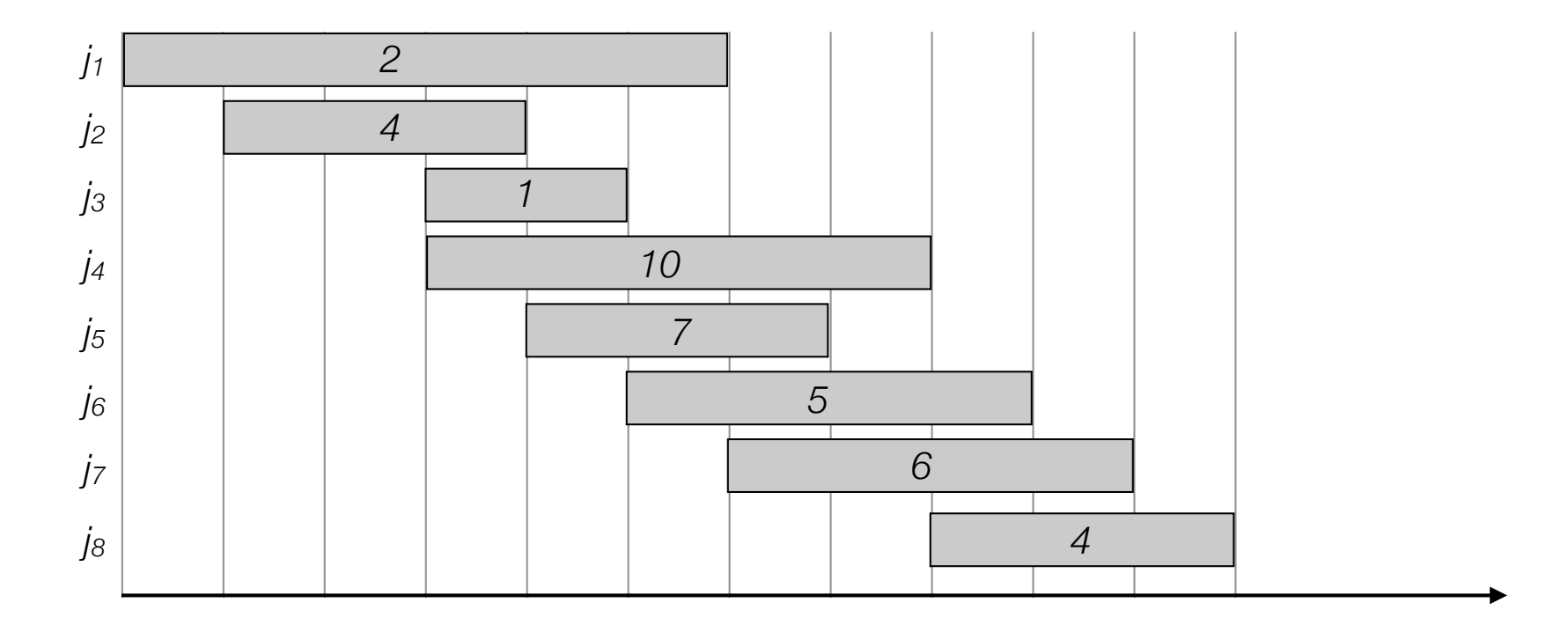

- In class (today and next time)
	- Weighted interval scheduling
	- Segmented least squares
		- Given n points in the plane find a small sequence of lines that minimizes the squared error.

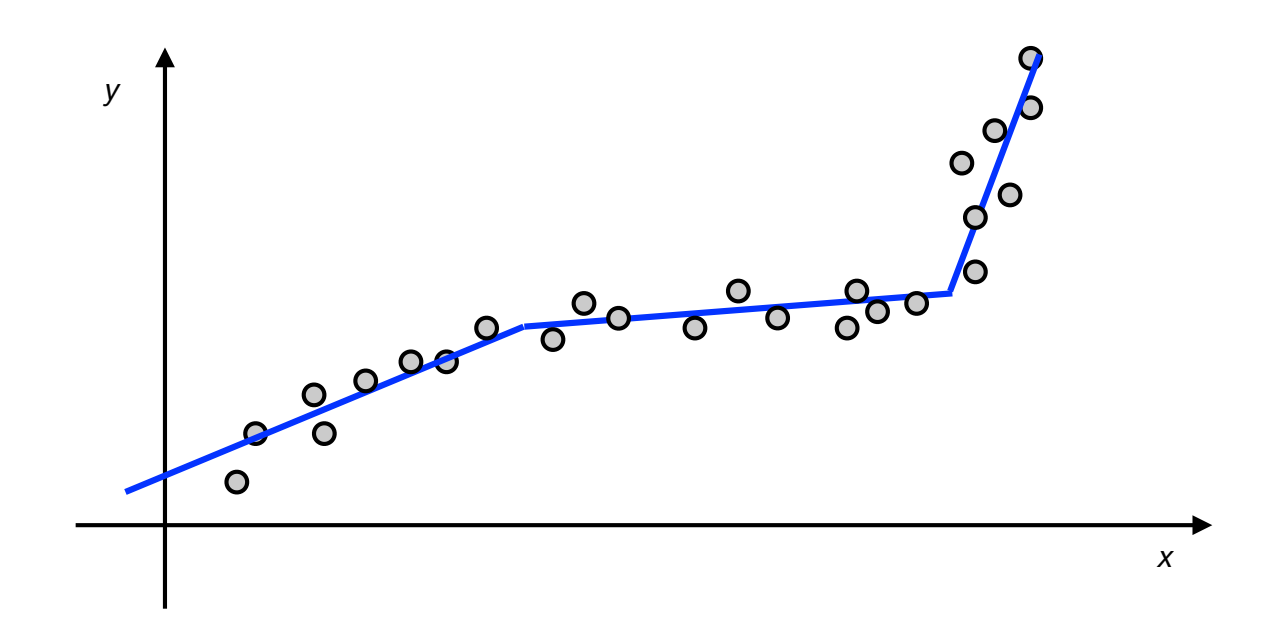

- In class (today and next time)
	- Weighted interval scheduling
	- Segmented least squares
	- Sequence alignment
		- Given two strings A and B how many edits (insertions, deletions, relabelings) is needed to turn A into B?

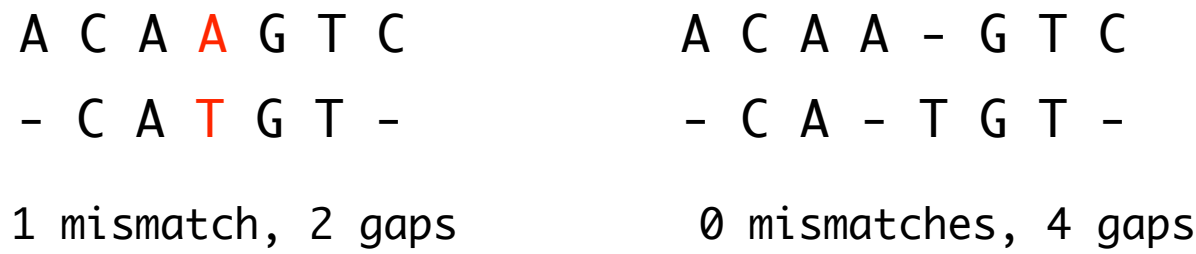

#### • In class (today and next time)

- Weighted interval scheduling
- Segmented least squares
- RNA Secondary structure
- Sequence alignment
- Shortest paths with negative weights
	- Given a weighted graph, where edge weights can be negative, find the shortest path between two given vertices.

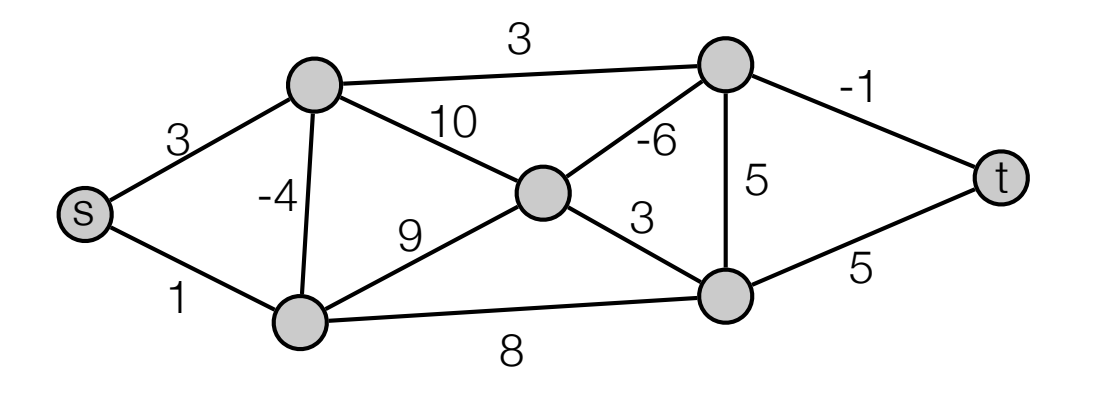

- In class (today and next time)
	- Weighted interval scheduling
	- Segmented least squares
	- RNA Secondary structure
	- Sequence alignment
	- Shortest paths with negative weights
- Some other famous applications
	- Unix diff for comparing 2 files
	- Vovke-Kasami-Younger for parsing context-free grammars
	- Viterbi for hidden Markov models

• ….

# Dynamic Programming

- Greedy. Build solution incrementally, optimizing some local criterion.
- Divide-and-conquer. Break up problem into independent subproblems, solve each subproblem, and combine to get solution to original problem.
- Dynamic programming. Break up problem into overlapping subproblems, and build up solutions to larger and larger subproblems.
	- Can be used when the problem have "optimal substructure":
		- *Solution can be constructed from optimal solutions to subproblems*
		- *Use dynamic programming when subproblems overlap.*

- Weighted interval scheduling problem
	- n jobs (intervals)
	- Job *i* starts at *si*, finishes at *fi* and has weight/value *vi*.
	- Goal: Find maximum weight subset of non-overlapping (compatible) jobs.

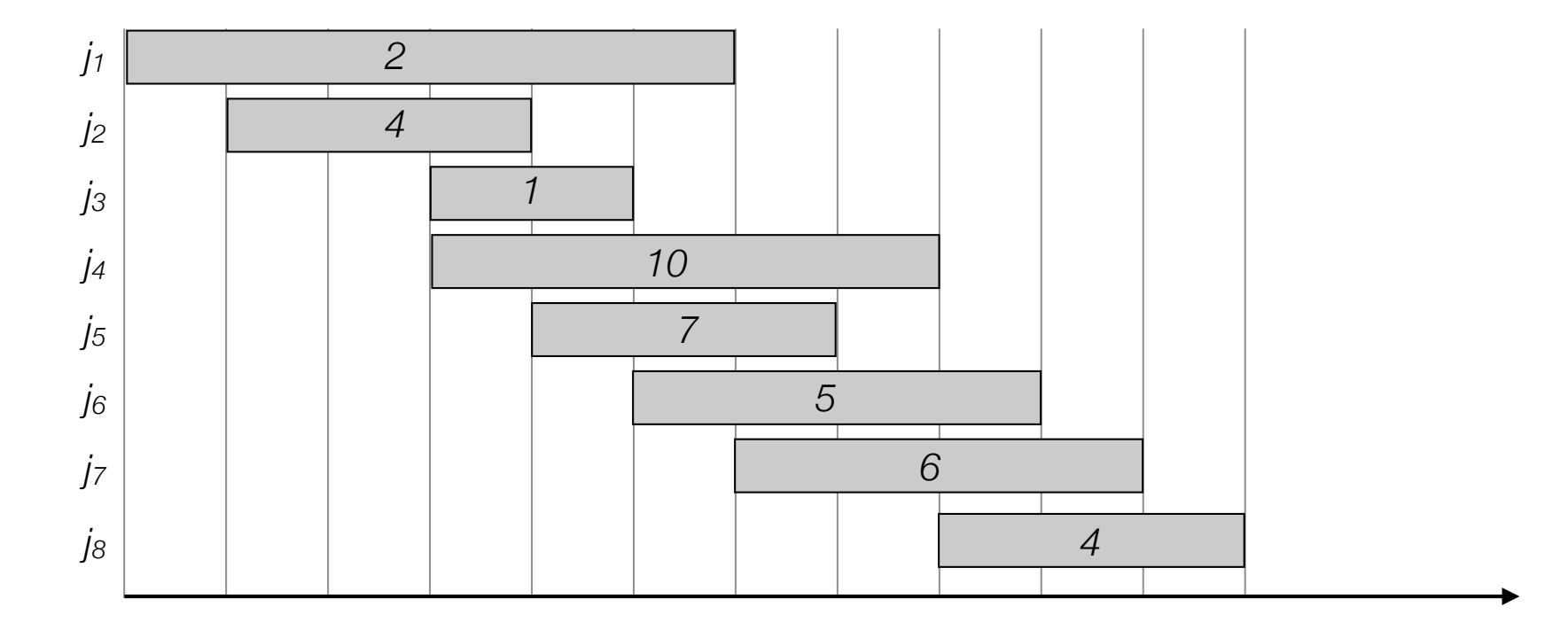

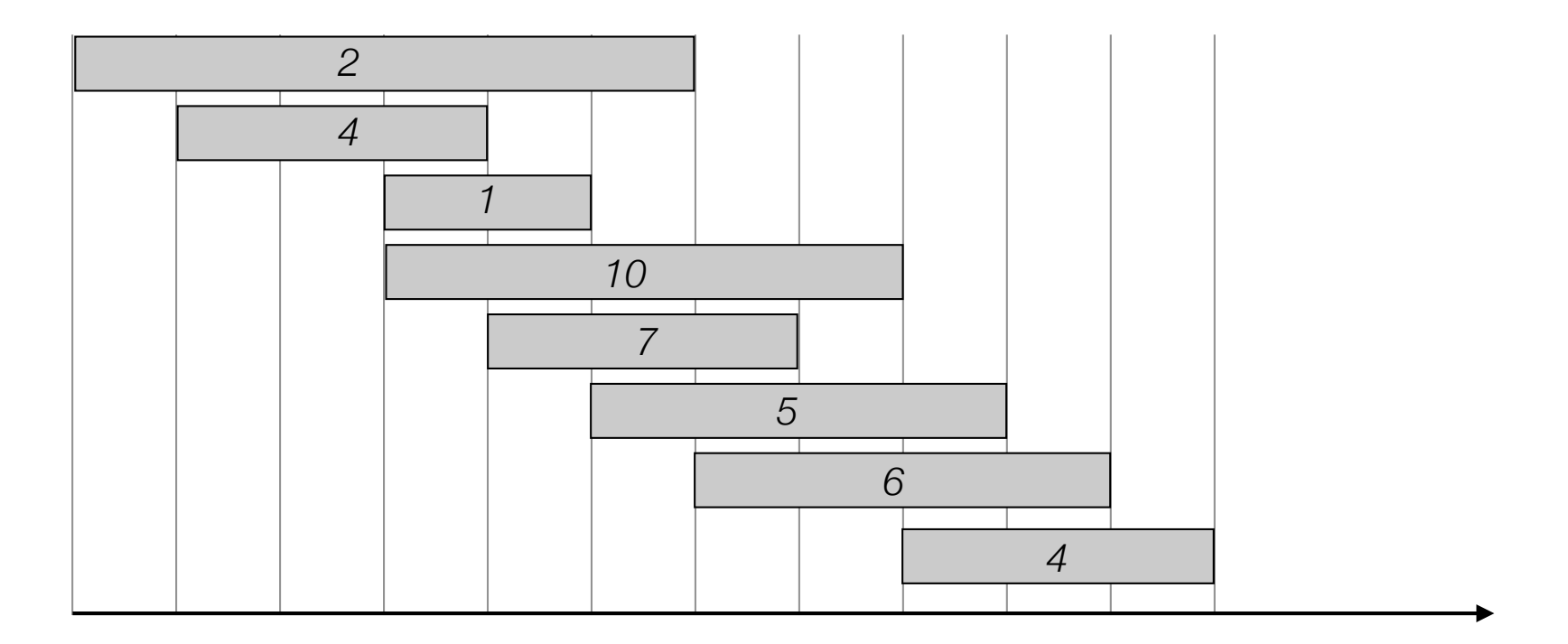

• Label/sort jobs by finishing time:  $f_1 \le f_2 \le \ldots \le f_n$ 

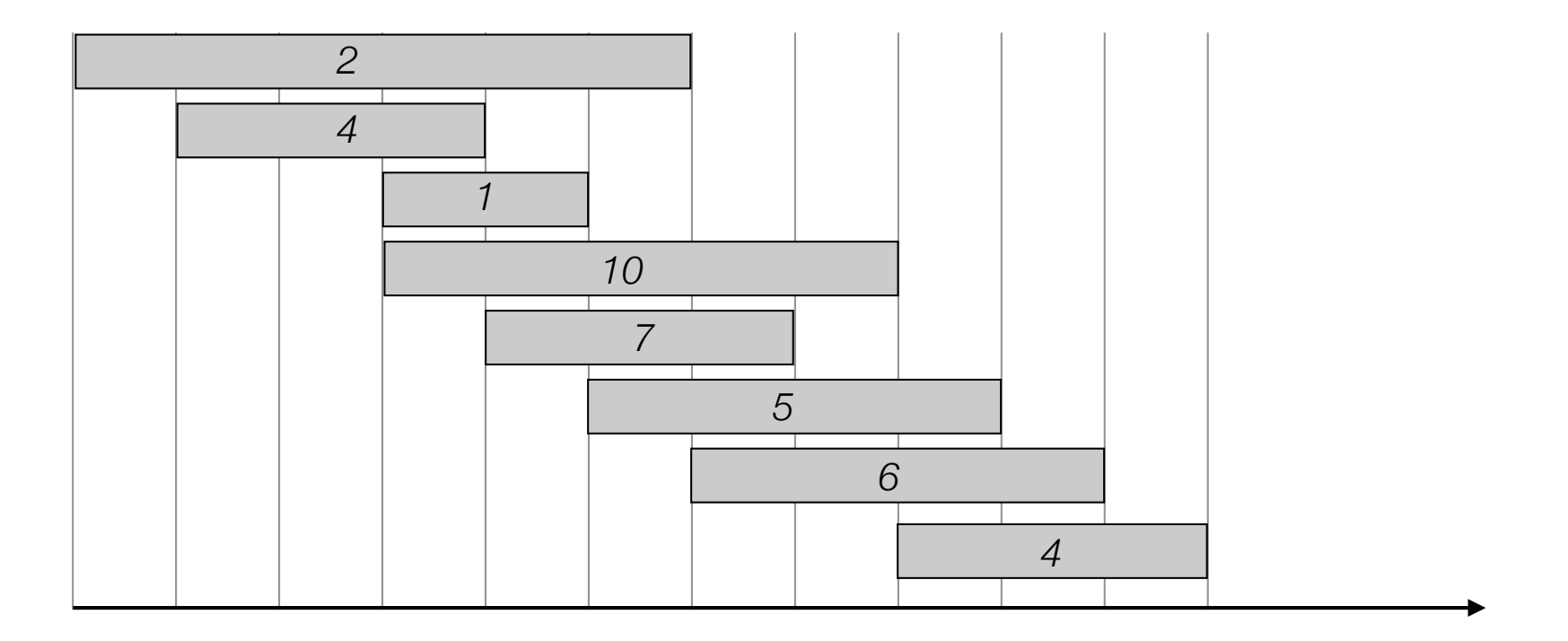

• Label/sort jobs by finishing time:  $f_1 \le f_2 \le \ldots \le f_n$ 

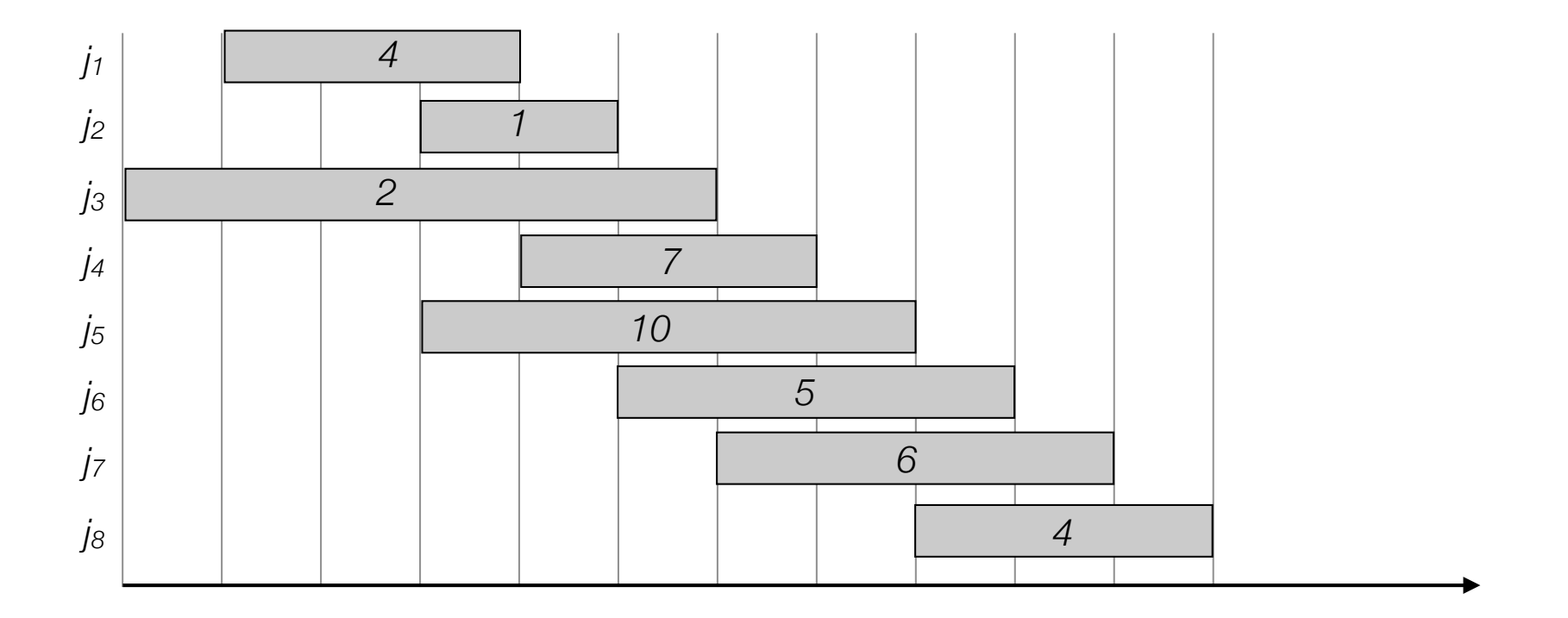

- Label/sort jobs by finishing time:  $f_1 \le f_2 \le \ldots \le f_n$
- $p(j)$  = largest index  $i < j$  such that job *i* is compatible with *j*.

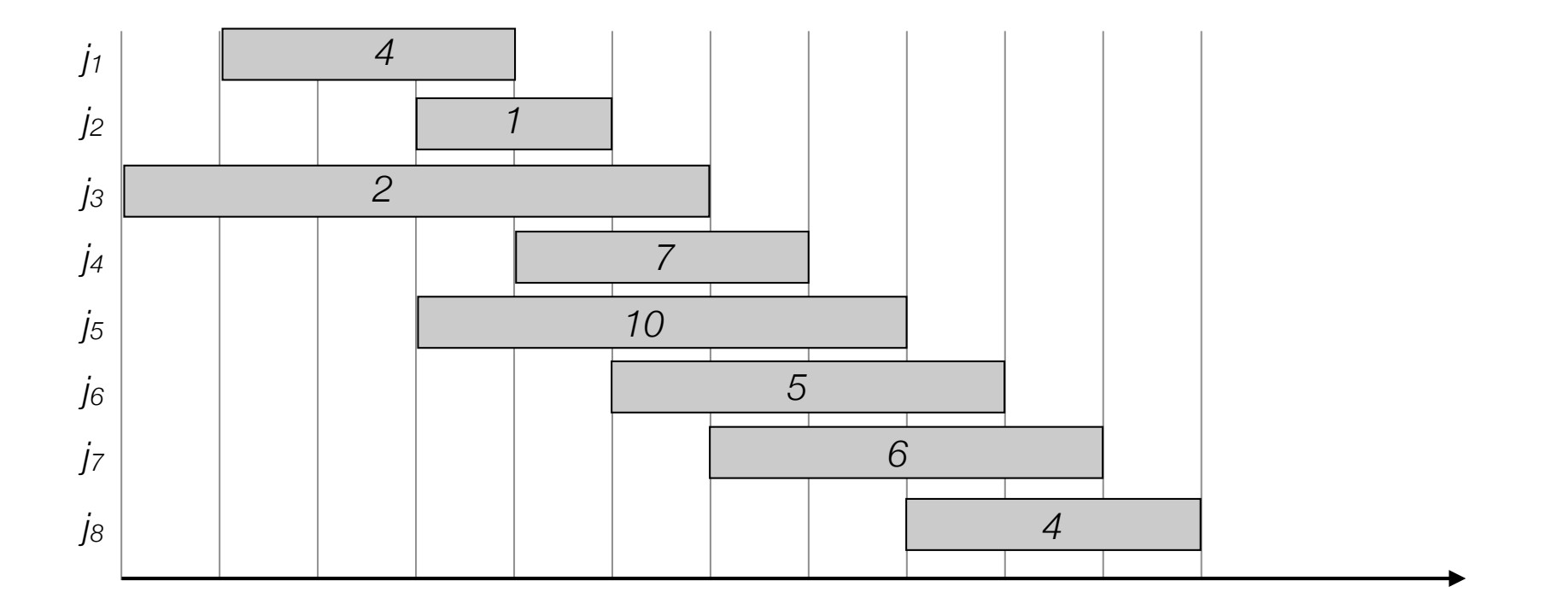

- Label/sort jobs by finishing time:  $f_1 \le f_2 \le \ldots \le f_n$
- $p(j)$  = largest index  $i < j$  such that job *i* is compatible with *j*.

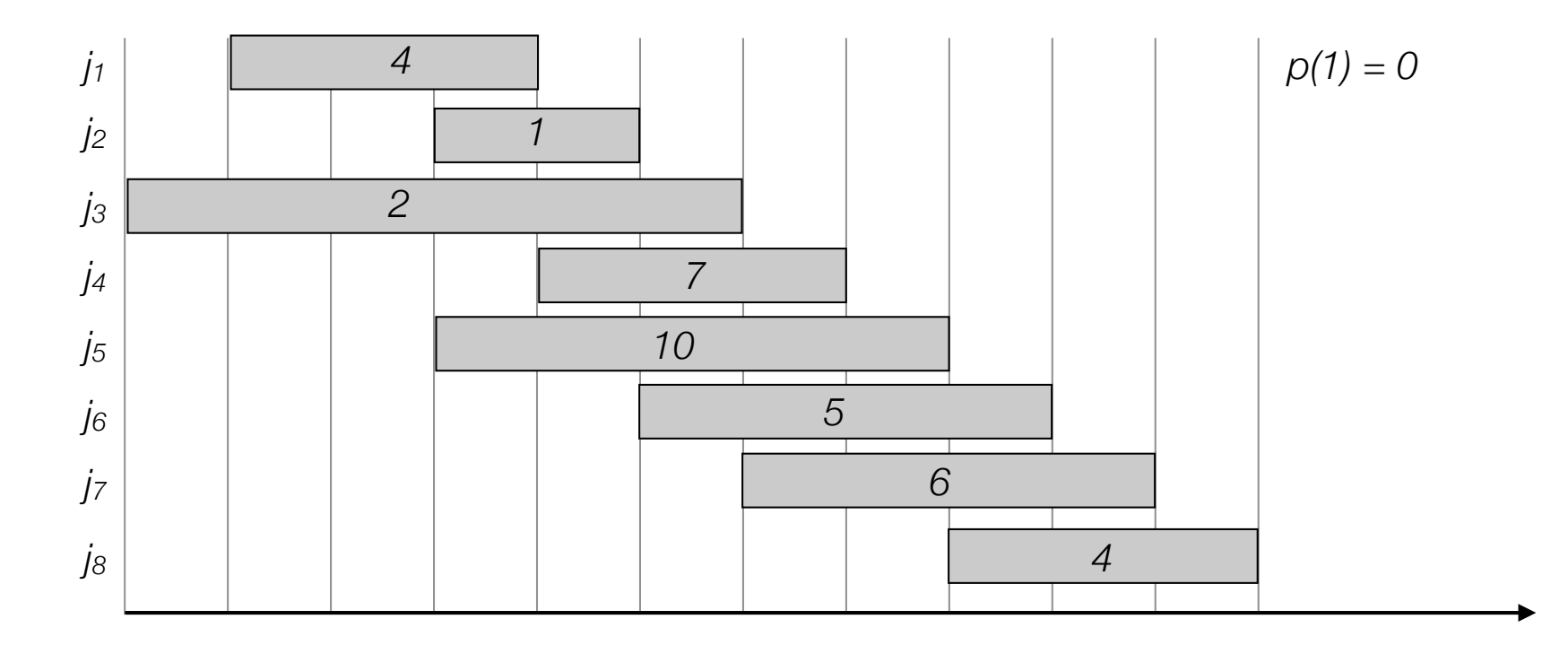

- Label/sort jobs by finishing time:  $f_1 \le f_2 \le \ldots \le f_n$
- $p(j)$  = largest index  $i < j$  such that job *i* is compatible with *j*.

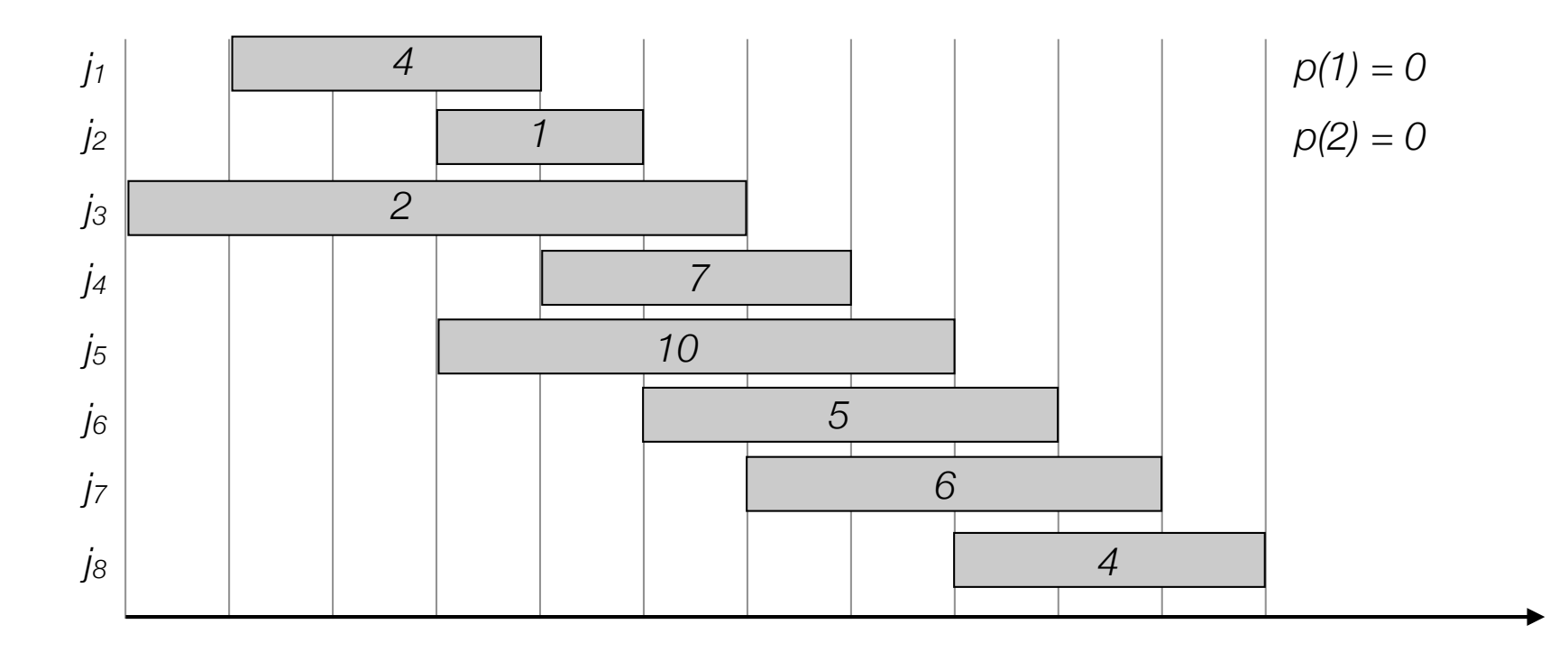

- Label/sort jobs by finishing time:  $f_1 \le f_2 \le \ldots \le f_n$
- $p(j)$  = largest index  $i < j$  such that job *i* is compatible with *j*.

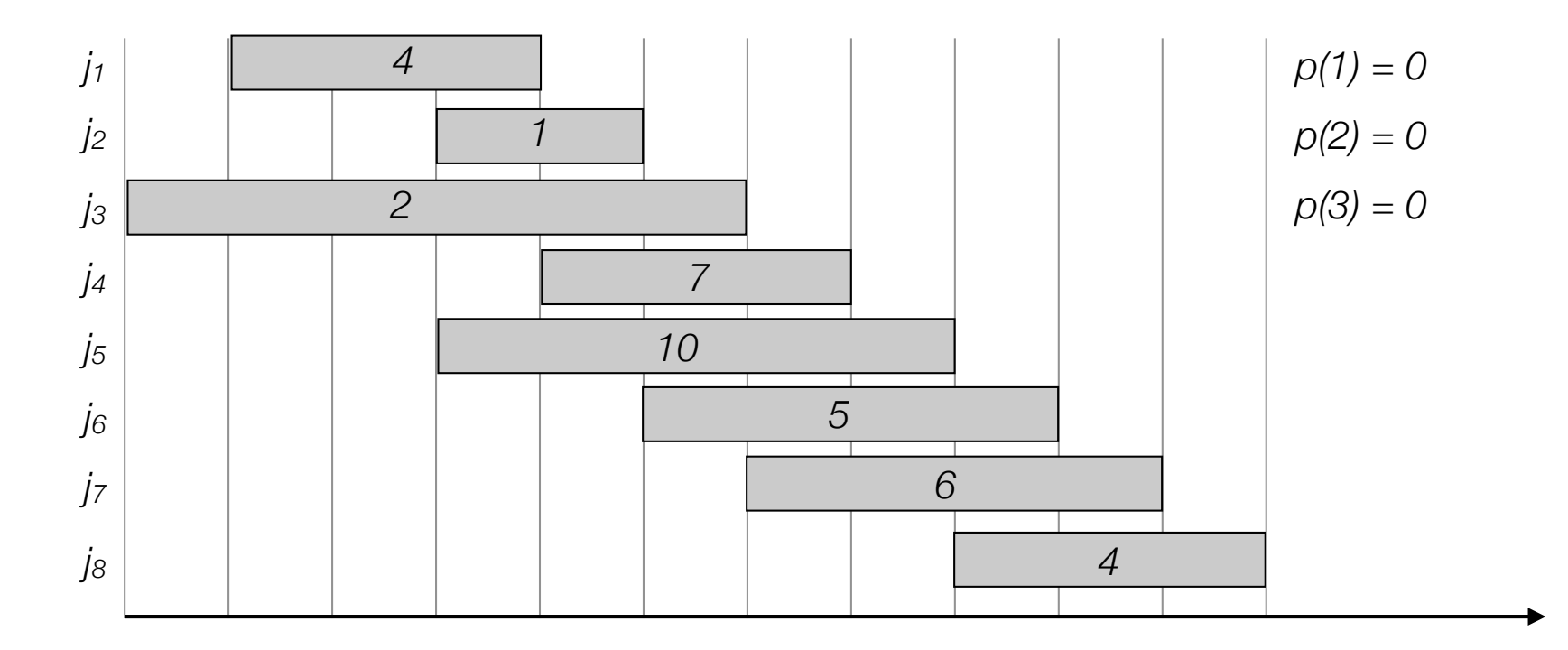

- Label/sort jobs by finishing time:  $f_1 \le f_2 \le \ldots \le f_n$
- $p(i)$  = largest index  $i < j$  such that job *i* is compatible with *j*.

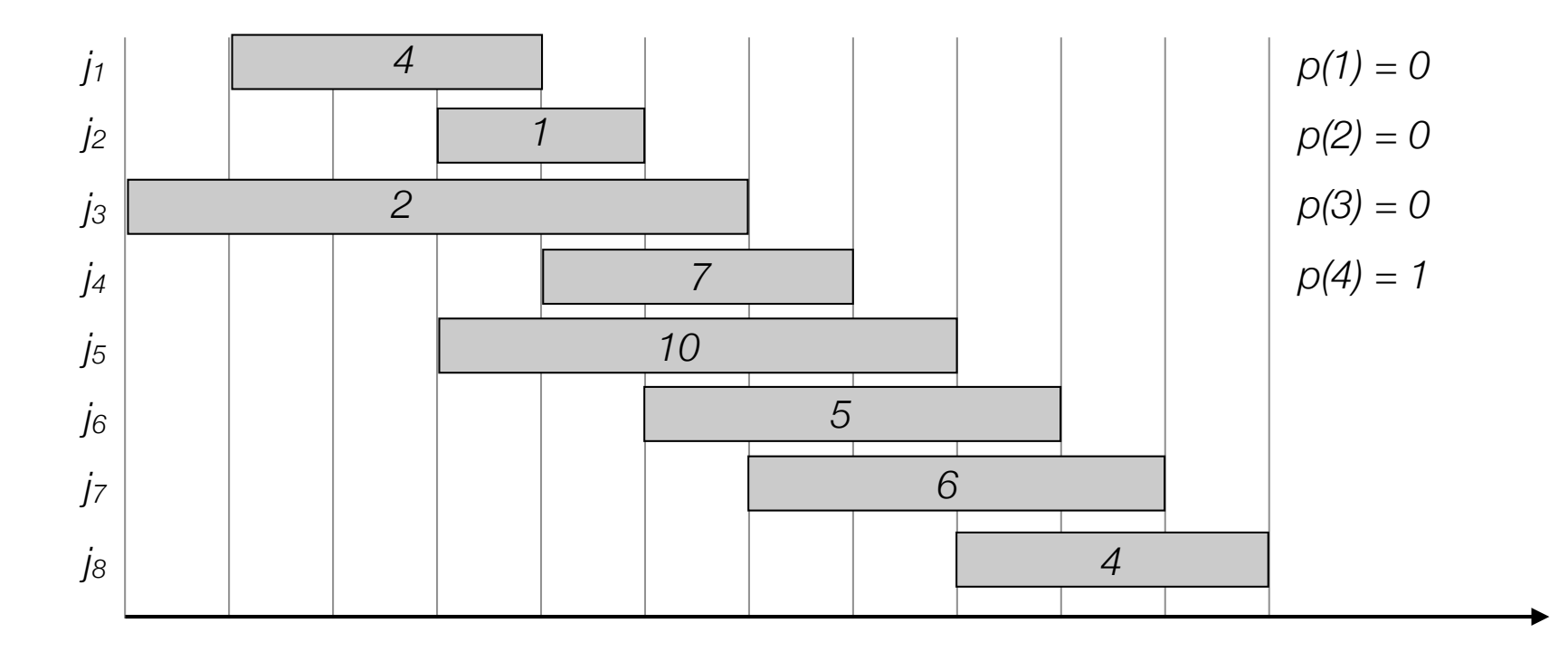

- Label/sort jobs by finishing time:  $f_1 \le f_2 \le \ldots \le f_n$
- $p(i)$  = largest index  $i < j$  such that job *i* is compatible with *j*.

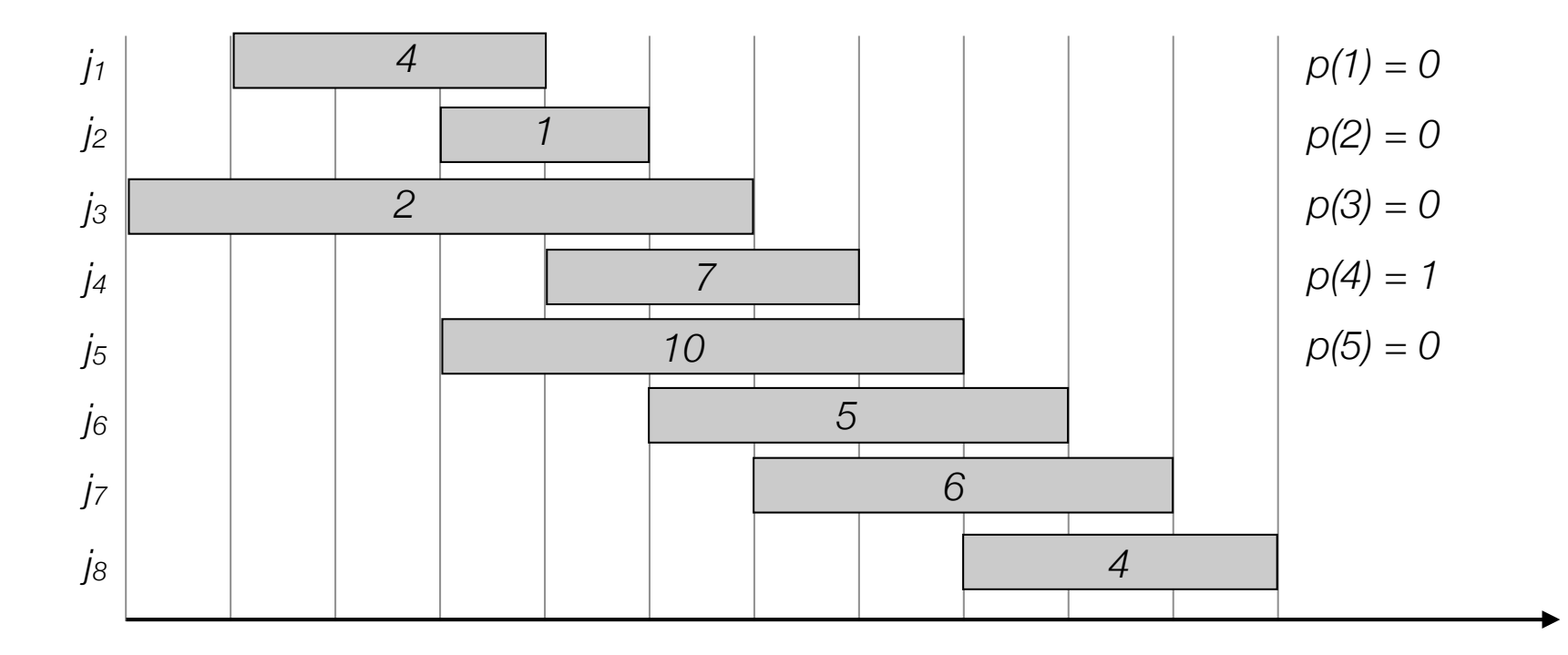

- Label/sort jobs by finishing time:  $f_1 \le f_2 \le \ldots \le f_n$
- $p(i)$  = largest index  $i < j$  such that job *i* is compatible with *j*.

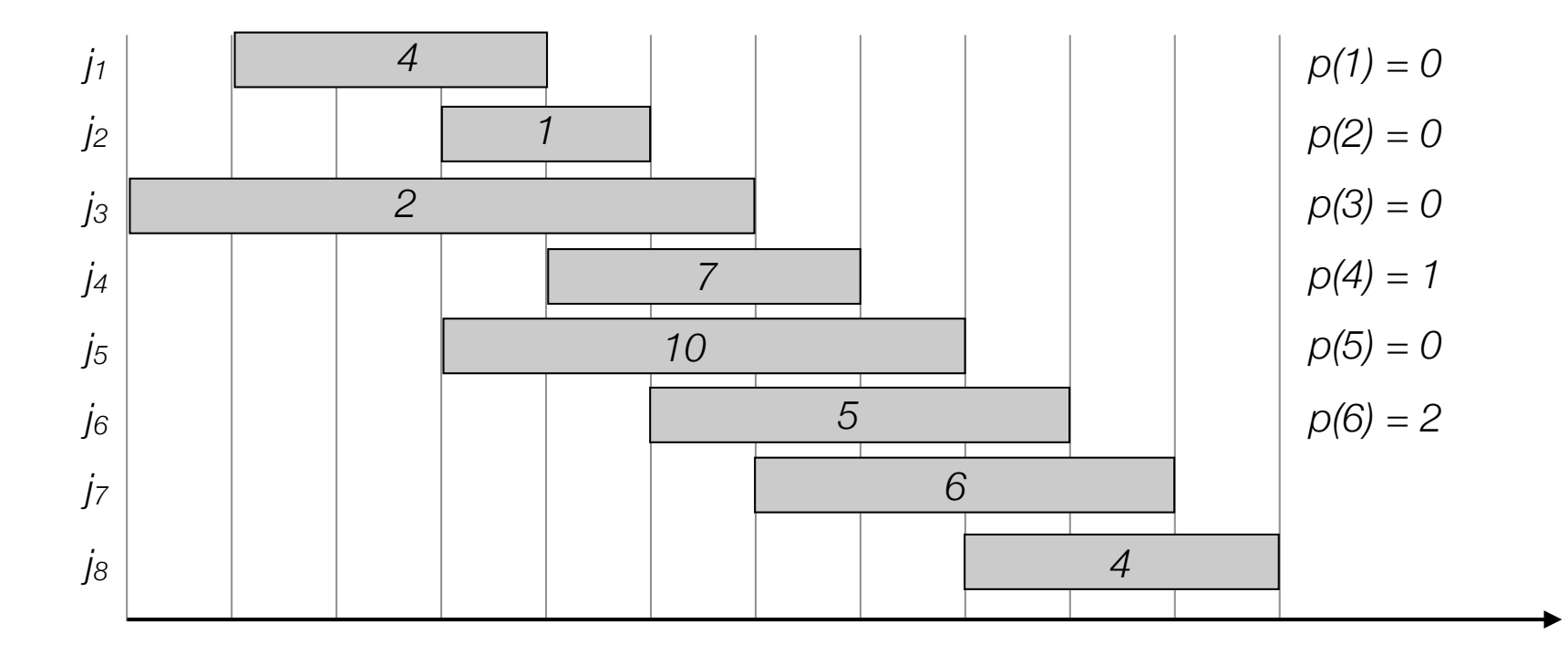

- Label/sort jobs by finishing time:  $f_1 \le f_2 \le \ldots \le f_n$
- $p(i)$  = largest index  $i < j$  such that job *i* is compatible with *j*.

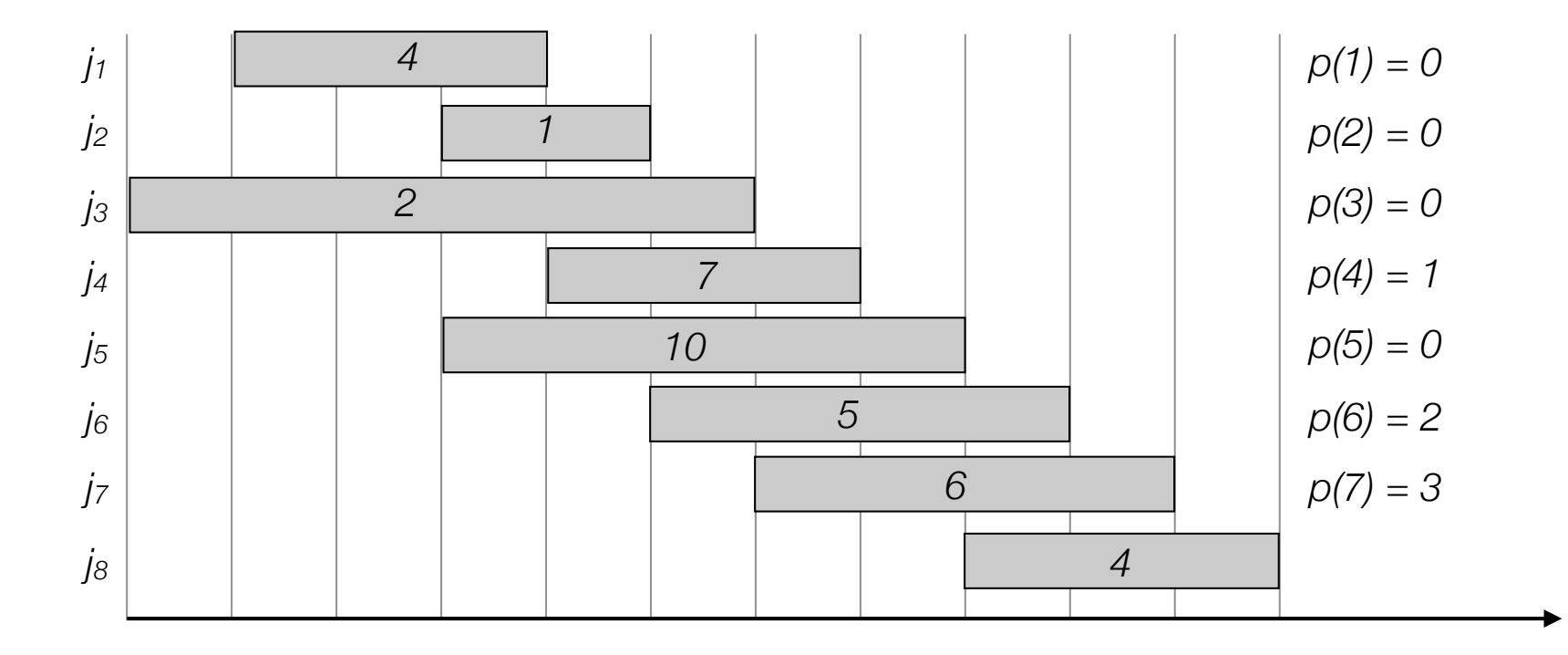

- Label/sort jobs by finishing time:  $f_1 \le f_2 \le \ldots \le f_n$
- $p(i)$  = largest index  $i < j$  such that job *i* is compatible with *j*.

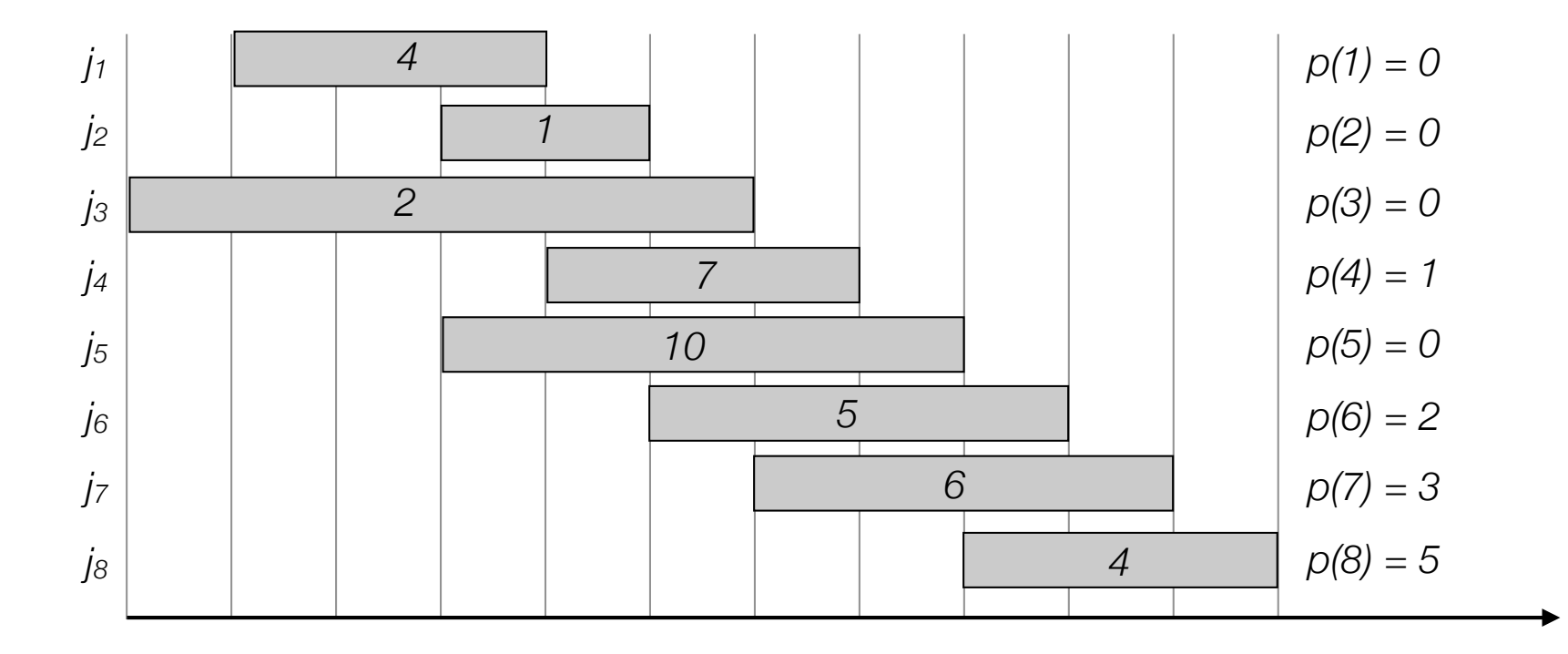

- Label/sort jobs by finishing time:  $f_1 \le f_2 \le \ldots \le f_n$
- $p(i)$  = largest index  $i < j$  such that job *i* is compatible with *j*.
- Optimal solution OPT:

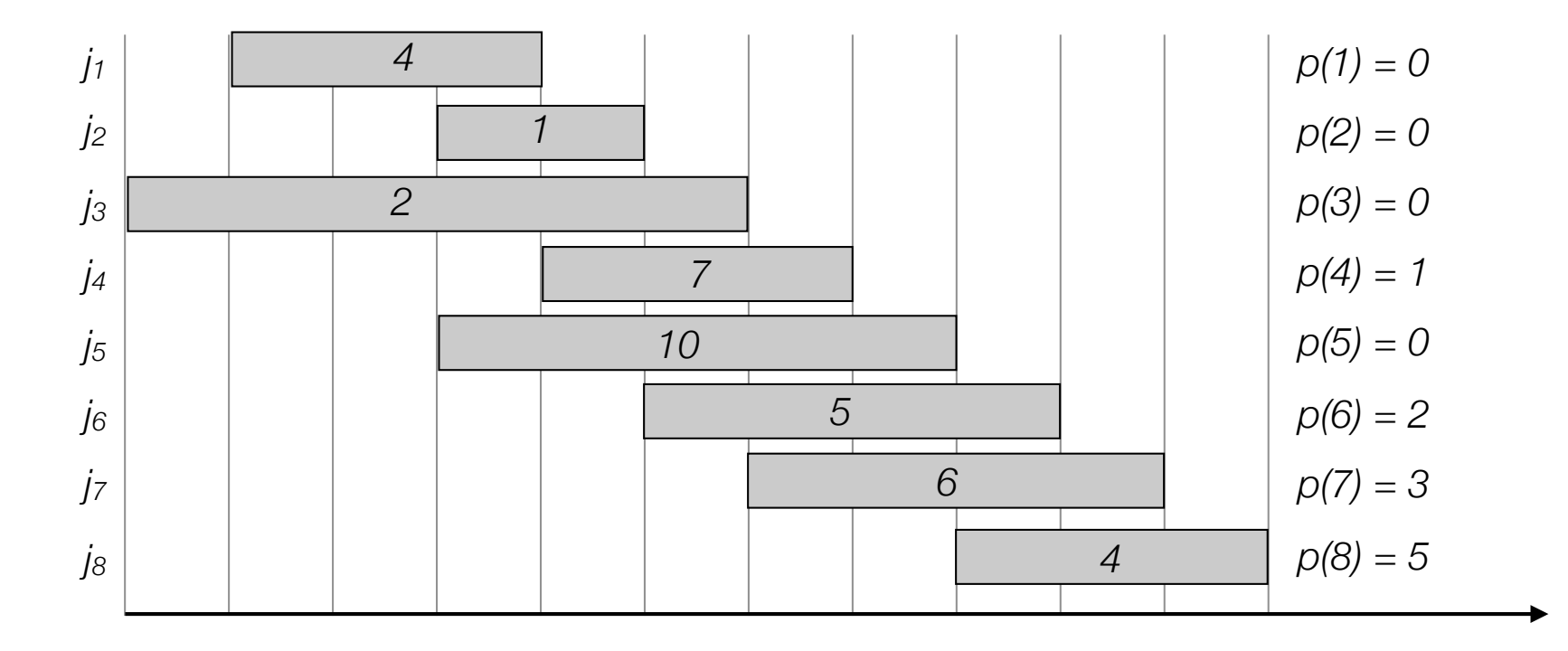

- Label/sort jobs by finishing time:  $f_1 \le f_2 \le \ldots \le f_n$
- $p(i)$  = largest index  $i < j$  such that job *i* is compatible with *j*.
- Optimal solution OPT:

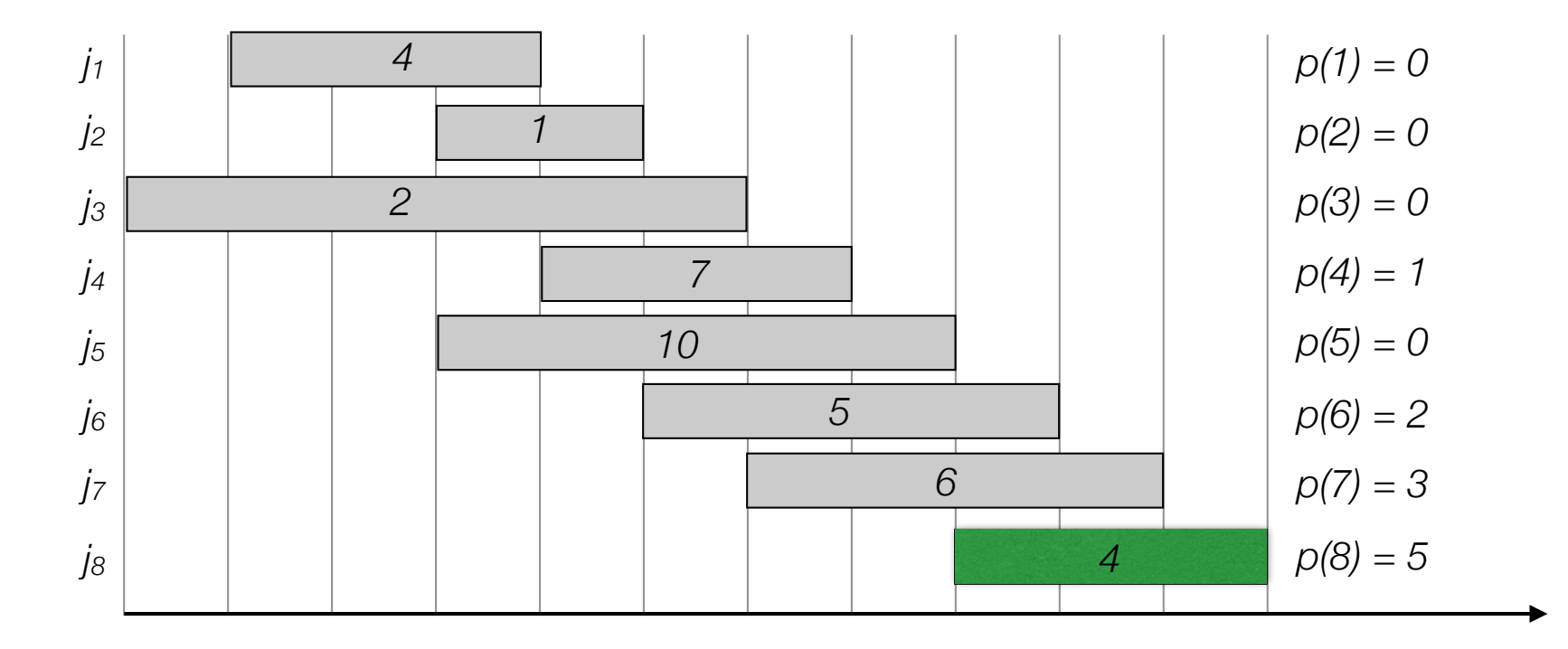

- Label/sort jobs by finishing time:  $f_1 \le f_2 \le \ldots \le f_n$
- $p(i)$  = largest index  $i < j$  such that job *i* is compatible with *j*.
- Optimal solution OPT:
	- Case 1. OPT selects last job

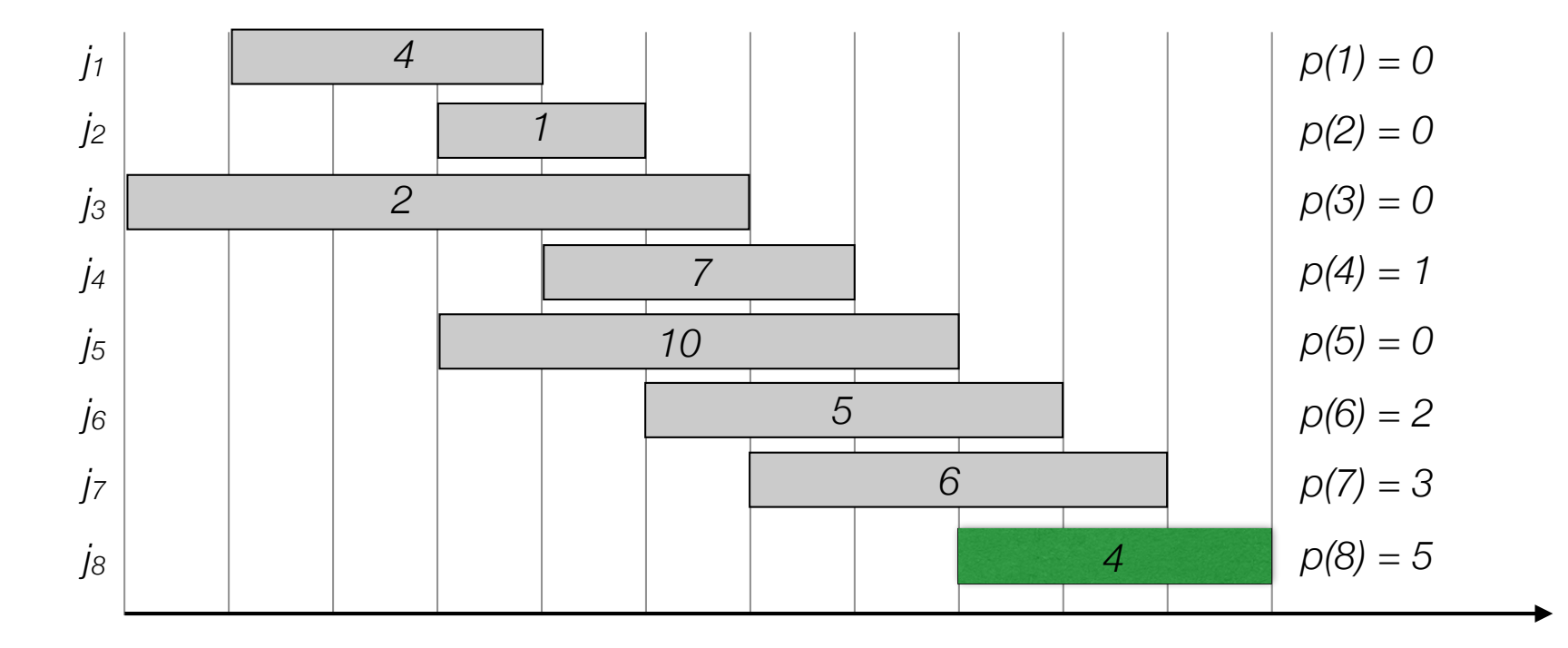

- Label/sort jobs by finishing time:  $f_1 \le f_2 \le \ldots \le f_n$
- $p(j)$  = largest index  $i < j$  such that job *i* is compatible with *j*.
- Optimal solution OPT:
	- Case 1. OPT selects last job

*OPT = vn + optimal solution to subproblem on 1,…,p(n)*

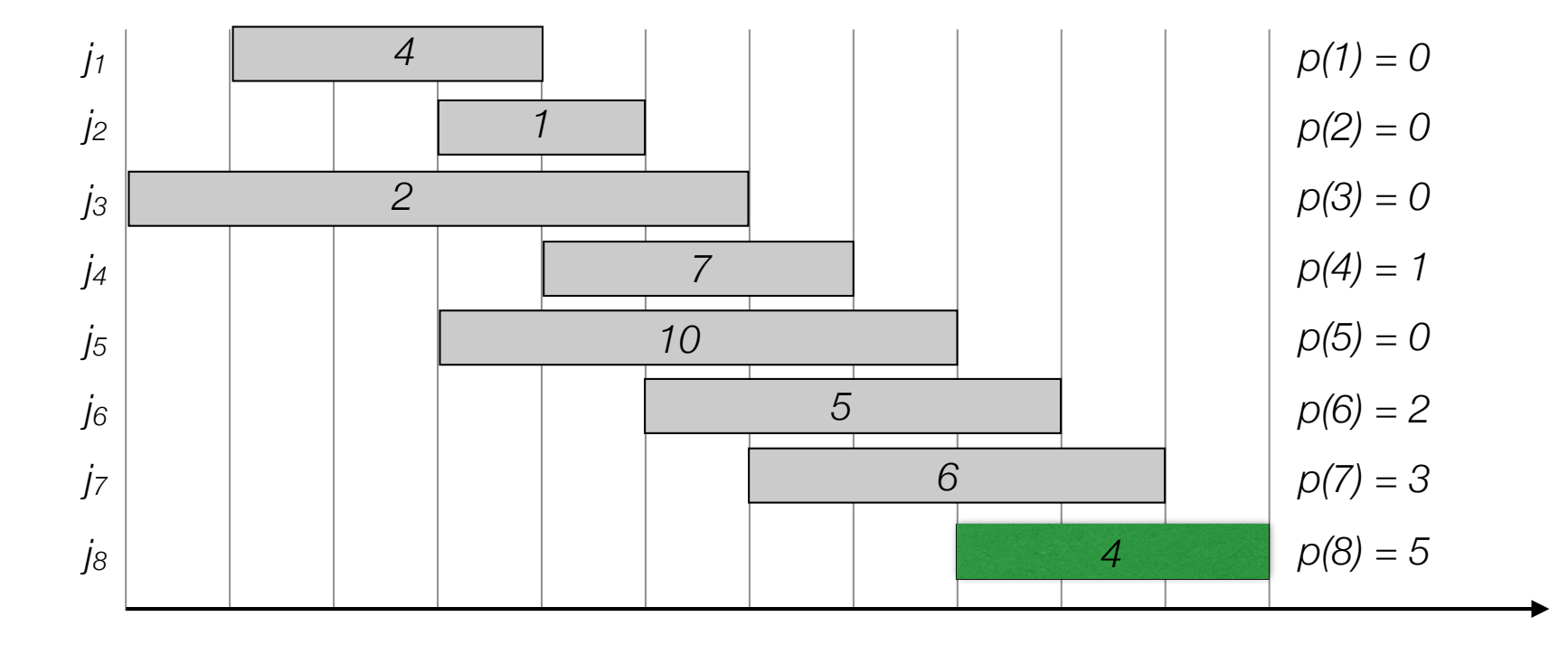

- Label/sort jobs by finishing time:  $f_1 \le f_2 \le \ldots \le f_n$
- $p(i)$  = largest index  $i < j$  such that job *i* is compatible with *j*.
- Optimal solution OPT:
	- Case 1. OPT selects last job

*OPT = vn + optimal solution to subproblem on 1,…,p(n)*

• Case 2. OPT does not select last job

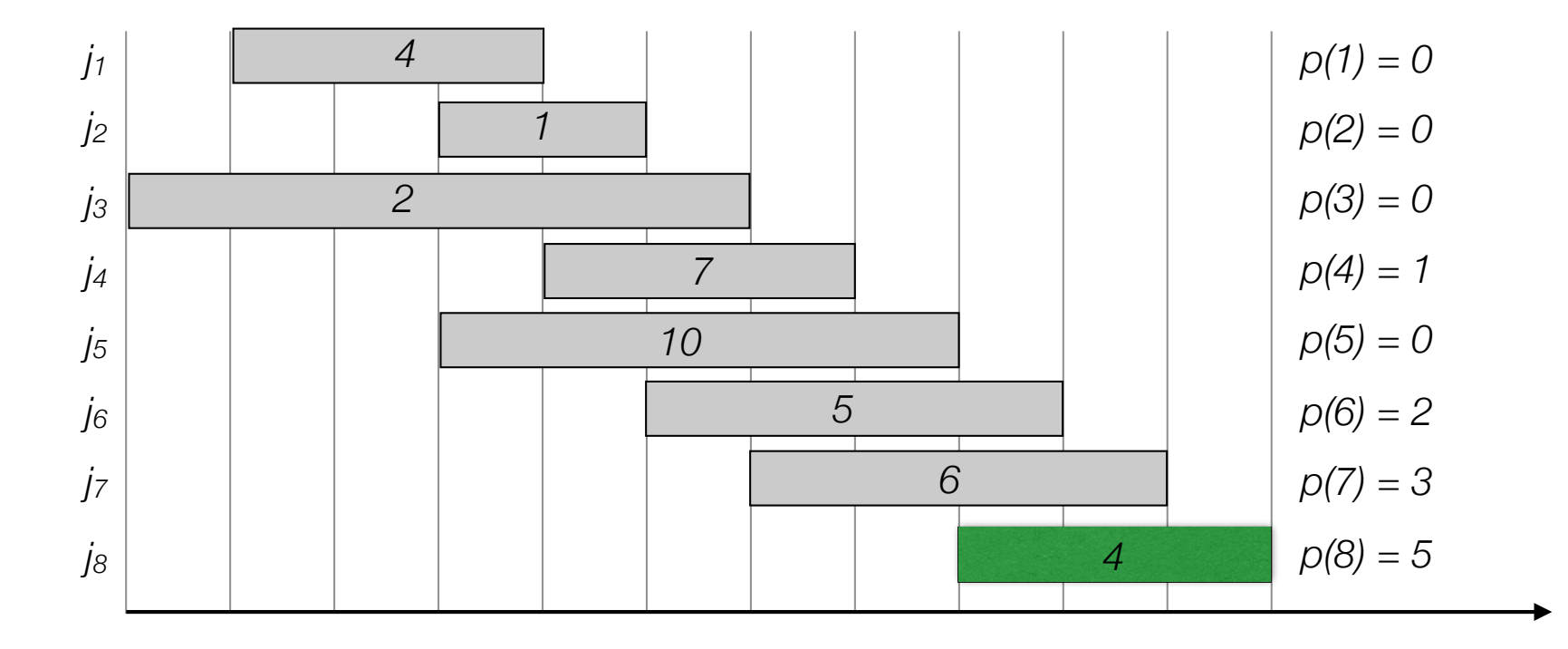

- Label/sort jobs by finishing time:  $f_1 \le f_2 \le \ldots \le f_n$
- $p(i)$  = largest index  $i < j$  such that job *i* is compatible with *j*.
- Optimal solution OPT:
	- Case 1. OPT selects last job

*OPT = vn + optimal solution to subproblem on 1,…,p(n)*

• Case 2. OPT does not select last job

*OPT = optimal solution to subproblem on 1,…,n*

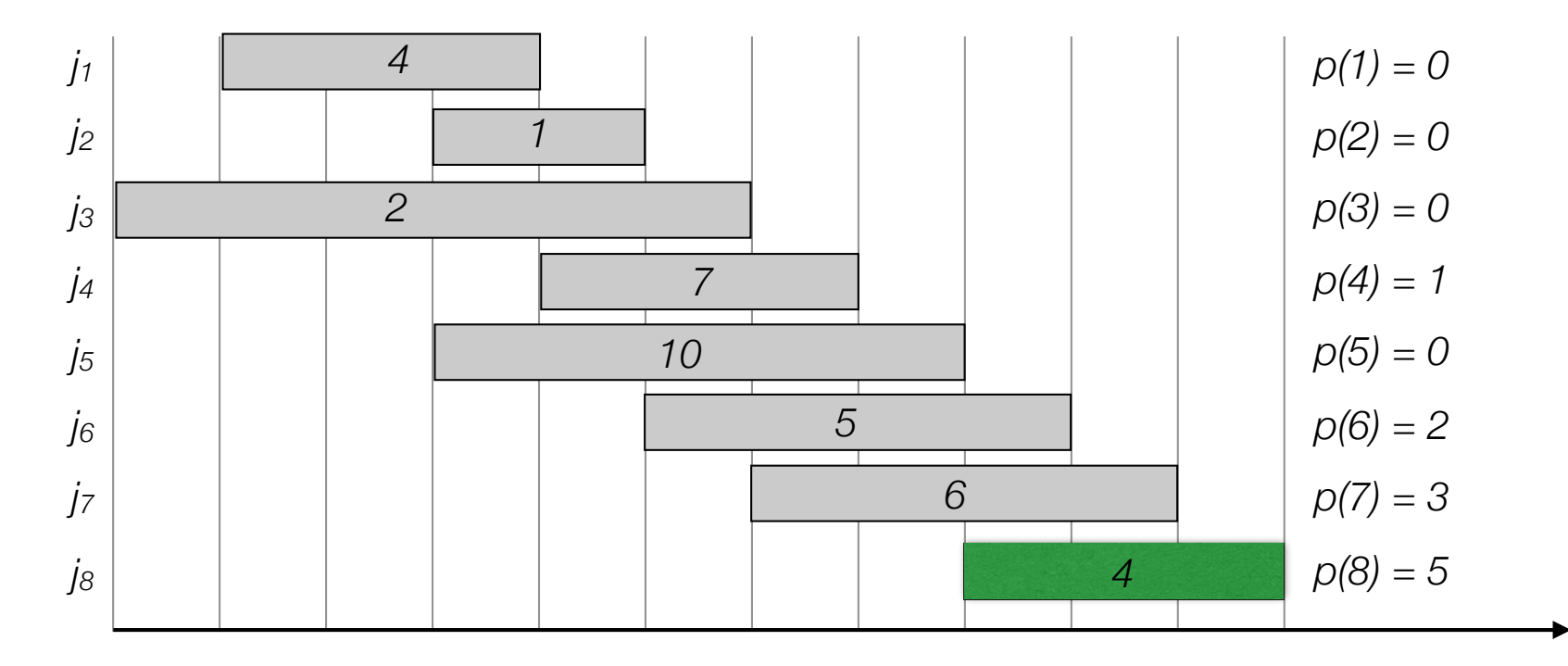

- OPT(j) = value of optimal solution to the problem consisting job requests 1,2,..,*j*.
	- Case 1. OPT(*j*) selects job j

*OPT(j) = vj + optimal solution to subproblem on 1,…,p(j)*

• Case 2. OPT(*j*) does not job j

*OPT = optimal solution to subproblem 1,…j-1*

- OPT(j) = value of optimal solution to the problem consisting job requests 1,2,..,*j*.
	- Case 1. OPT(*j*) selects job j

*OPT(j) = vj + optimal solution to subproblem on 1,…,p(j)*

• Case 2. OPT(*j*) does not job j

*OPT = optimal solution to subproblem 1,…j-1*

• Recursion:

$$
OPT(j) = \begin{cases} 0 & \text{if } j = 0\\ \max\{v_j + OPT(p(j)), OPT(j-1)\} & \text{otherwise} \end{cases}
$$

$$
OPT(j) = \begin{cases} 0 & \text{if } j = 0\\ \max\{v_j + OPT(p(j)), OPT(j-1)\} & \text{otherwise} \end{cases}
$$

```
Input: n, s[1..n], f[1..n], v[1..n]Sort jobs by finish time so that f[1] \leq f[2]\leq ... \leq f[n]
Compute p[1], p[2], ..., p[n]Compute-Brute-Force-Opt(j)
\vert \text{if } \text{ } j \text{ } = \text{ } 0return 0
else
  return max(v[j] + Compute-Brute-Force-Opt(p[j]), 
         Compute-Brute-Force-Opt(j-1))
```

$$
OPT(j) = \begin{cases} 0 & \text{if } j = 0\\ \max\{v_j + OPT(p(j)), OPT(j-1)\} & \text{otherwise} \end{cases}
$$

```
Input: n, s[1..n], f[1..n], v[1..n]
Sort jobs by finish time so that f[1] \leq f[2] \leq ... \leq f[n]Compute p[1], p[2], …, p[n]
Compute-Brute-Force-Opt(j)
\left| \begin{array}{cc} \text{if } j = 0 \end{array} \right|return 0
else
  return max(v[j] + Compute-Brute-Force-Opt(p[j]), 
         Compute-Brute-Force-Opt(j-1))
```

$$
OPT(j) = \begin{cases} 0 & \text{if } j = 0\\ \max\{v_j + OPT(p(j)), OPT(j-1)\} & \text{otherwise} \end{cases}
$$

```
Input: n, s[1..n], f[1..n], v[1..n]
Sort jobs by finish time so that f[1] \leq f[2] \leq ... \leq f[n]Compute p[1], p[2], …, p[n]
Compute-Brute-Force-Opt(j)
if j = 0return 0
else
 return max(v[j] + Compute-Brute-Force-Opt(p[j]), 
        Compute-Brute-Force-Opt(j-1))
```
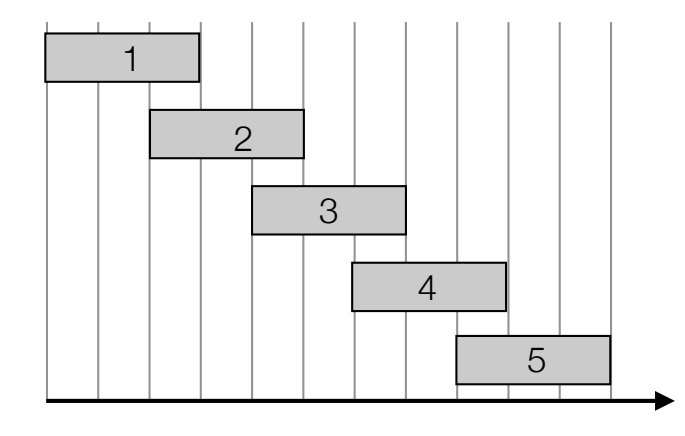

$$
OPT(j) = \begin{cases} 0 & \text{if } j = 0\\ \max\{v_j + OPT(p(j)), OPT(j-1)\} & \text{otherwise} \end{cases}
$$

```
Input: n, s[1..n], f[1..n], v[1..n]
Sort jobs by finish time so that f[1] \leq f[2] \leq ... \leq f[n]Compute p[1], p[2], …, p[n]
Compute-Brute-Force-Opt(j)
if j = 0return 0
else
 return max(v[j] + Compute-Brute-Force-Opt(p[j]), 
        Compute-Brute-Force-Opt(j-1))
```
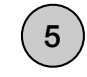

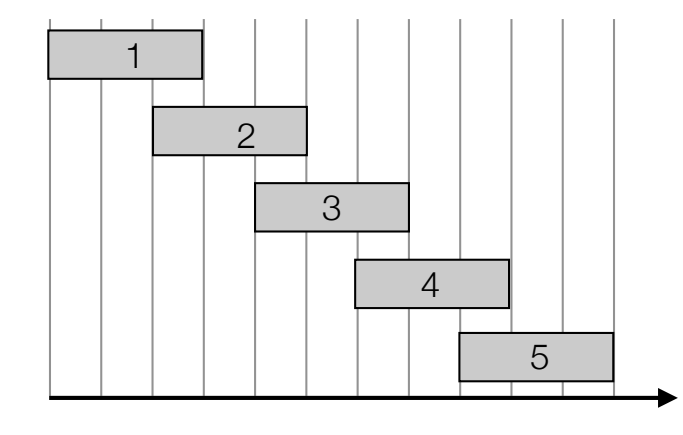

$$
OPT(j) = \begin{cases} 0 & \text{if } j = 0\\ \max\{v_j + OPT(p(j)), OPT(j-1)\} & \text{otherwise} \end{cases}
$$

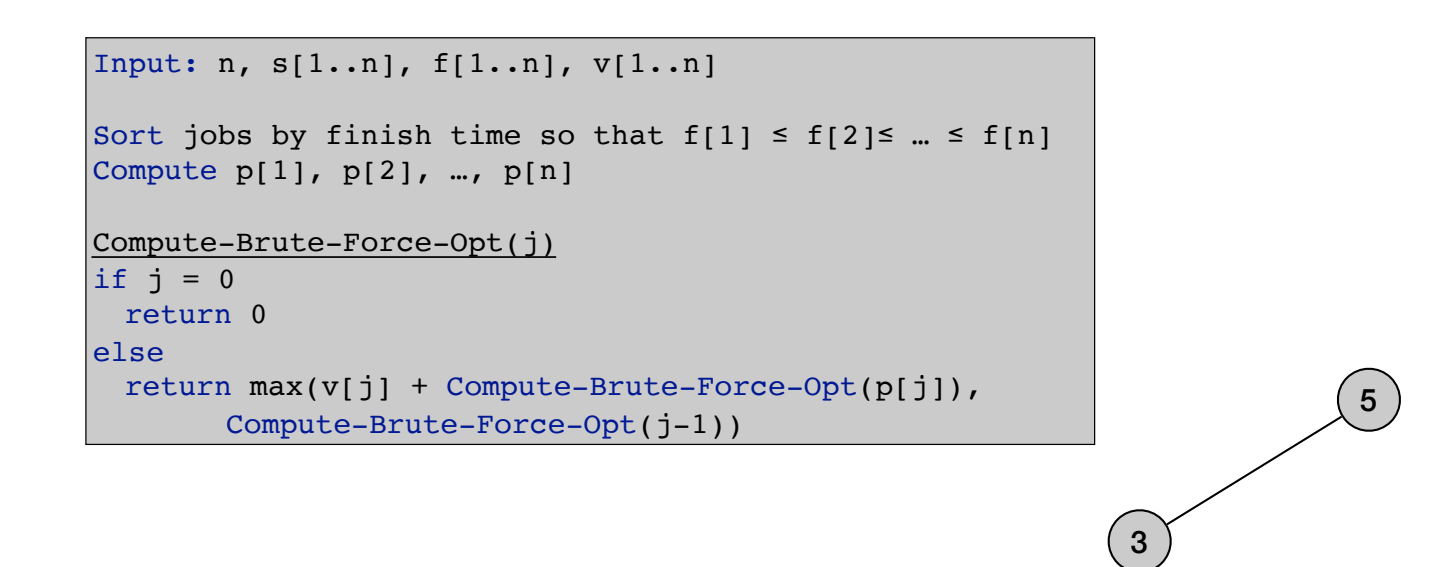

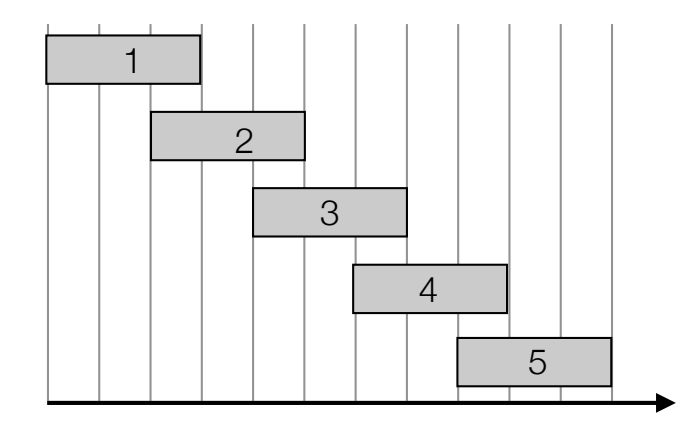

$$
OPT(j) = \begin{cases} 0 & \text{if } j = 0\\ \max\{v_j + OPT(p(j)), OPT(j-1)\} & \text{otherwise} \end{cases}
$$

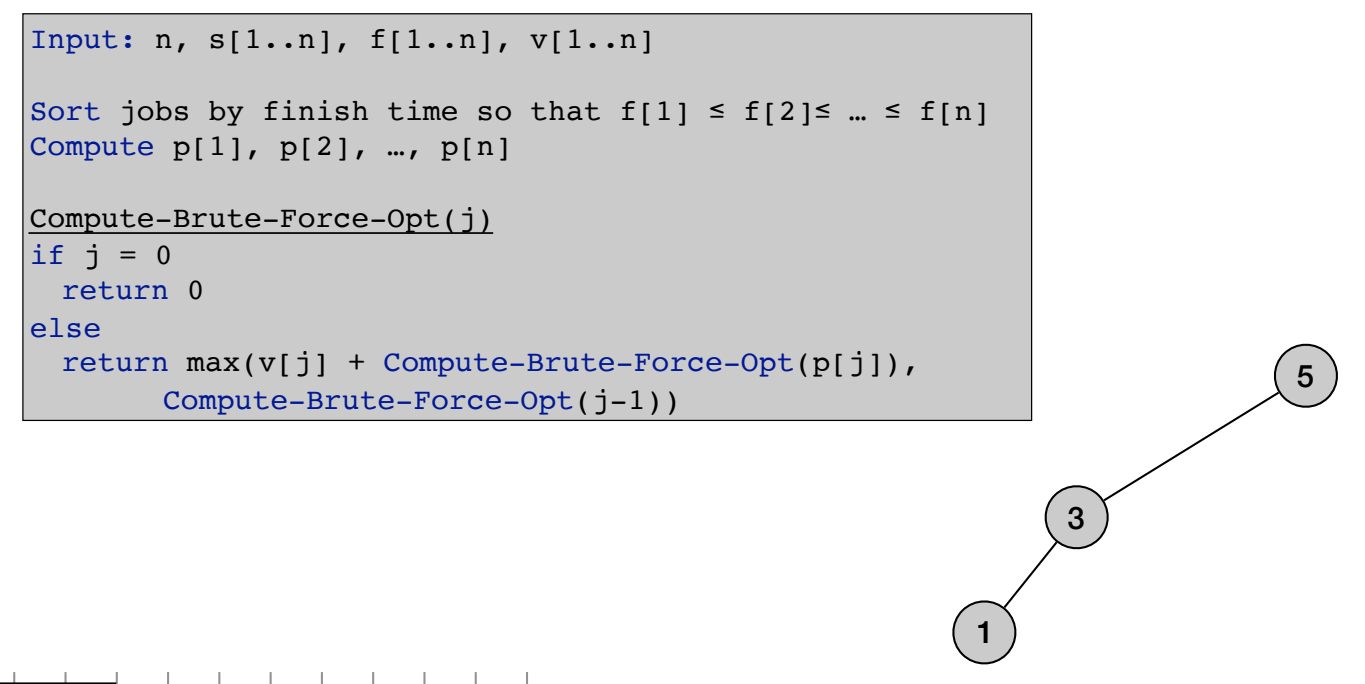

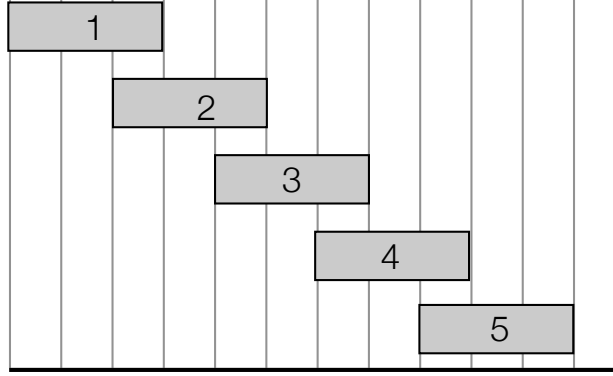

$$
OPT(j) = \begin{cases} 0 & \text{if } j = 0\\ \max\{v_j + OPT(p(j)), OPT(j-1)\} & \text{otherwise} \end{cases}
$$

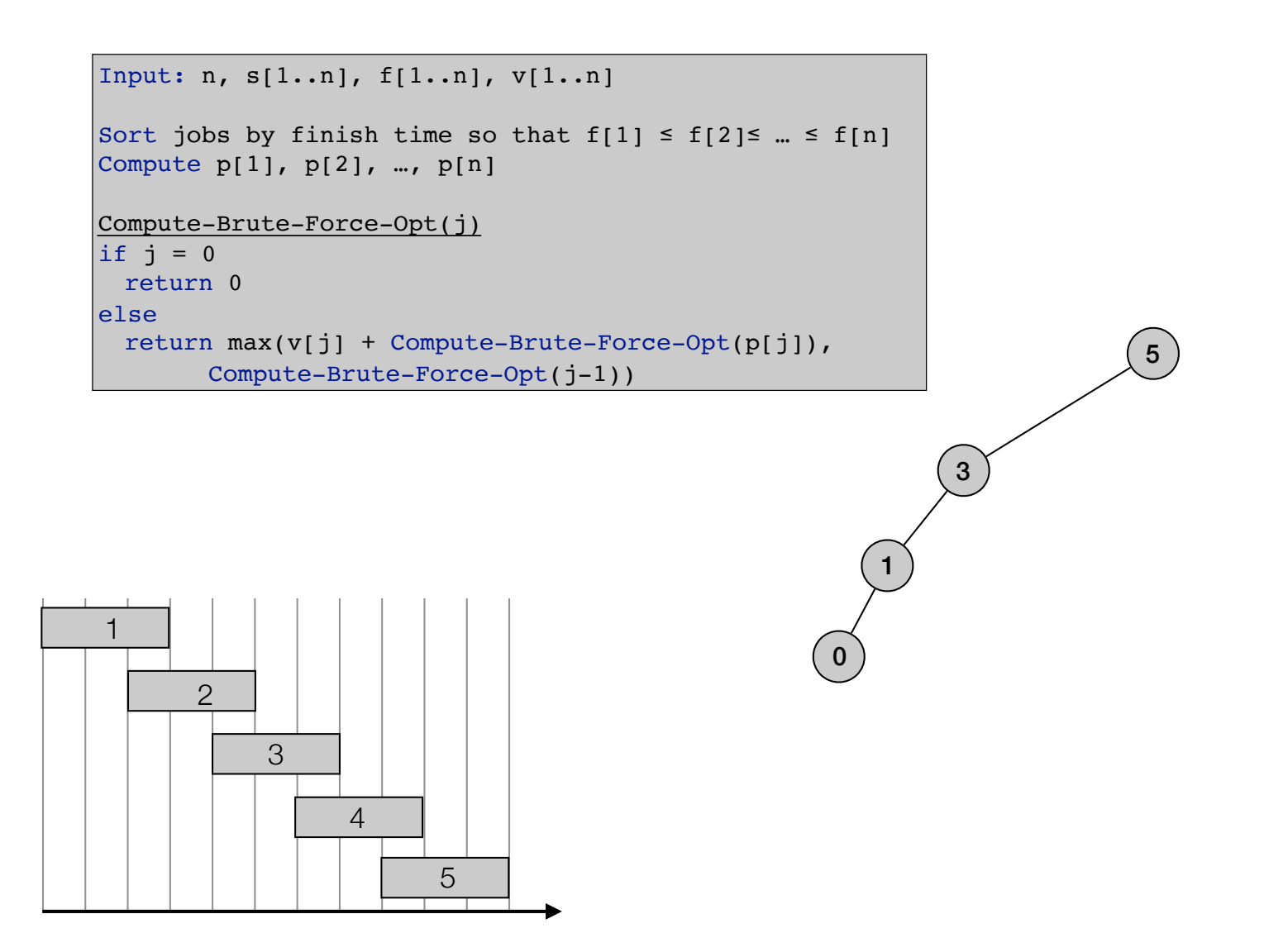
$$
OPT(j) = \begin{cases} 0 & \text{if } j = 0\\ \max\{v_j + OPT(p(j)), OPT(j-1)\} & \text{otherwise} \end{cases}
$$

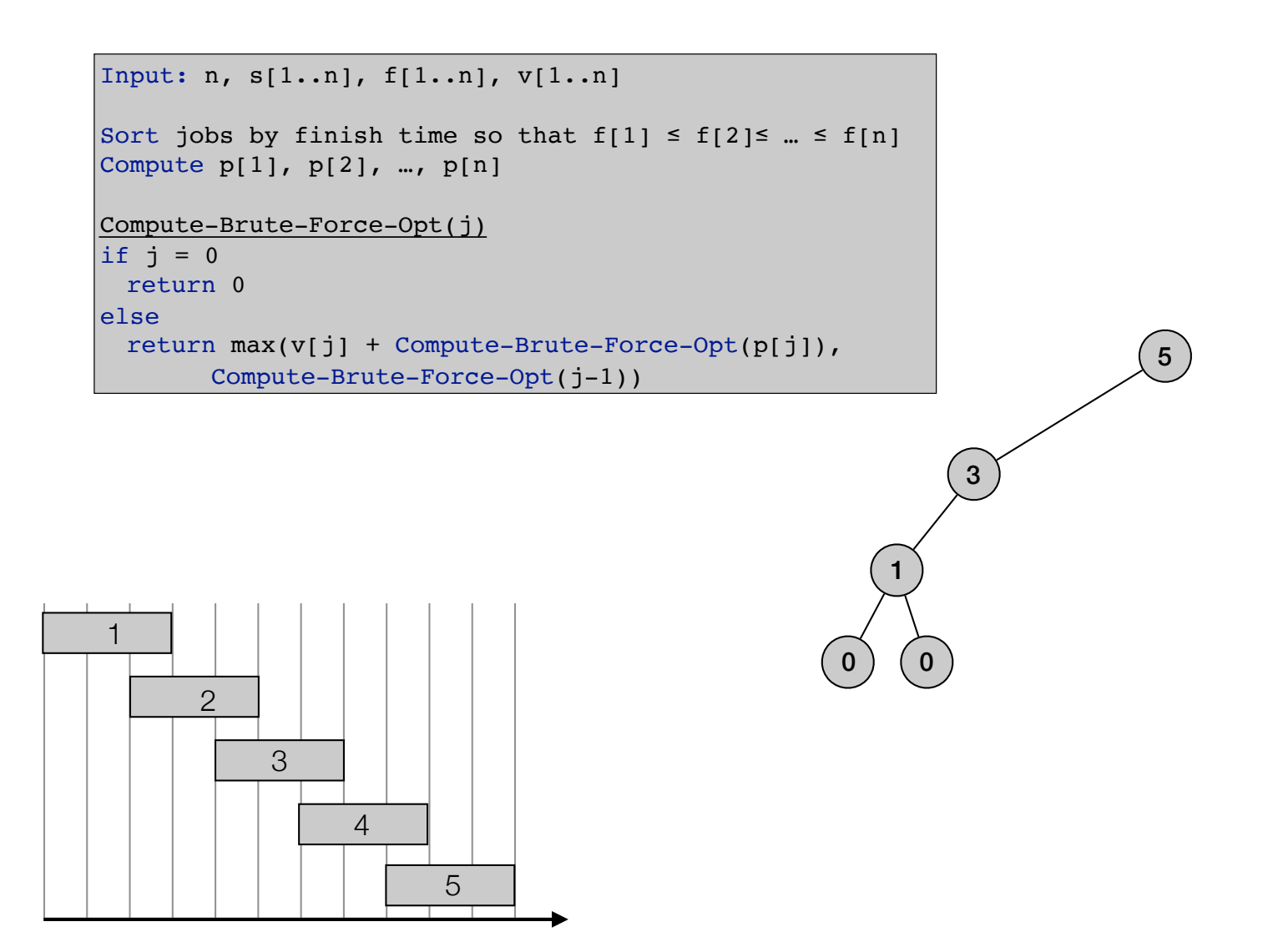

$$
OPT(j) = \begin{cases} 0 & \text{if } j = 0\\ \max\{v_j + OPT(p(j)), OPT(j-1)\} & \text{otherwise} \end{cases}
$$

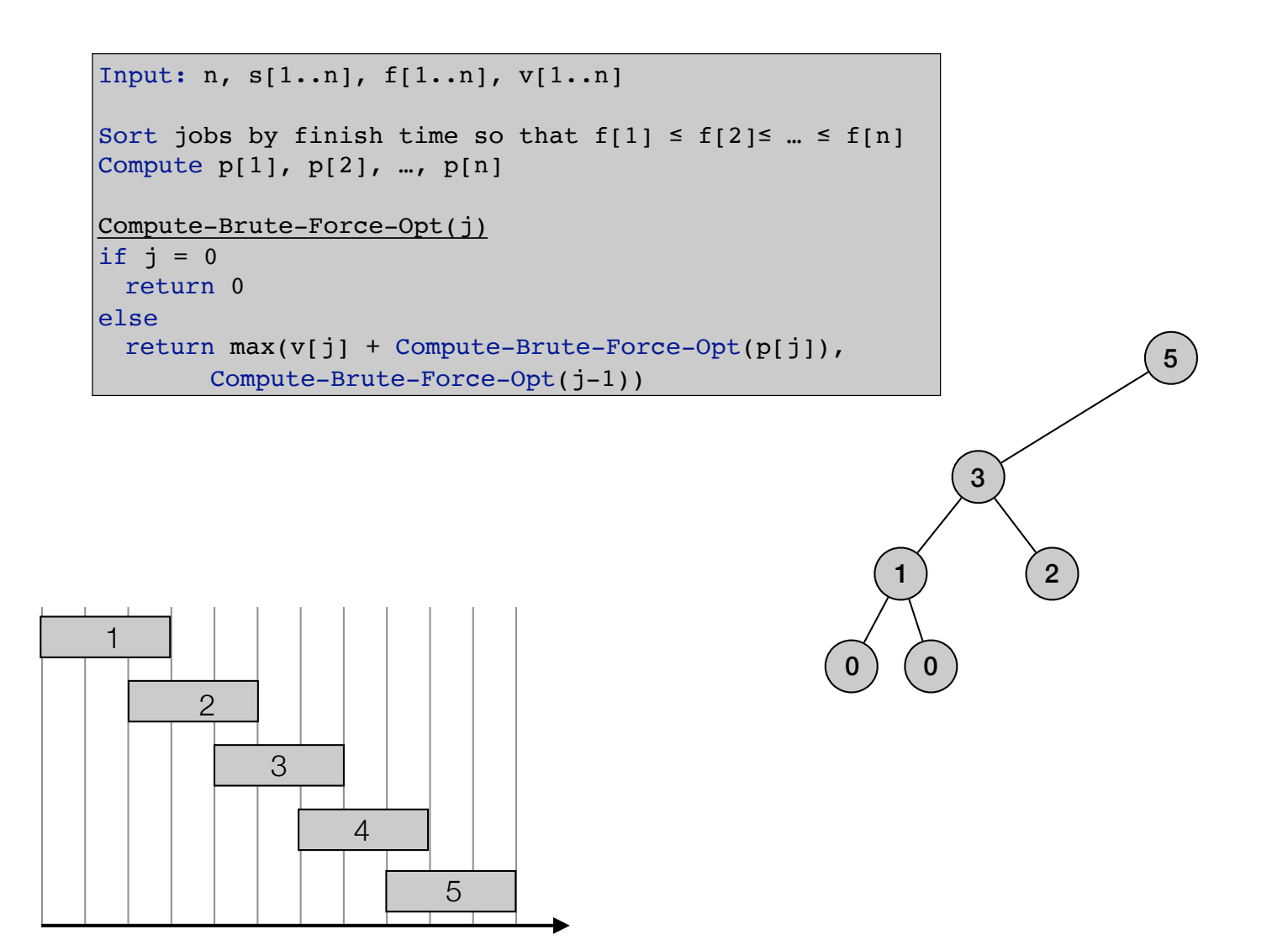

$$
OPT(j) = \begin{cases} 0 & \text{if } j = 0\\ \max\{v_j + OPT(p(j)), OPT(j-1)\} & \text{otherwise} \end{cases}
$$

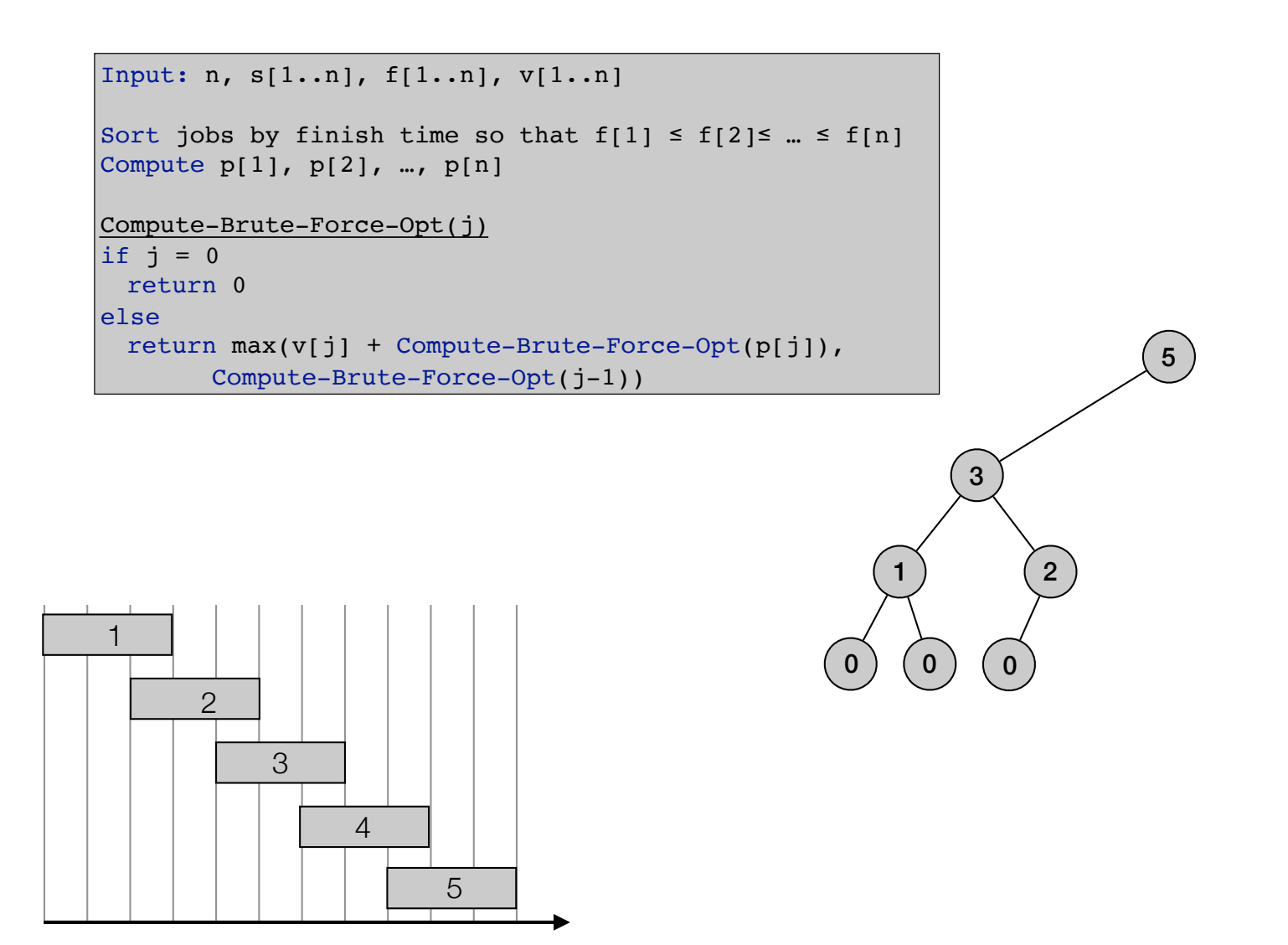

$$
OPT(j) = \begin{cases} 0 & \text{if } j = 0\\ \max\{v_j + OPT(p(j)), OPT(j-1)\} & \text{otherwise} \end{cases}
$$

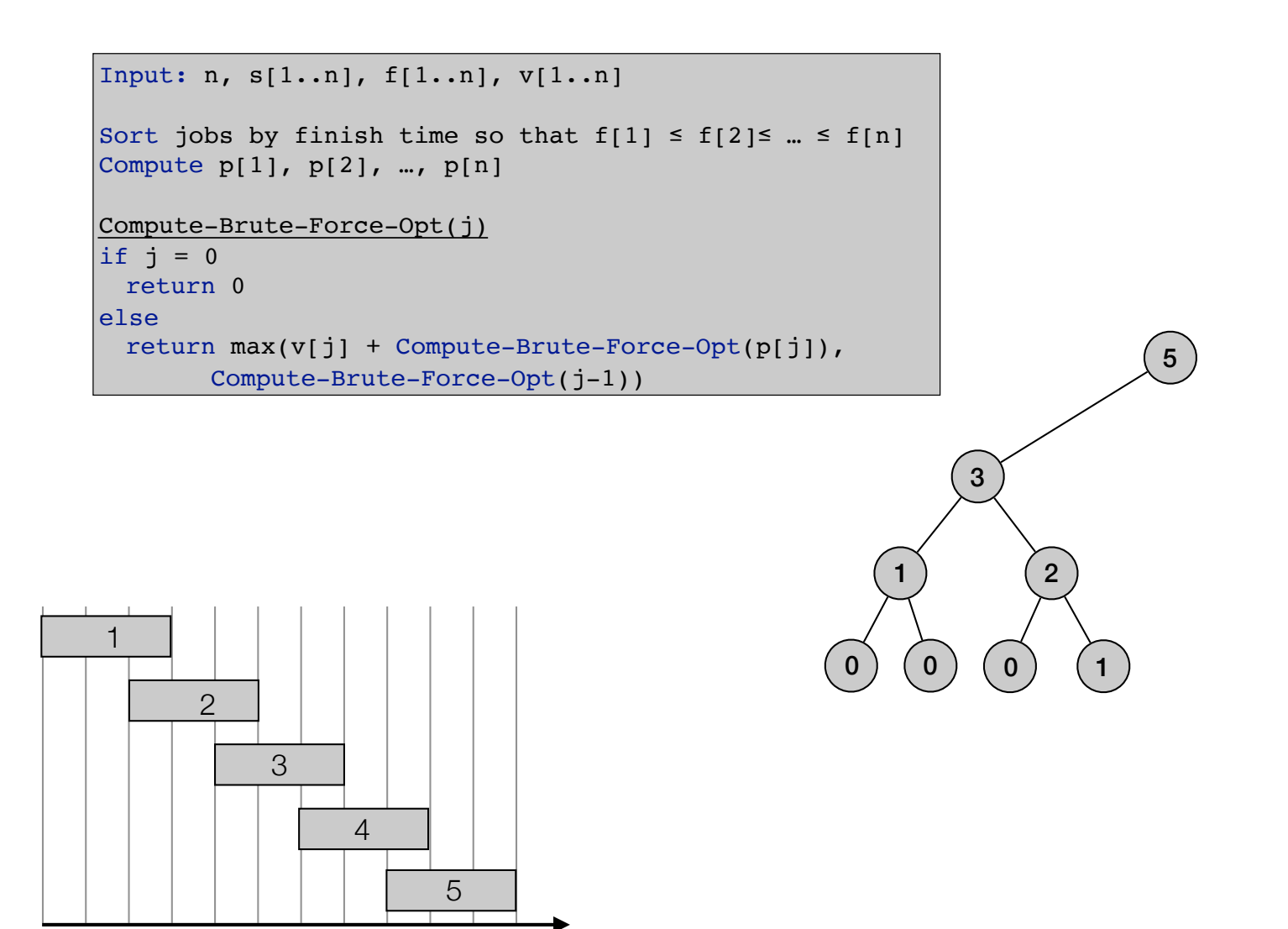

$$
OPT(j) = \begin{cases} 0 & \text{if } j = 0\\ \max\{v_j + OPT(p(j)), OPT(j-1)\} & \text{otherwise} \end{cases}
$$

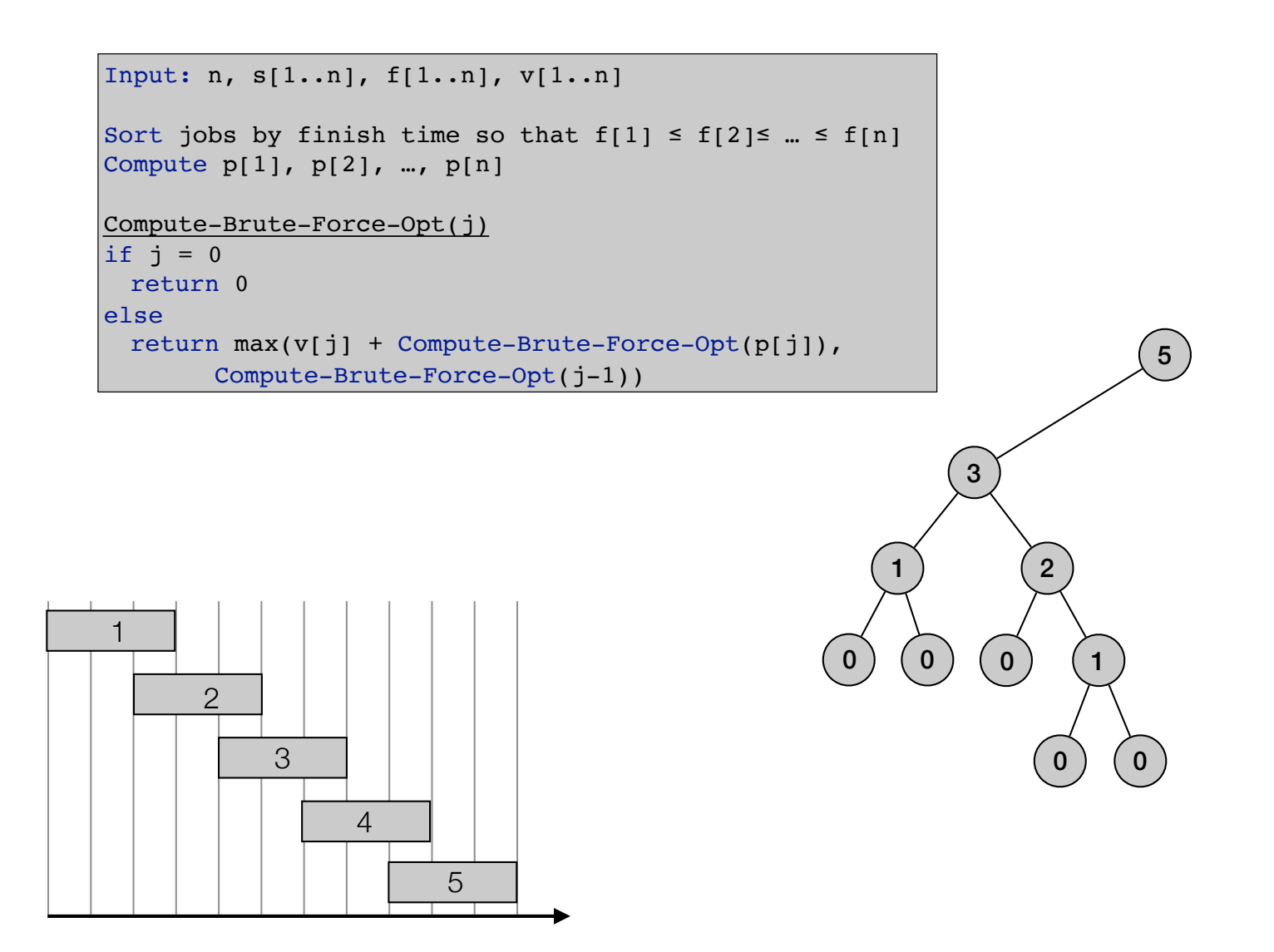

$$
OPT(j) = \begin{cases} 0 & \text{if } j = 0\\ \max\{v_j + OPT(p(j)), OPT(j-1)\} & \text{otherwise} \end{cases}
$$

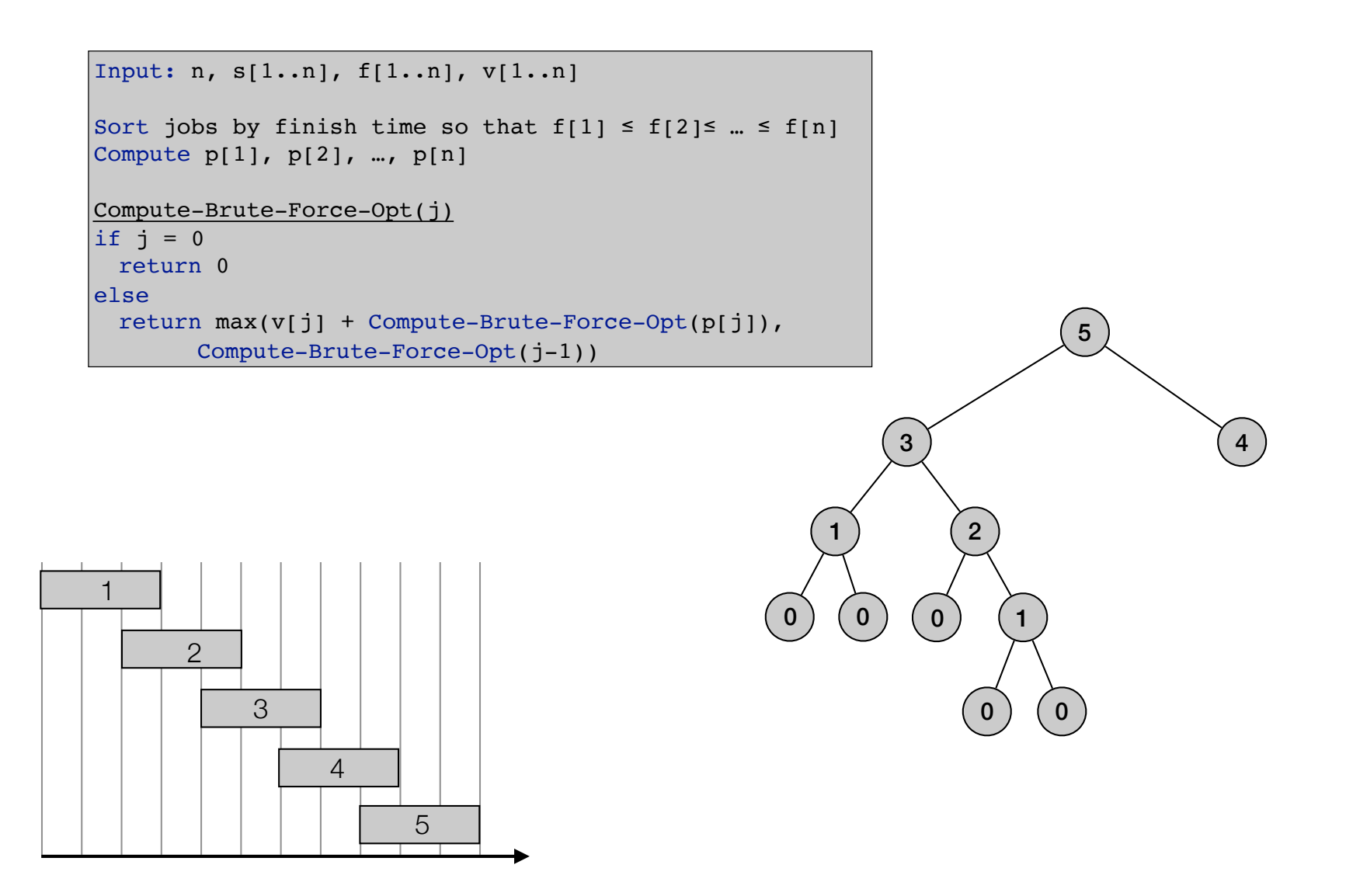

$$
OPT(j) = \begin{cases} 0 & \text{if } j = 0\\ \max\{v_j + OPT(p(j)), OPT(j-1)\} & \text{otherwise} \end{cases}
$$

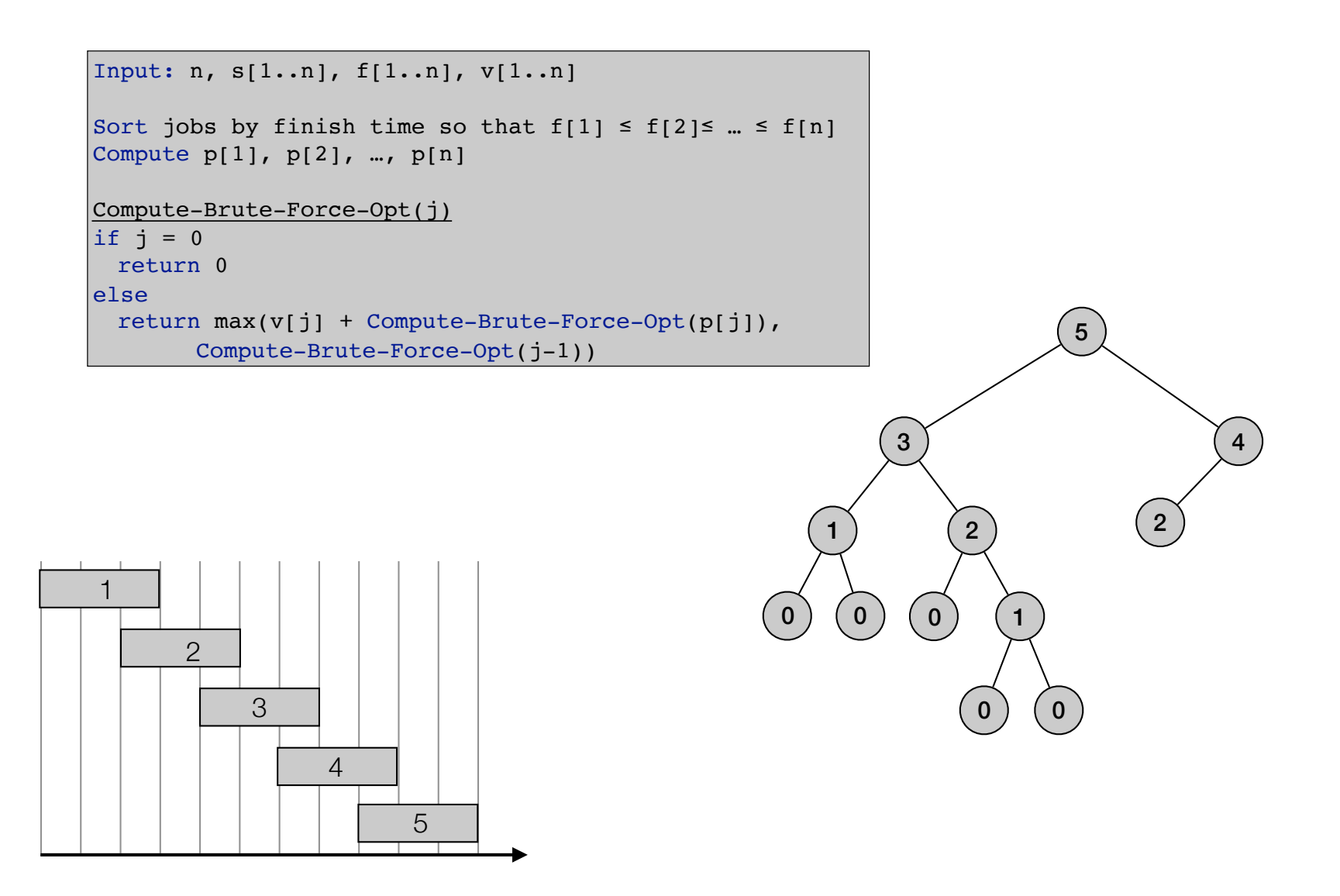

$$
OPT(j) = \begin{cases} 0 & \text{if } j = 0\\ \max\{v_j + OPT(p(j)), OPT(j-1)\} & \text{otherwise} \end{cases}
$$

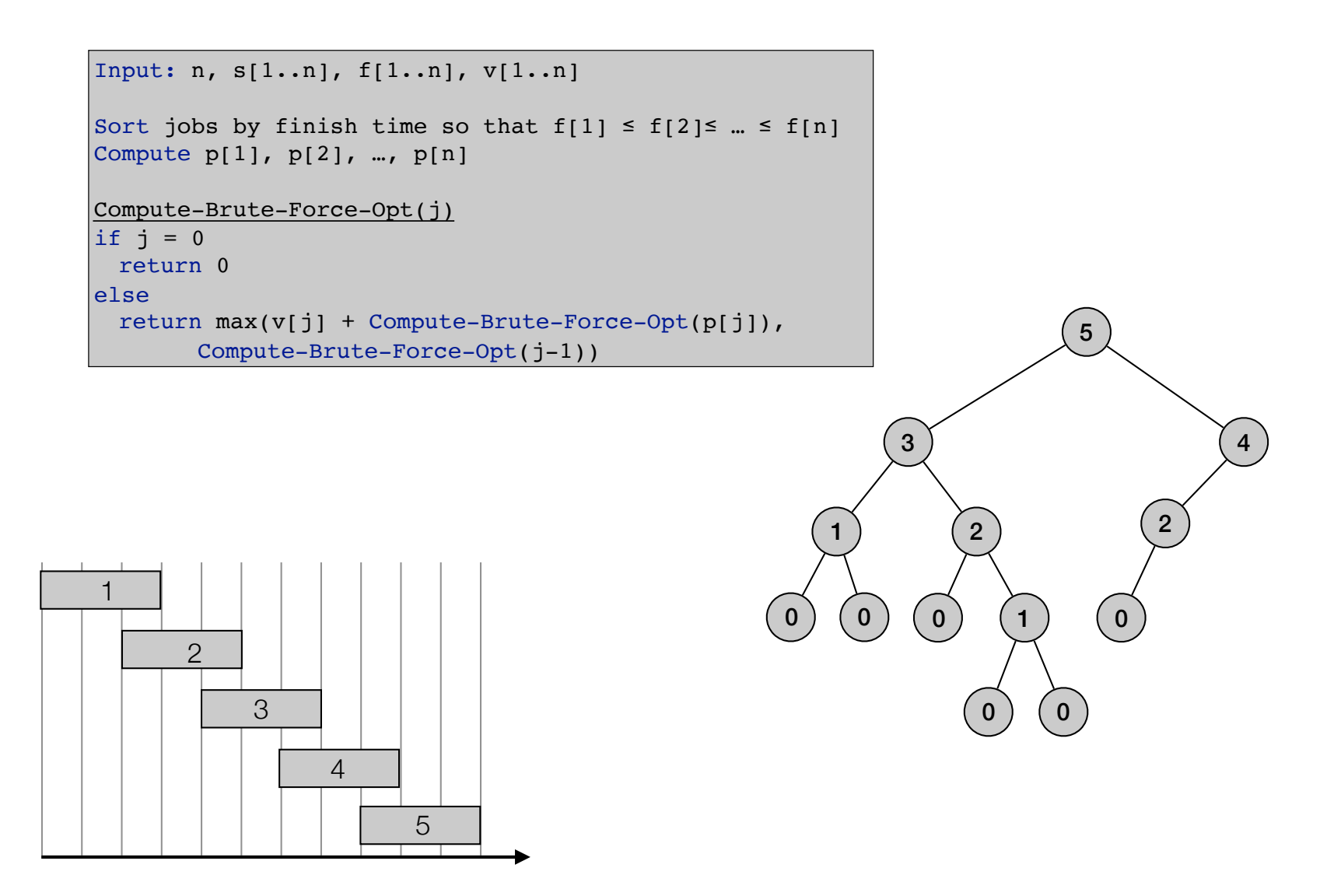

$$
OPT(j) = \begin{cases} 0 & \text{if } j = 0\\ \max\{v_j + OPT(p(j)), OPT(j-1)\} & \text{otherwise} \end{cases}
$$

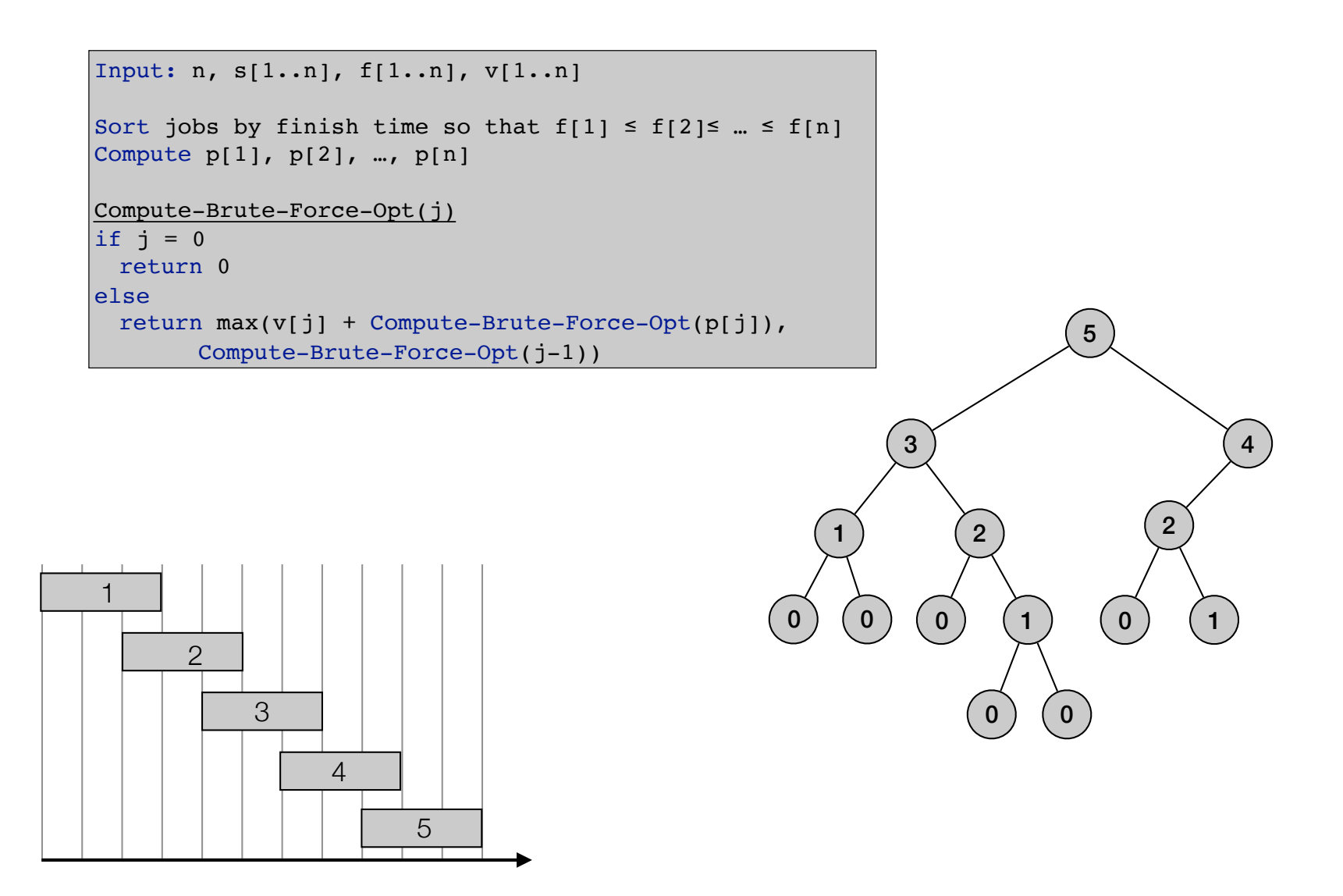

$$
OPT(j) = \begin{cases} 0 & \text{if } j = 0\\ \max\{v_j + OPT(p(j)), OPT(j-1)\} & \text{otherwise} \end{cases}
$$

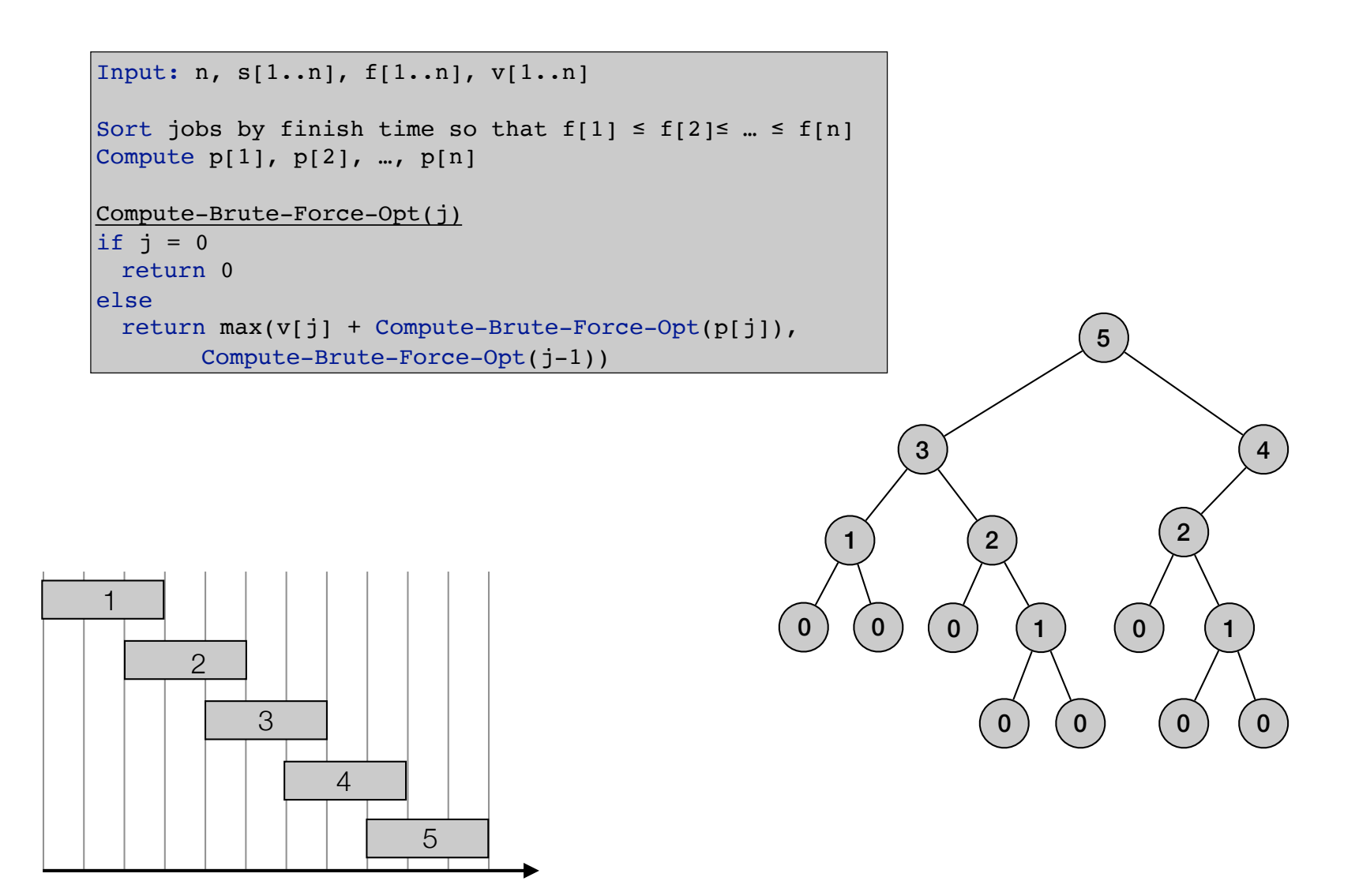

$$
OPT(j) = \begin{cases} 0 & \text{if } j = 0\\ \max\{v_j + OPT(p(j)), OPT(j-1)\} & \text{otherwise} \end{cases}
$$

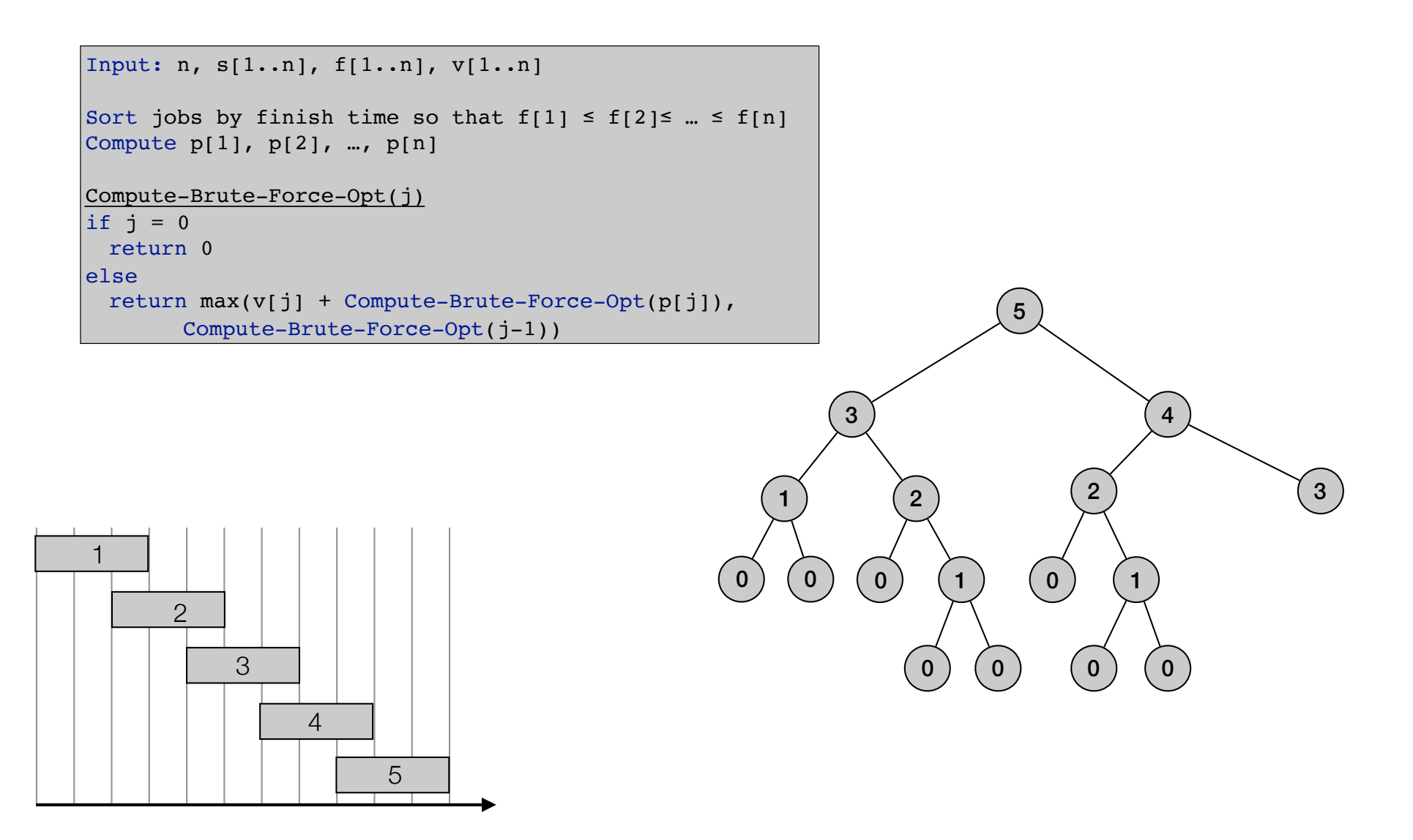

$$
OPT(j) = \begin{cases} 0 & \text{if } j = 0\\ \max\{v_j + OPT(p(j)), OPT(j-1)\} & \text{otherwise} \end{cases}
$$

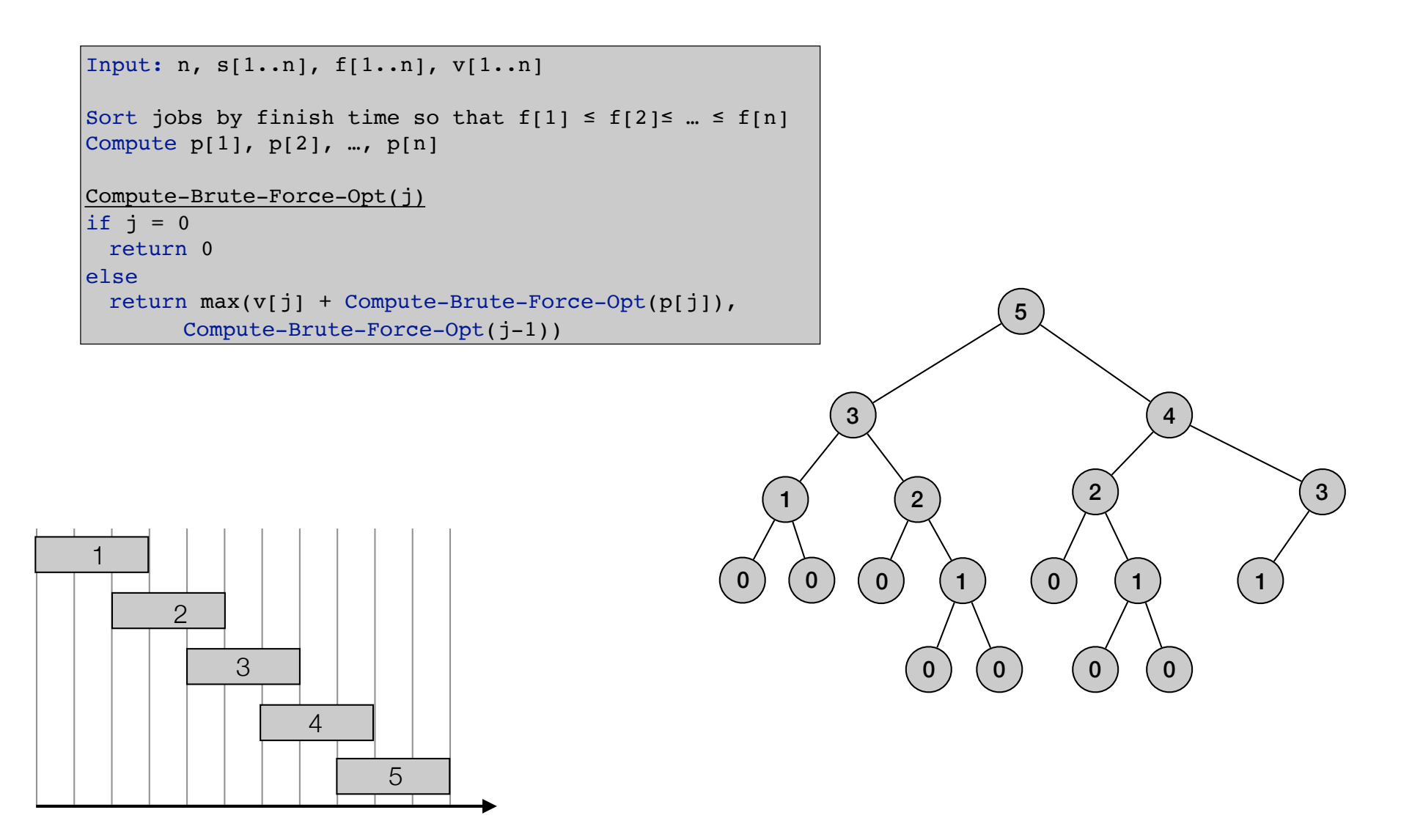

$$
OPT(j) = \begin{cases} 0 & \text{if } j = 0\\ \max\{v_j + OPT(p(j)), OPT(j-1)\} & \text{otherwise} \end{cases}
$$

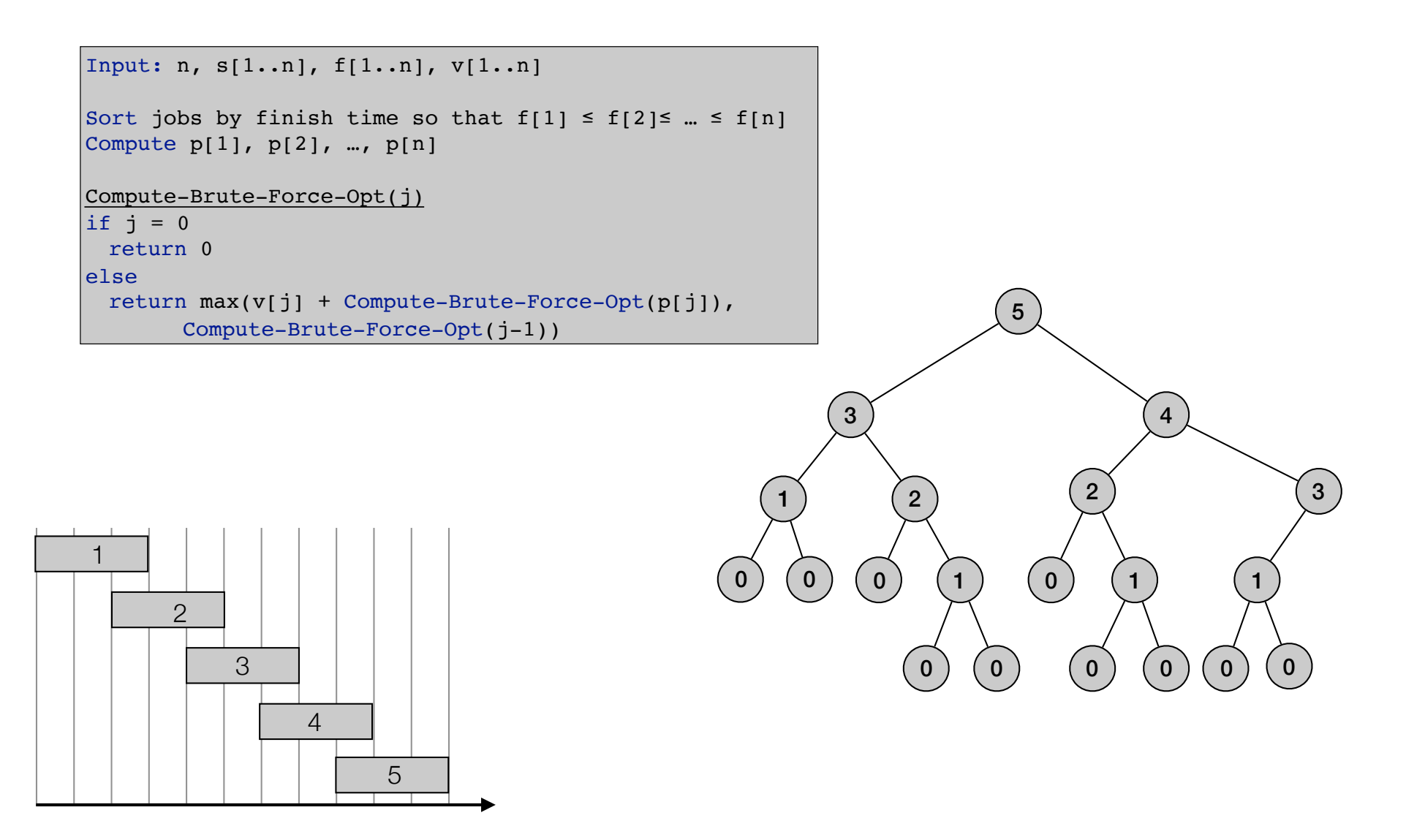

$$
OPT(j) = \begin{cases} 0 & \text{if } j = 0\\ \max\{v_j + OPT(p(j)), OPT(j-1)\} & \text{otherwise} \end{cases}
$$

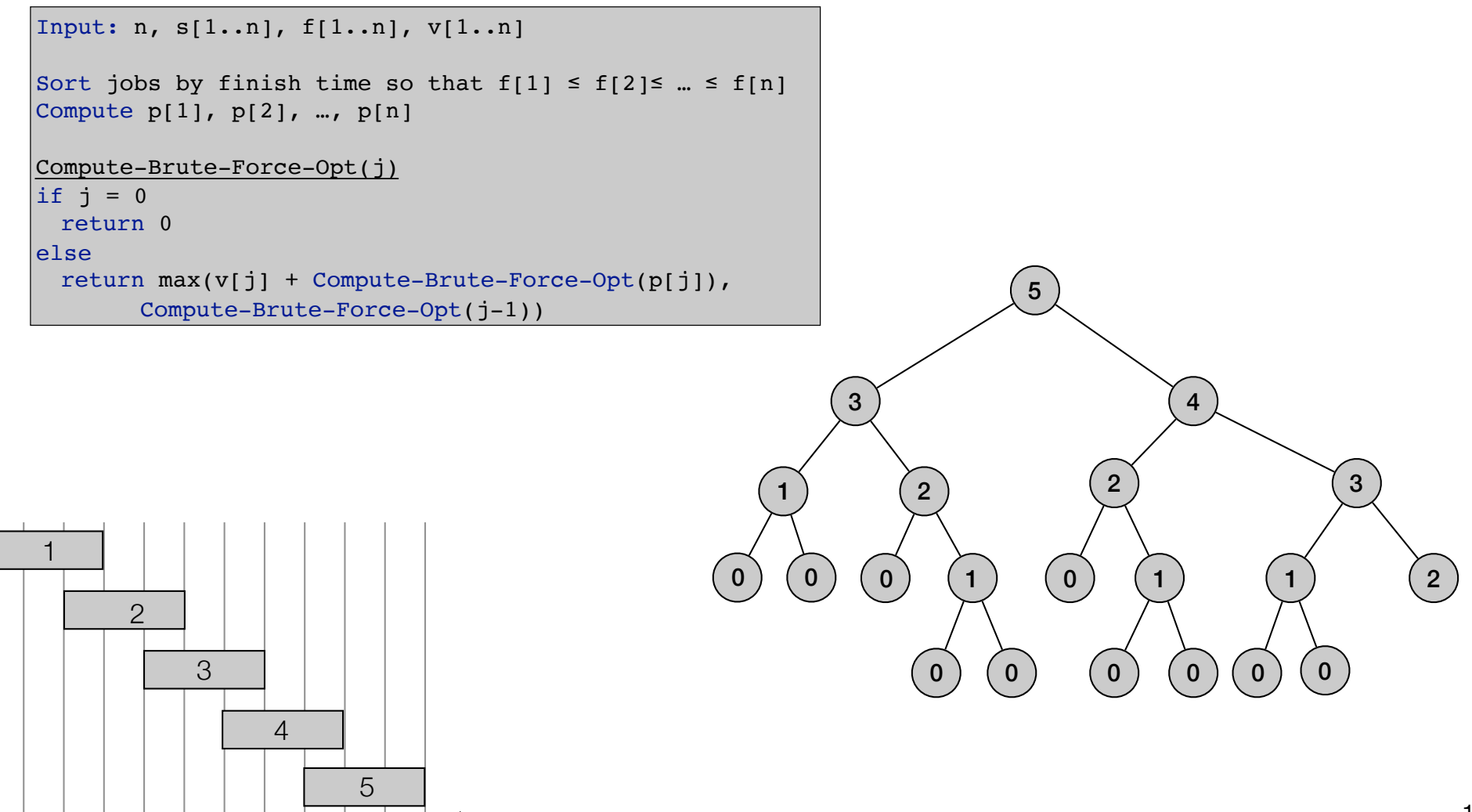

$$
OPT(j) = \begin{cases} 0 & \text{if } j = 0\\ \max\{v_j + OPT(p(j)), OPT(j-1)\} & \text{otherwise} \end{cases}
$$

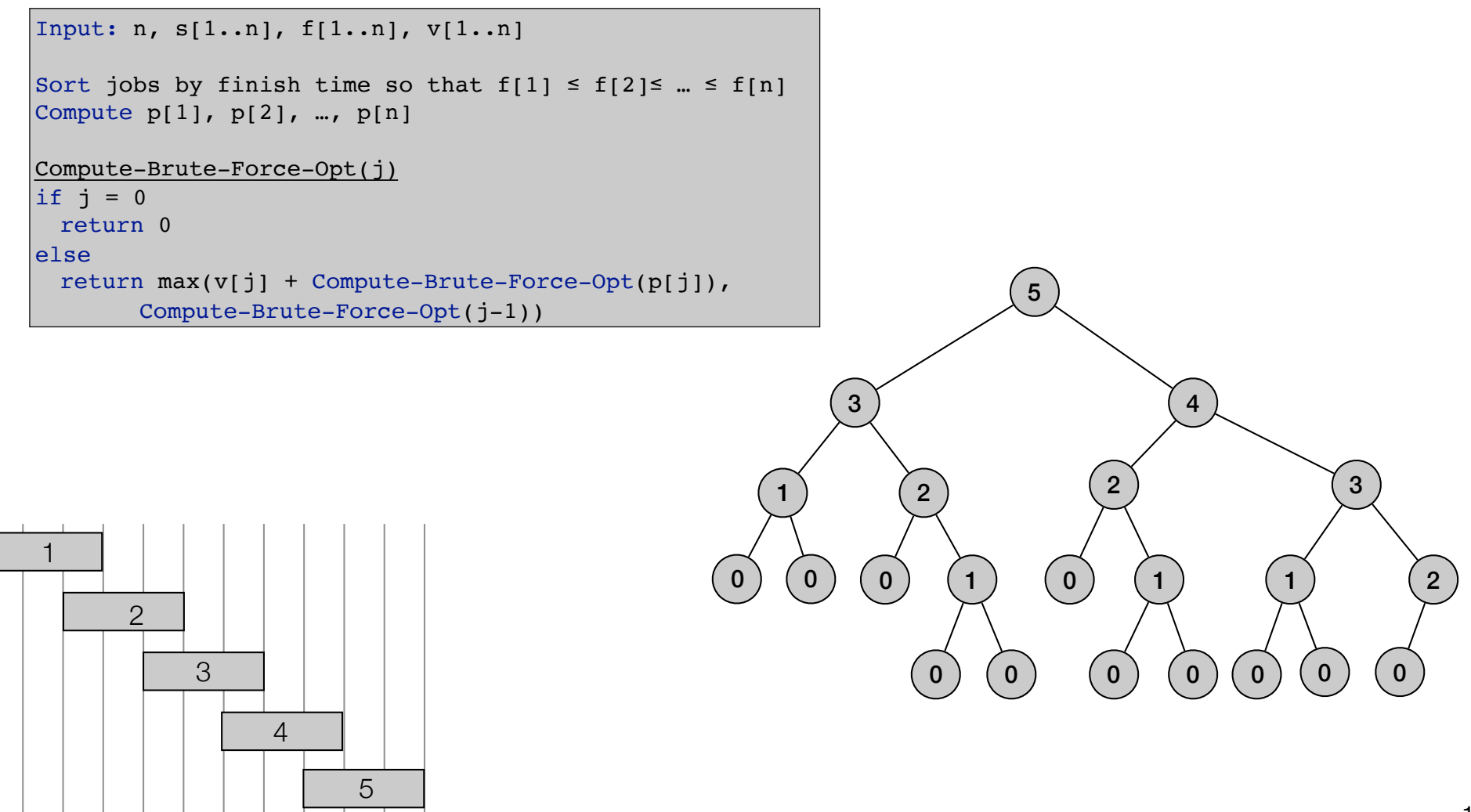

$$
OPT(j) = \begin{cases} 0 & \text{if } j = 0\\ \max\{v_j + OPT(p(j)), OPT(j-1)\} & \text{otherwise} \end{cases}
$$

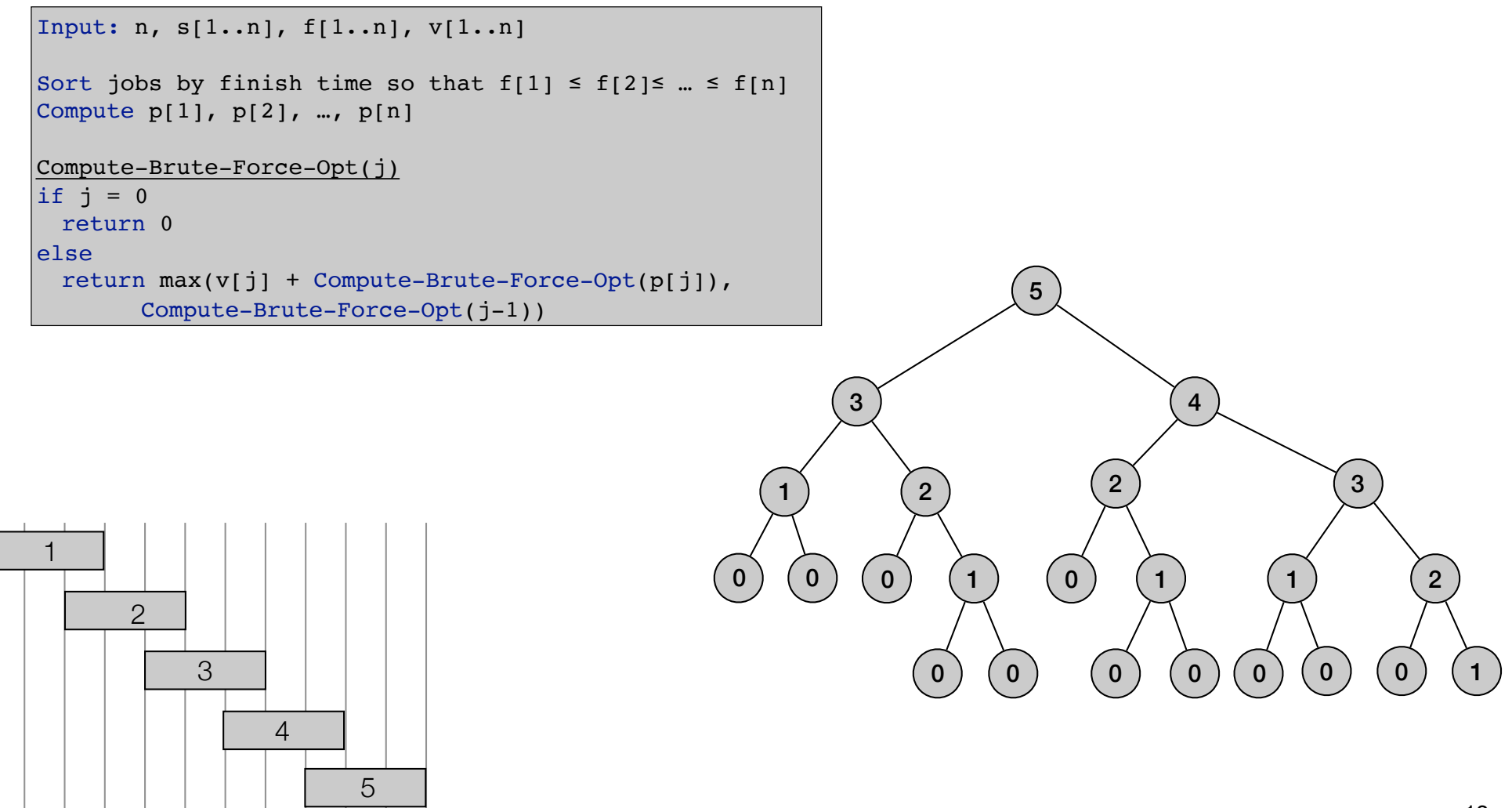

$$
OPT(j) = \begin{cases} 0 & \text{if } j = 0\\ \max\{v_j + OPT(p(j)), OPT(j-1)\} & \text{otherwise} \end{cases}
$$

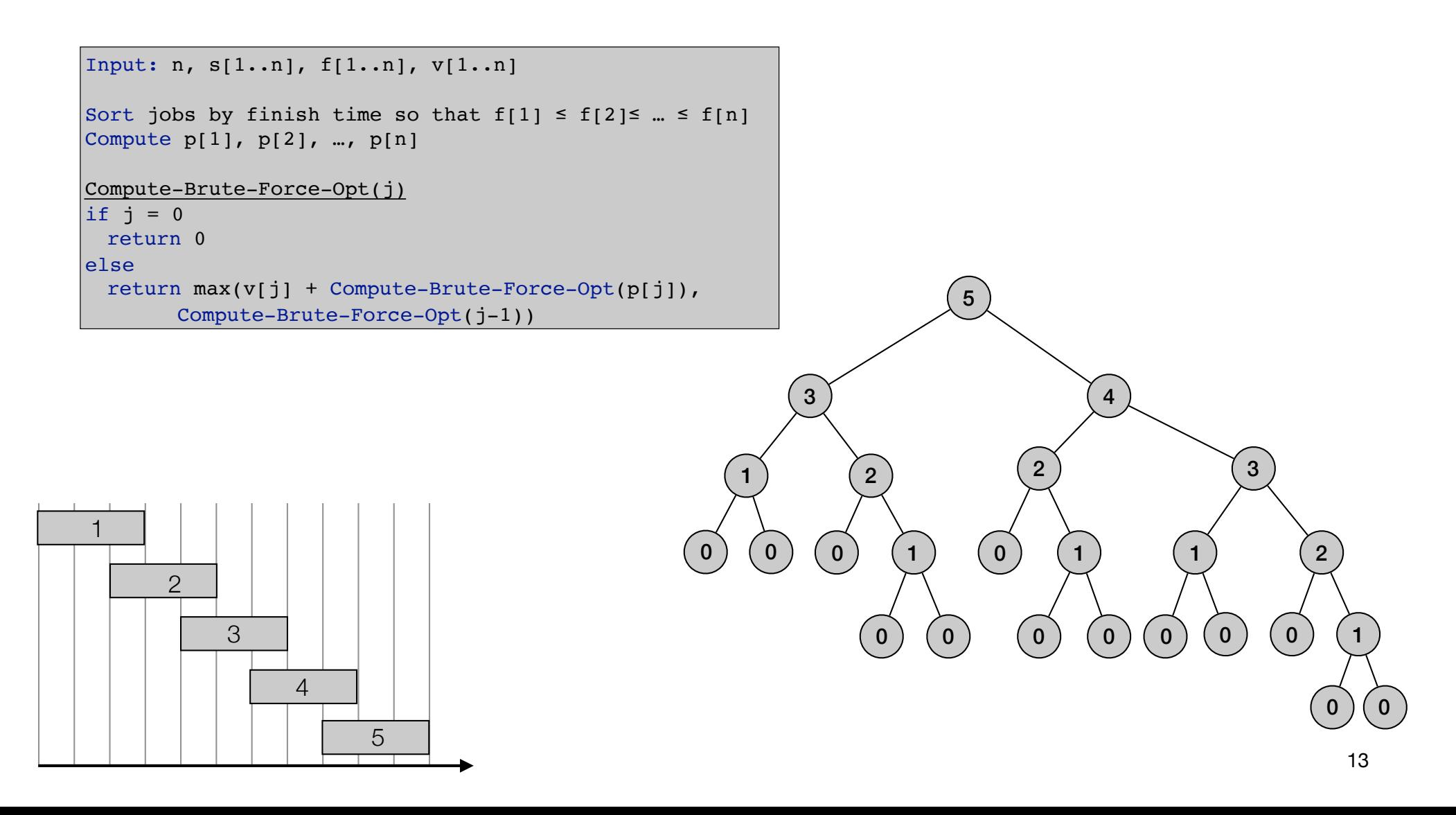

$$
OPT(j) = \begin{cases} 0 & \text{if } j = 0\\ \max\{v_j + OPT(p(j)), OPT(j-1)\} & \text{otherwise} \end{cases}
$$

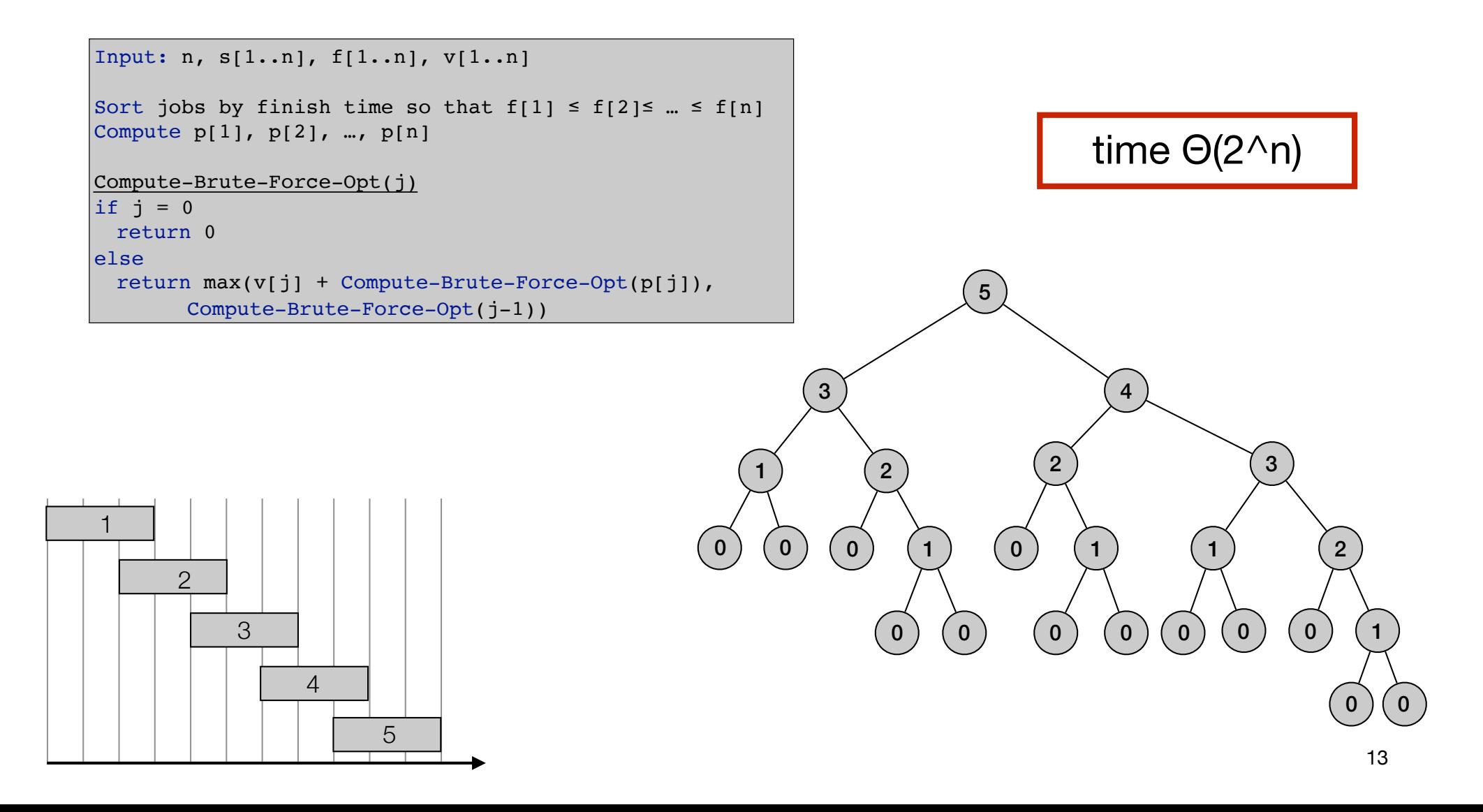

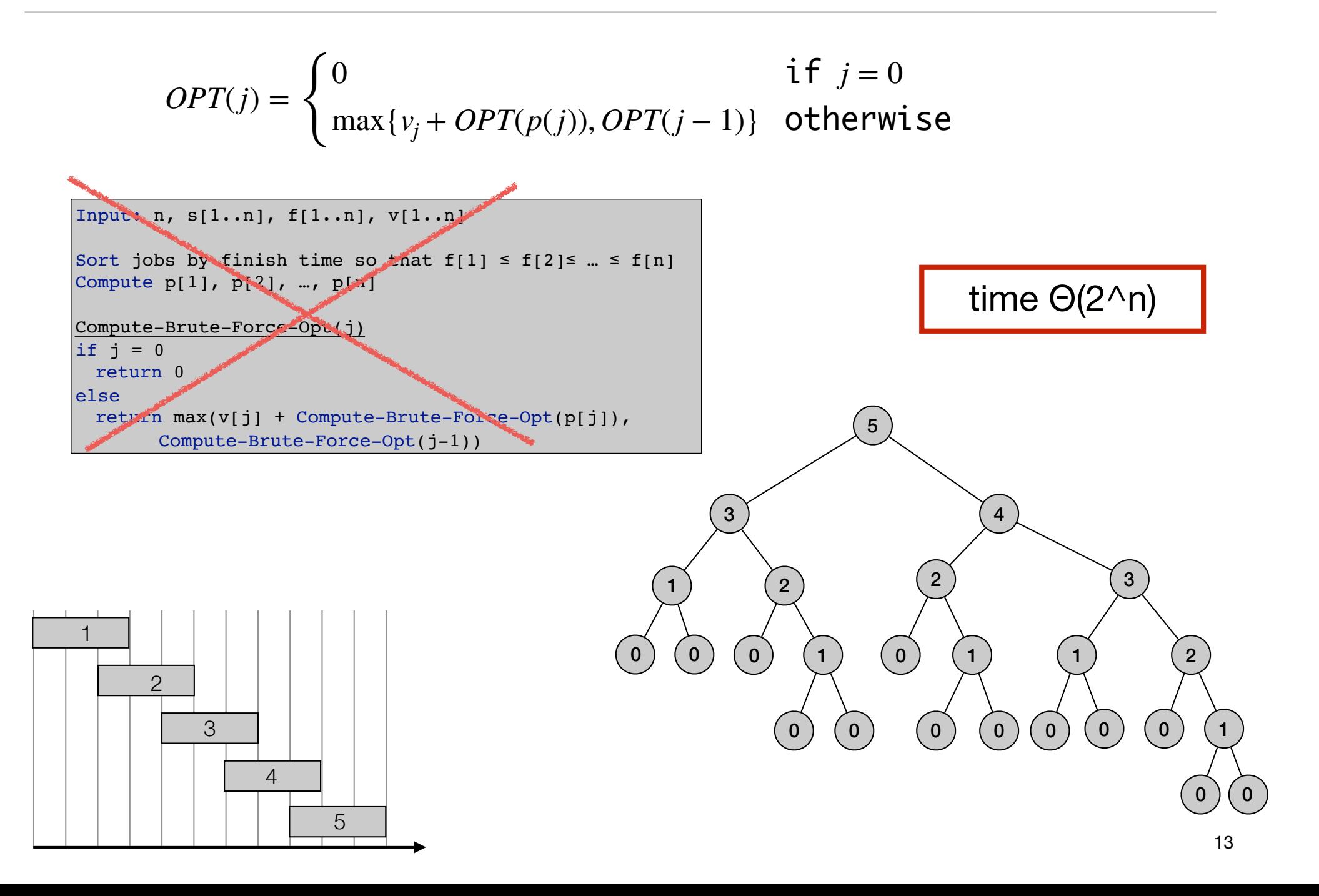

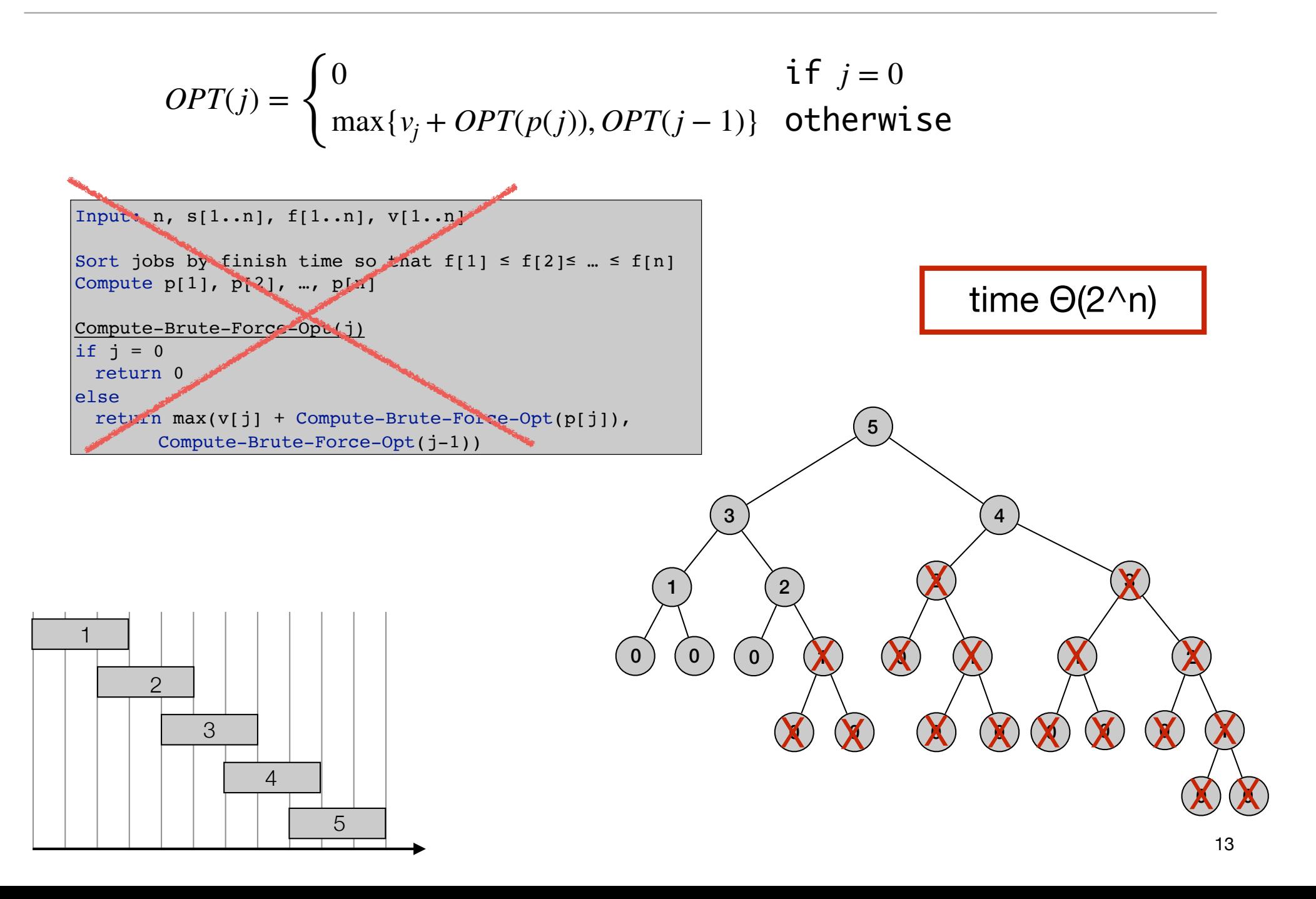

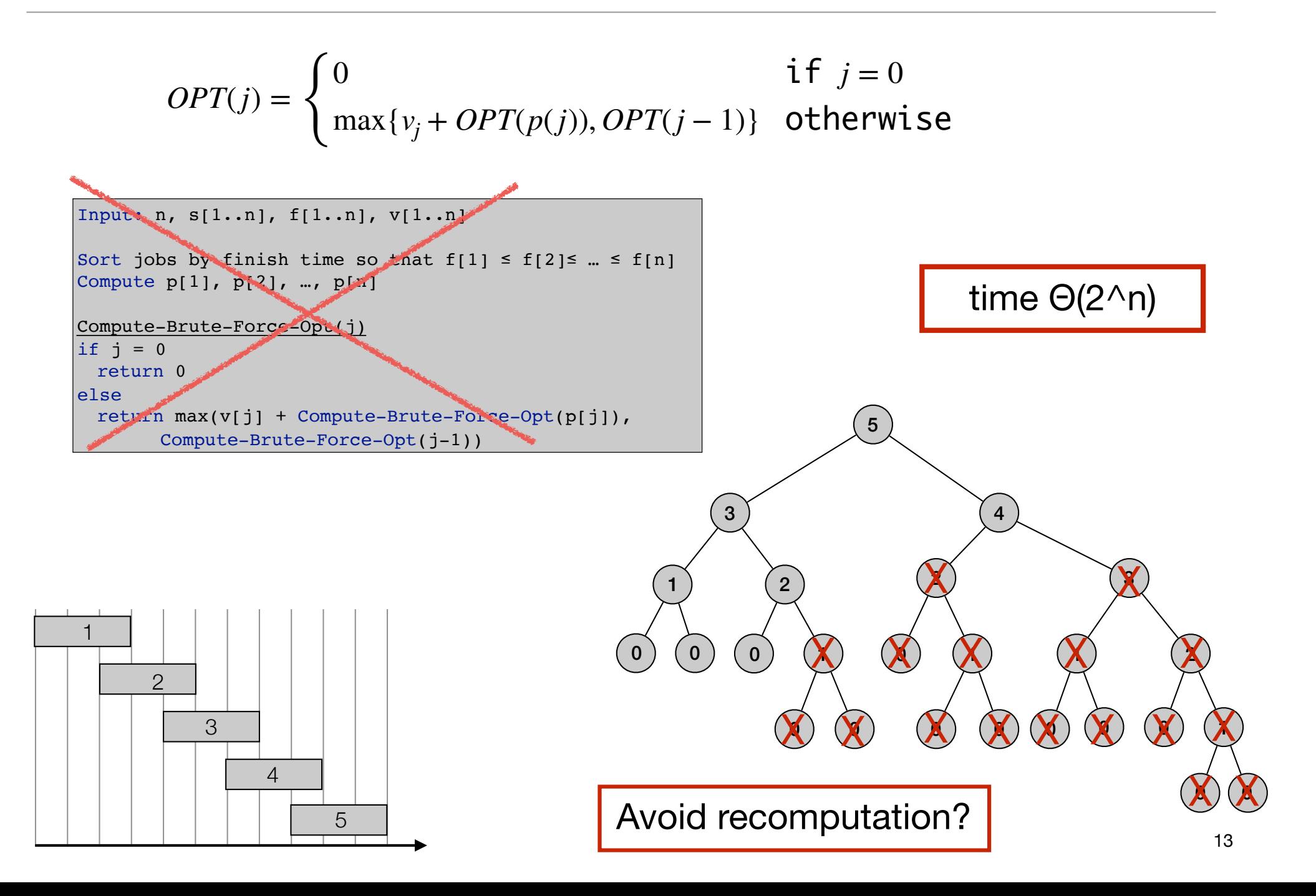

```
Input: n, s[1..n], f[1..n], v[1..n]
Sort jobs by finish time so that f[1] \le f[2] \le ... \le f[n]Compute p[1], p[2], ..., p[n]for j=1 to n
 M[j] = nullM[0] = 0.Compute-Memoized-Opt(j)
if M[j] is empty
 M[j] = max(v[j] + Compute-Memoized-Opt(p[j]),Compute-Memoized-Opt(j-1))
return M[j]
```

```
Input: n, S[1..n], f[1..n], V[1..n]Sort jobs by finish time so that f[1] \le f[2] \le ... \le f[n]Compute p[1], p[2], ..., p[n]for j=1 to n
 M[j] = nullM[0] = 0.Compute-Memoized-Opt(j)
if M[j] is empty
 M[j] = max(v[j] + Compute-Memoized-Opt(p[j]),Compute-Memoized-Opt(j-1))
return M[j]
```
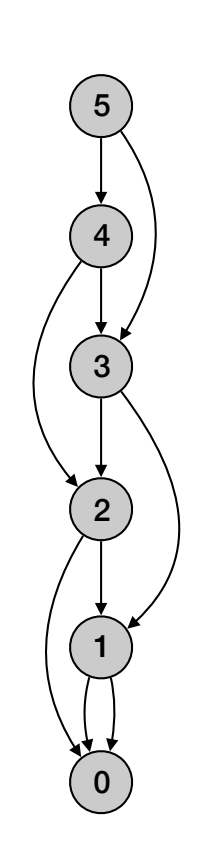

```
Input: n, S[1..n], f[1..n], V[1..n]Sort jobs by finish time so that f[1] \le f[2] \le ... \le f[n]Compute p[1], p[2], ..., p[n]for j=1 to n
 M[j] = nullM[0] = 0.Compute-Memoized-Opt(j)
if M[j] is empty
 M[j] = \max(v[j] + Compute-Memoized-Opt(p[j]),Compute-Memoized-Opt(j-1))
return M[j]
```
• Running time O(n log n):

```
Input: n, S[1..n], f[1..n], V[1..n]Sort jobs by finish time so that f[1] \le f[2] \le ... \le f[n]Compute p[1], p[2], ..., p[n]for j=1 to n
 M[j] = nullM[0] = 0.Compute-Memoized-Opt(j)
if M[j] is empty
 M[j] = \max(v[j] + Compute-Memoized-Opt(p[j]),Compute-Memoized-Opt(j-1))
return M[j]
```
- Running time O(n log n):
	- Sorting takes O(n log n) time.

```
Input: n, S[1..n], f[1..n], V[1..n]Sort jobs by finish time so that f[1] \le f[2] \le ... \le f[n]Compute p[1], p[2], ..., p[n]for j=1 to n
 M[j] = nullM[0] = 0.Compute-Memoized-Opt(j)
if M[j] is empty
 M[j] = \max(v[j] + Compute-Memoized-Opt(p[j]),Compute-Memoized-Opt(j-1))
return M[j]
```
- Running time O(n log n):
	- Sorting takes O(n log n) time.
	- Computing  $p(n)$ : O(n log n) by using sort by start time

```
Input: n, S[1..n], f[1..n], V[1..n]Sort jobs by finish time so that f[1] \le f[2] \le ... \le f[n]Compute p[1], p[2], ..., p[n]for j=1 to n
 M[j] = nullM[0] = 0.Compute-Memoized-Opt(j)
if M[j] is empty
 M[j] = \max(v[j] + Compute-Memoized-Opt(p[j]),Compute-Memoized-Opt(j-1))
return M[j]
```
- Running time O(n log n):
	- Sorting takes O(n log n) time.
	- Computing  $p(n)$ : O(n log n) by using sort by start time
	- Each subproblem solved once.

```
Input: n, S[1..n], f[1..n], V[1..n]Sort jobs by finish time so that f[1] \le f[2] \le ... \le f[n]Compute p[1], p[2], ..., p[n]for j=1 to n
 M[i] = nullM[0] = 0.Compute-Memoized-Opt(j)
if M[j] is empty
 M[j] = \max(v[j] + Compute-Memoized-Opt(p[j]),Compute-Memoized-Opt(j-1))
return M[j]
```
- Running time O(n log n):
	- Sorting takes O(n log n) time.
	- Computing  $p(n)$ : O(n log n) by using sort by start time
	- Each subproblem solved once.
	- Time to solve a subproblem constant.

4

5

3

1

0

```
Input: n, s[1..n], f[1..n], v[1..n]
Sort jobs by finish time so that f[1] \le f[2] \le ... \le f[n]Compute p[1], p[2], ..., p[n]for j=1 to n
 M[i] = nullM[0] = 0.Compute-Memoized-Opt(j)
if M[j] is empty
 M[j] = \max(v[j] + Compute-Memoized-Opt(p[j]),Compute-Memoized-Opt(j-1))
return M[j]
```
- Running time O(n log n):
	- Sorting takes O(n log n) time.
	- Computing  $p(n)$ : O(n log n) by using sort by start time
	- Each subproblem solved once.
	- Time to solve a subproblem constant.
- Space O(n)

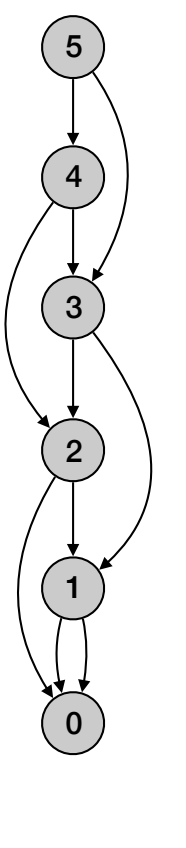

```
Input: n, s[1..n], f[1..n], v[1..n]
Sort jobs by finish time so that f[1] \leq f[2]\leq ... \leq f[n]
Compute p[1], p[2], …, p[n]
for j=1 to n
  M[j] = emptyM[0] = 0.Compute-Memoized-Opt(j)
if M[j] is empty
  M[j] = \max(v[j] + Compute-Memoized-Opt(p[j]),Compute-Memoized-Opt(j-1))
return M[j]
```
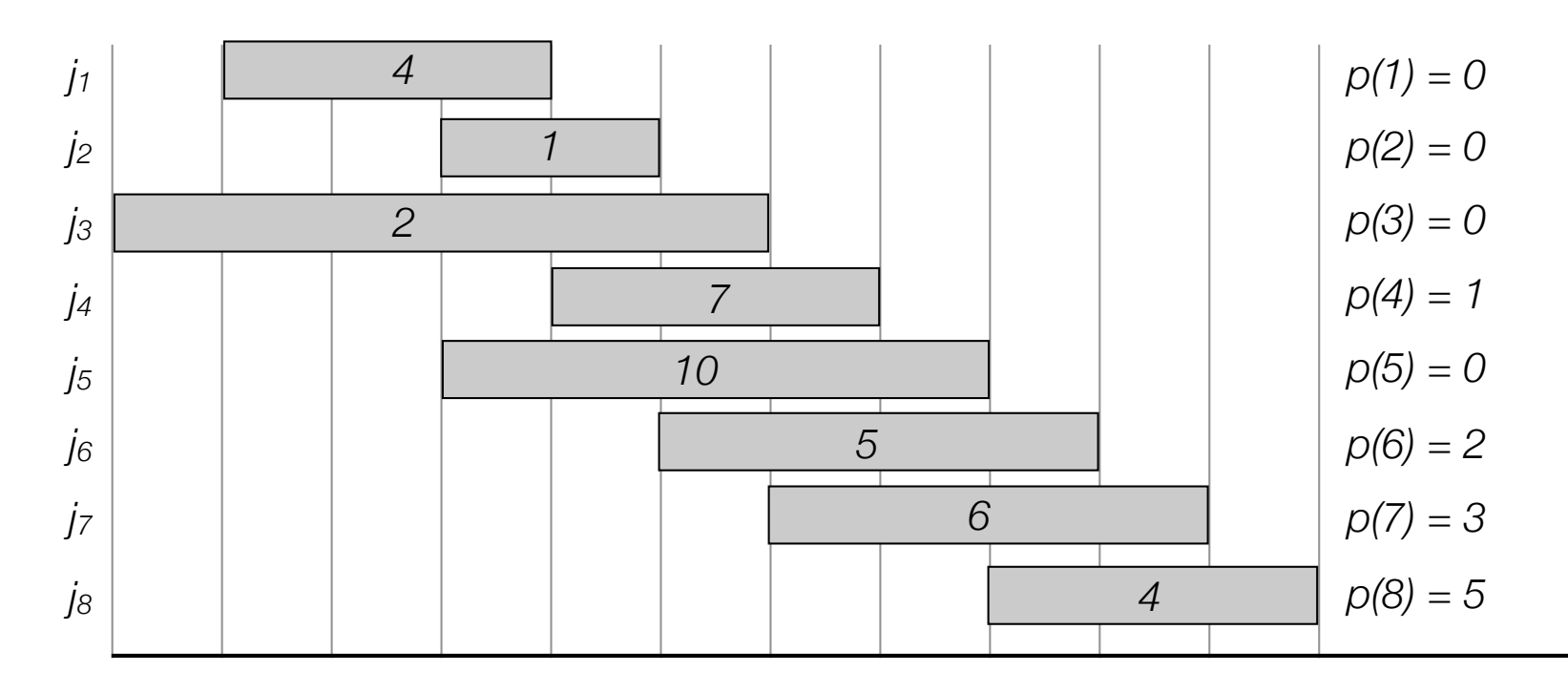

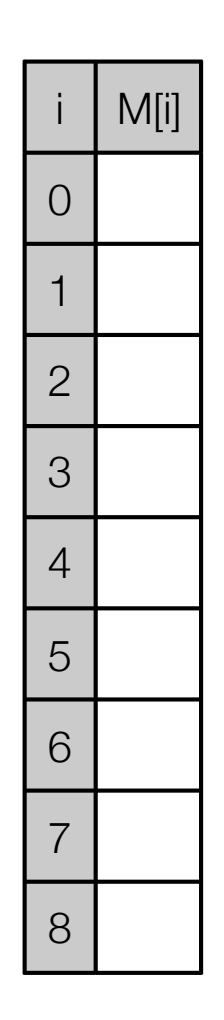

```
Input: n, s[1..n], f[1..n], v[1..n]
Sort jobs by finish time so that f[1] \leq f[2]\leq ... \leq f[n]
Compute p[1], p[2], …, p[n]
for j=1 to n
  M[j] = emptyM[0] = 0.Compute-Memoized-Opt(j)
if M[j] is empty
  M[j] = \max(v[j] + Compute-Memoized-Opt(p[j]),Compute-Memoized-Opt(j-1))
return M[j]
```
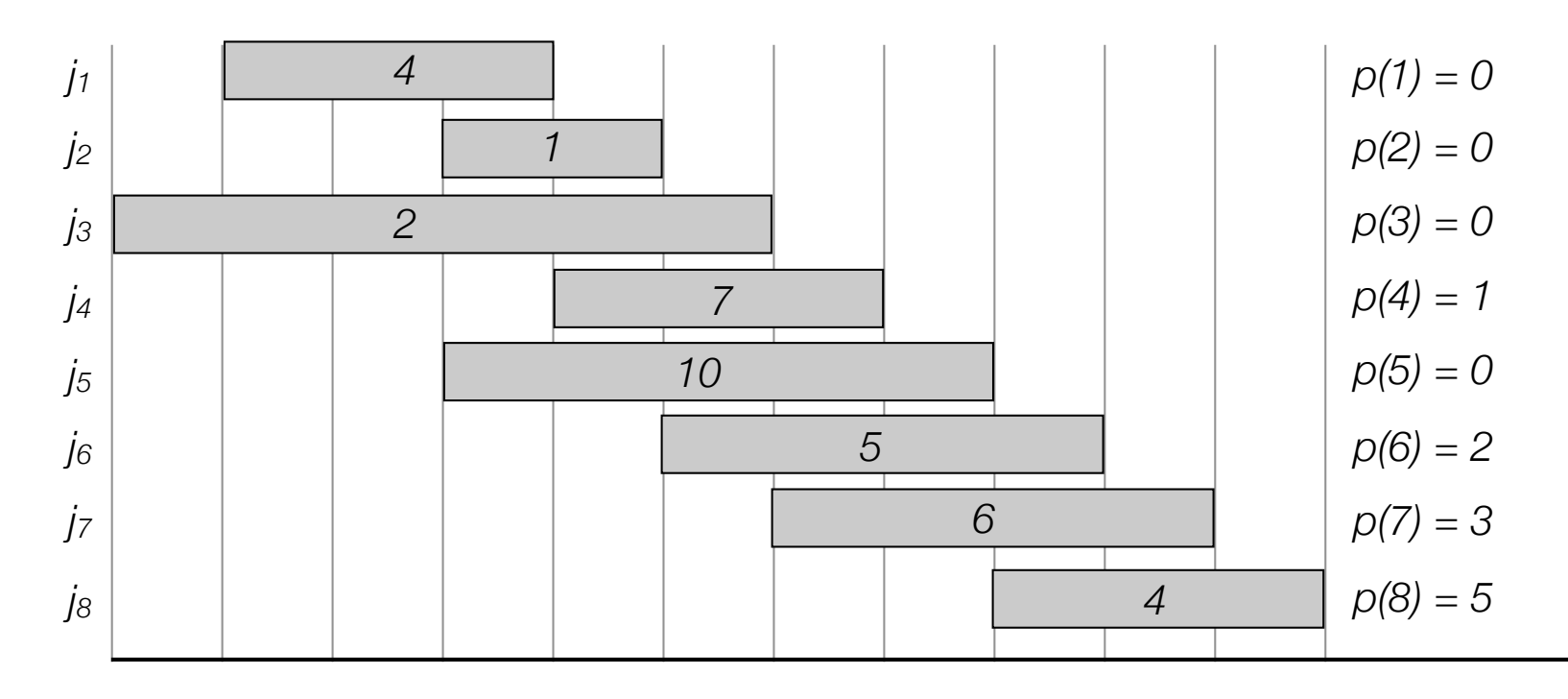

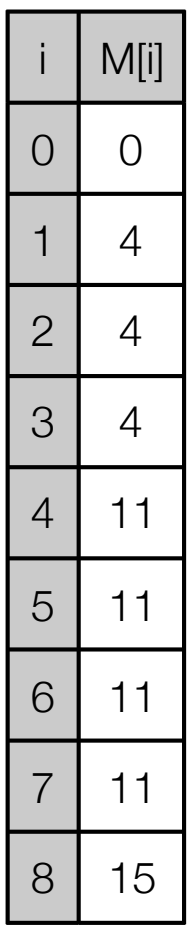

```
Compute-Bottom-Up—Opt(n, s[1..n], f[1..n], v[1..n])
Sort jobs by finish time so that f[1] \leq f[2] \leq ... \leq f[n]Compute p[1], p[2], …, p[n]
M[0] = 0.for j=1 to n
  M[j] = max(v[j] + M(p[j]), M(j-1))return M[n]
```
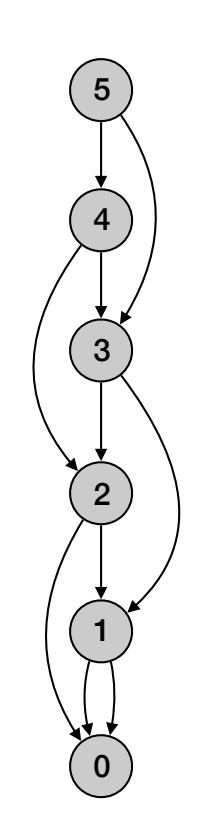

```
Compute-Bottom-Up—Opt(n, s[1..n], f[1..n], v[1..n])
Sort jobs by finish time so that f[1] \le f[2] \le ... \le f[n]Compute p[1], p[2], …, p[n]
M[0] = 0.for j=1 to n
  M[j] = max(v[j] + M(p[j]), M(j-1))return M[n]
```
• Running time O(n log n):

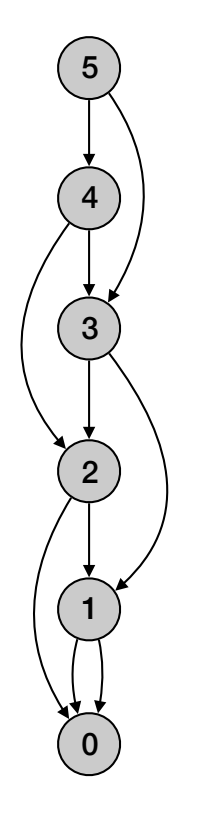

```
Compute-Bottom-Up—Opt(n, s[1..n], f[1..n], v[1..n])
Sort jobs by finish time so that f[1] \le f[2] \le ... \le f[n]Compute p[1], p[2], …, p[n]
M[0] = 0.for j=1 to n
 M[j] = max(v[j] + M(p[j]), M(j-1))return M[n]
```
- Running time O(n log n):
	- Sorting takes O(n log n) time.

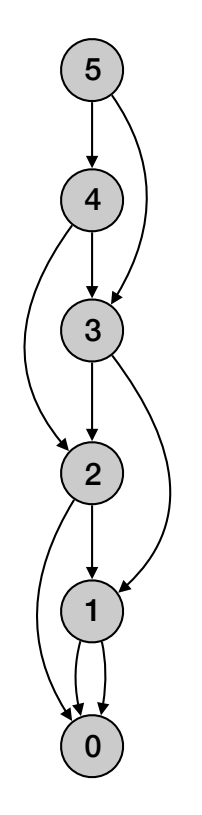

```
Compute-Bottom-Up—Opt(n, s[1..n], f[1..n], v[1..n])
Sort jobs by finish time so that f[1] \leq f[2] \leq ... \leq f[n]Compute p[1], p[2], …, p[n]
M[0] = 0.for j=1 to n
  M[j] = max(v[j] + M(p[j]), M(j-1))return M[n]
```
- Running time O(n log n):
	- Sorting takes O(n log n) time.
	- Computing p(n): O(n log n) by using sort by start time

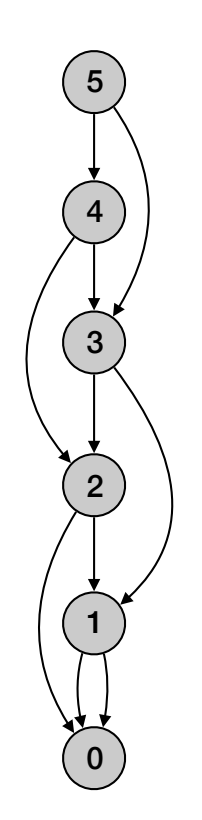

```
Compute-Bottom-Up—Opt(n, s[1..n], f[1..n], v[1..n])
```

```
Sort jobs by finish time so that f[1] \leq f[2] \leq ... \leq f[n]Compute p[1], p[2], …, p[n]
M[0] = 0.
```

```
for j=1 to n
 M[j] = max(v[j] + M(p[j]), M(j-1))return M[n]
```
- Running time O(n log n):
	- Sorting takes O(n log n) time.
	- Computing p(n): O(n log n) by using sort by start time
	- For loop: O(n) time

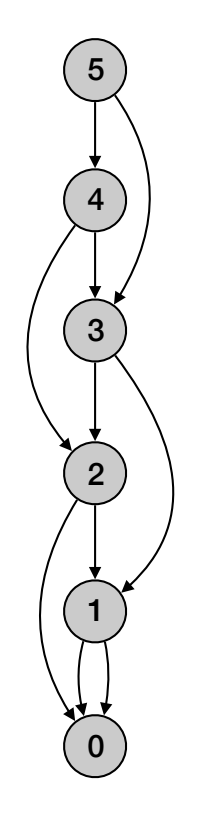
```
Compute-Bottom-Up—Opt(n, s[1..n], f[1..n], v[1..n])
```

```
Sort jobs by finish time so that f[1] \leq f[2] \leq ... \leq f[n]Compute p[1], p[2], …, p[n]
M[0] = 0.for j=1 to n
  M[j] = max(v[j] + M(p[j]), M(j-1))
```
• Running time O(n log n):

return M[n]

- Sorting takes O(n log n) time.
- Computing p(n): O(n log n) by using sort by start time
- For loop: O(n) time
	- Each iteration takes constant time.

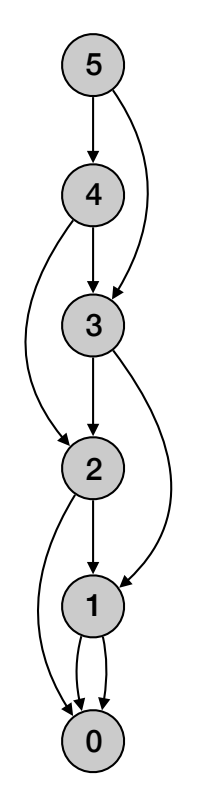

```
Compute-Bottom-Up—Opt(n, s[1..n], f[1..n], v[1..n])
```

```
Sort jobs by finish time so that f[1] \leq f[2] \leq ... \leq f[n]Compute p[1], p[2], …, p[n]
M[0] = 0.
```

```
for j=1 to n
 M[j] = max(v[j] + M(p[j]), M(j-1))return M[n]
```
- Running time O(n log n):
	- Sorting takes O(n log n) time.
	- Computing p(n): O(n log n) by using sort by start time
	- For loop: O(n) time
		- Each iteration takes constant time.
- Space O(n)

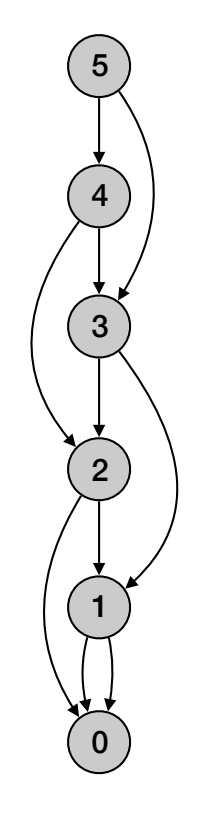

#### Weighted interval scheduling: bottom-up

Compute-Bottom-Up-Opt(n,  $s[1..n]$ ,  $f[1..n]$ ,  $v[1..n]$ )

```
Sort jobs by finish time so that f[1] \leq f[2] \leq ... \leq f[n]Compute p[1], p[2], ..., p[n]M[0] = 0.for j=1 to n
  M[j] = max(v[j] + M(p[j]), M(j-1))return M[n]
```
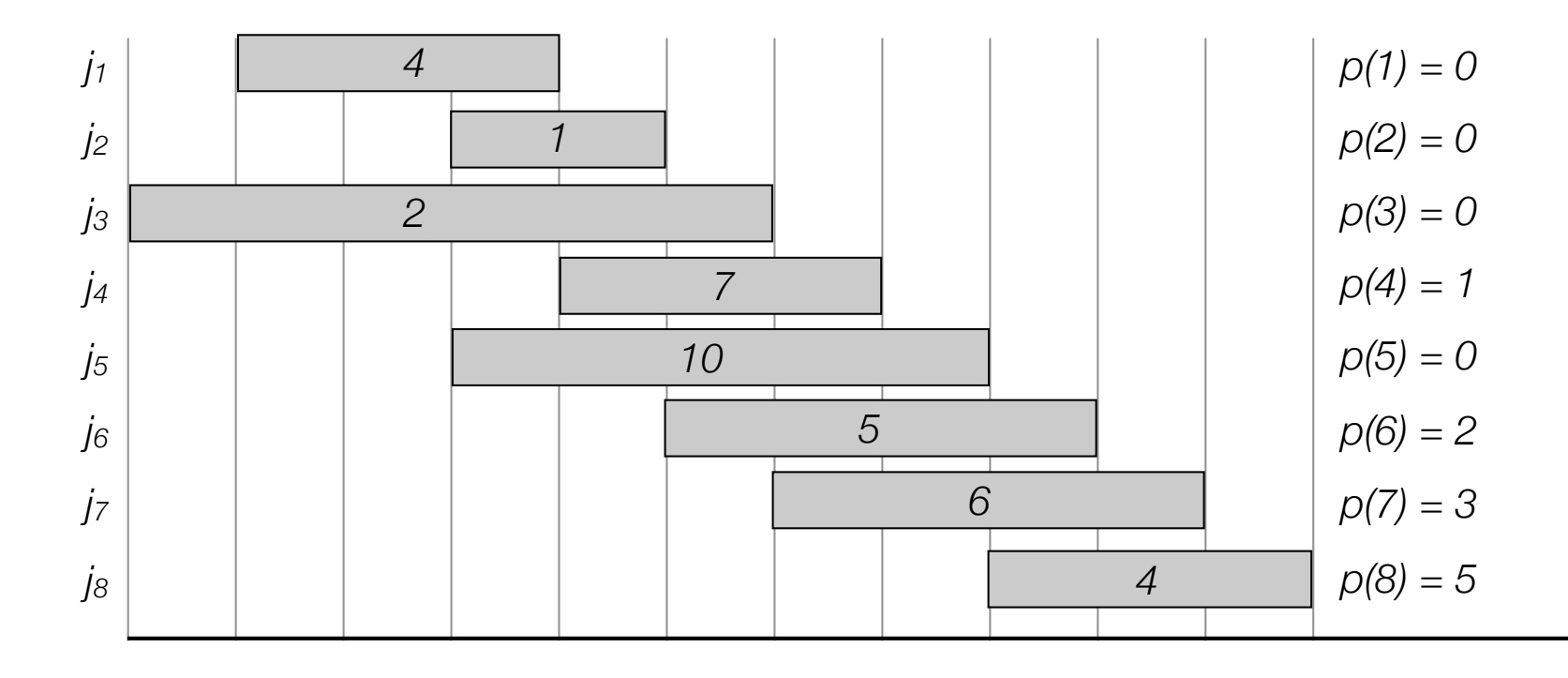

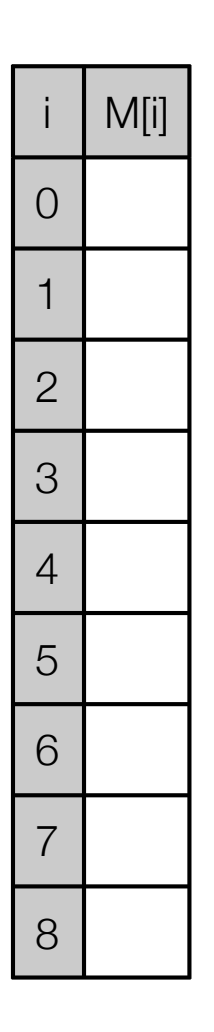

#### Weighted interval scheduling: bottom-up

Compute-Bottom-Up-Opt(n,  $s[1..n]$ ,  $f[1..n]$ ,  $v[1..n]$ )

```
Sort jobs by finish time so that f[1] \leq f[2] \leq ... \leq f[n]Compute p[1], p[2], ..., p[n]M[0] = 0.for j=1 to n
  M[j] = max(v[j] + M(p[j]), M(j-1))return M[n]
```
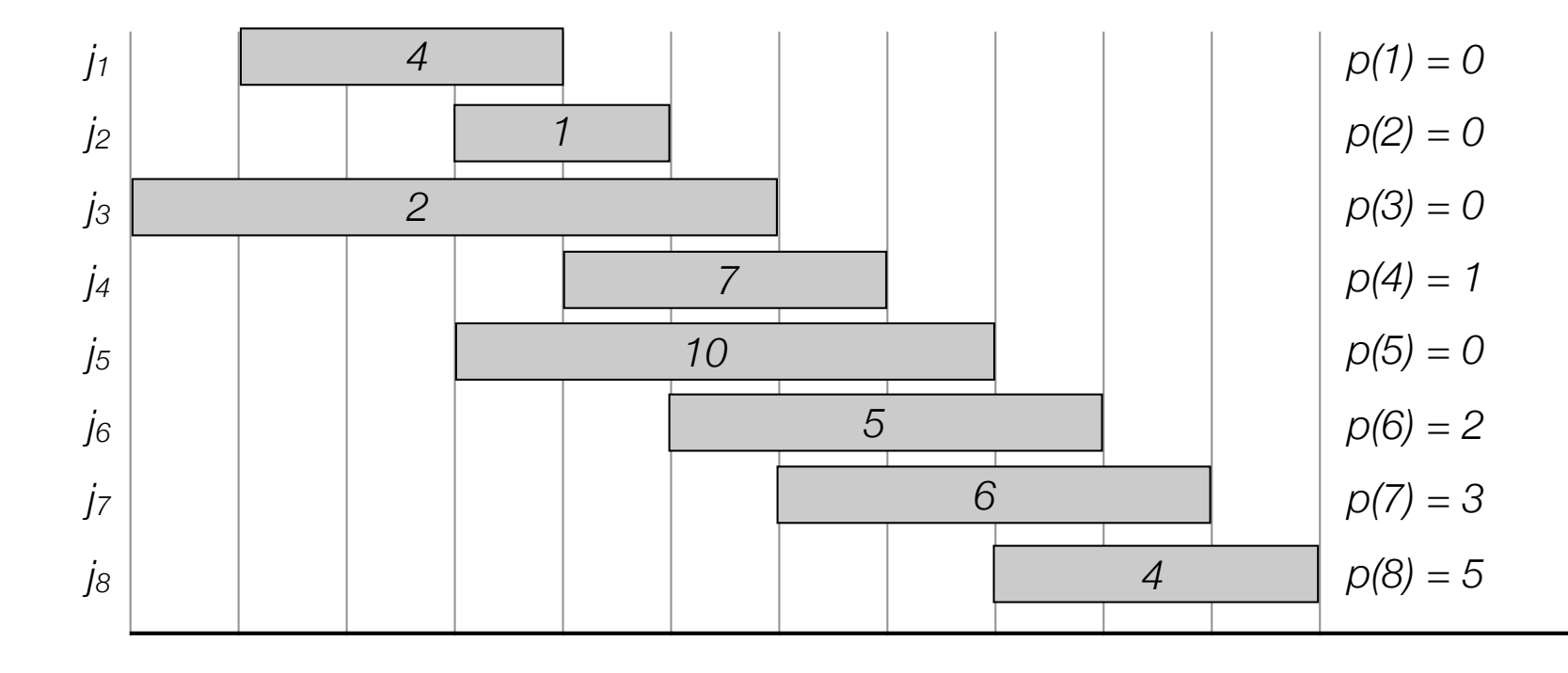

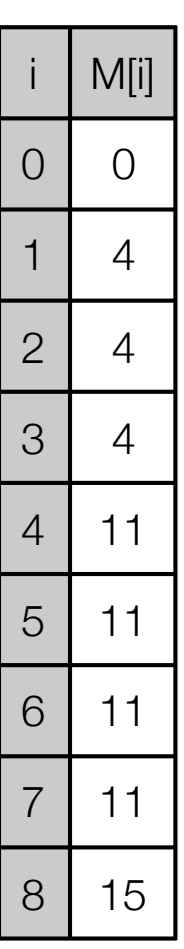

## Weighted interval scheduling: finding solution

- DP algorithm returns value. How do we find the solution itself?
- Make a second pass:

```
Find-Solution(j)
if j=0Return emptyset
else if v[j] + M[p[j]] > M[j-1]return {j} ∪ Find-Solution(p[j])
else
 return Find-Solution(j-1)
```
• Analysis: #recursive calls  $\leq$  n => O(n) time.

# Segmented Least Squares

• Least squares.

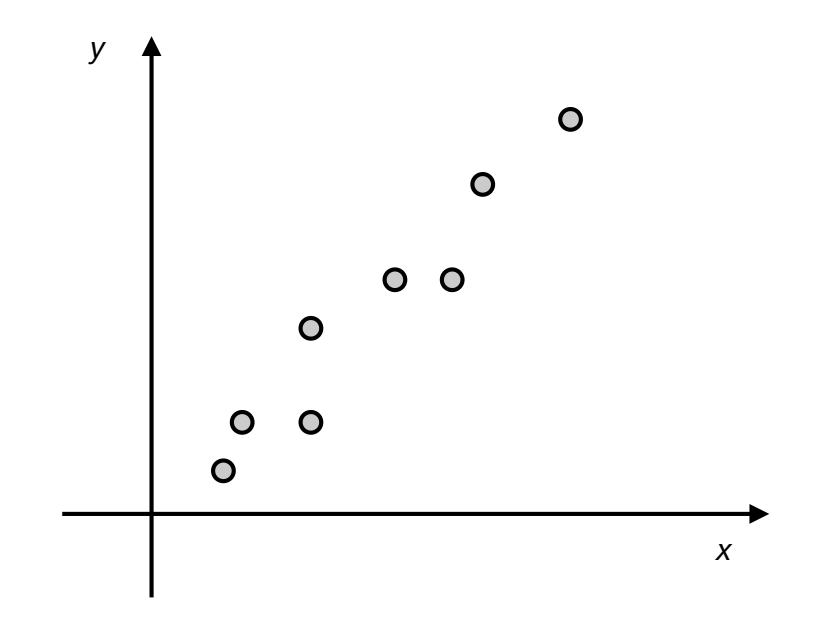

- Least squares.
	- Given *n* points in the plane: (*x1,y1*), (*x2,y2*), …, (*xn,yn*).

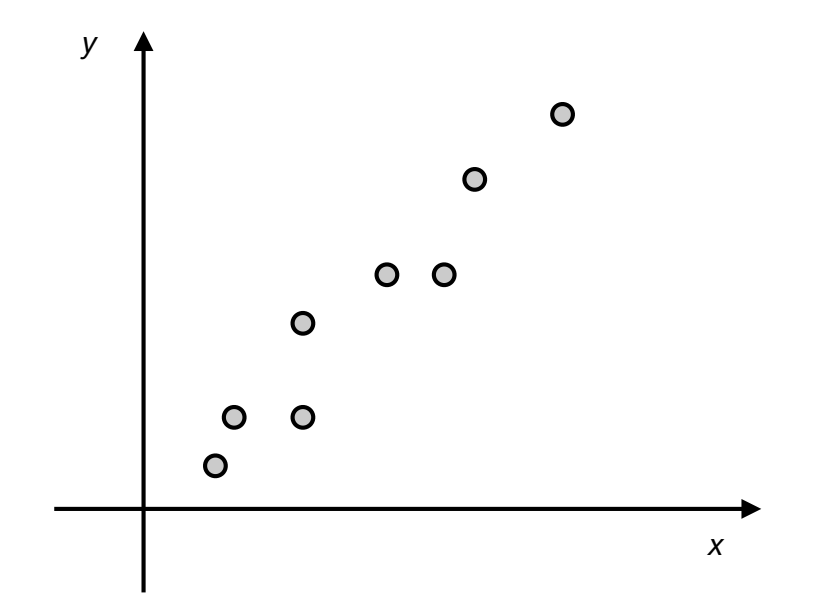

- Least squares.
	- Given *n* points in the plane: (*x1,y1*), (*x2,y2*), …, (*xn,yn*).
	- Find a line  $y = ax + b$  that minimizes the sum of the squared error:

$$
SSE = \sum_{i=1}^{n} (y_i - ax_i - b)^2
$$

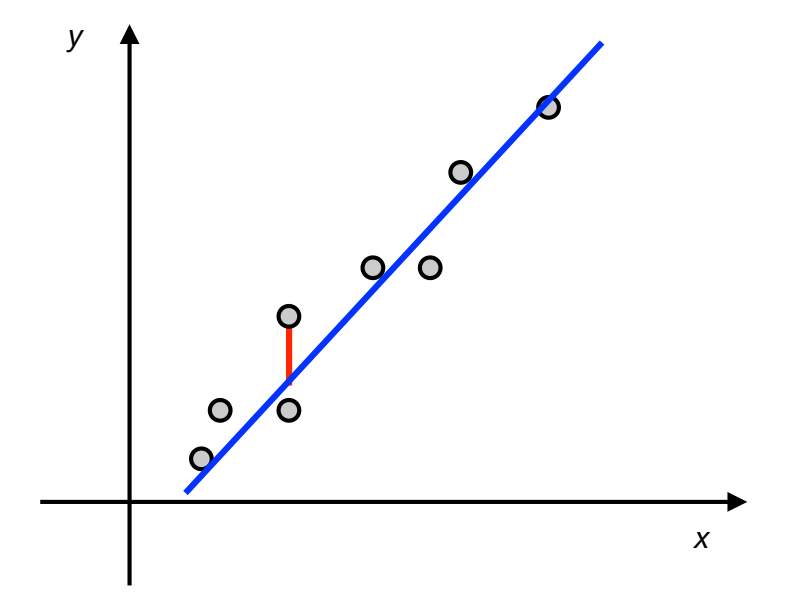

- Least squares.
	- Given *n* points in the plane: (*x1,y1*), (*x2,y2*), …, (*xn,yn*).
	- Find a line  $y = ax + b$  that minimizes the sum of the squared error:

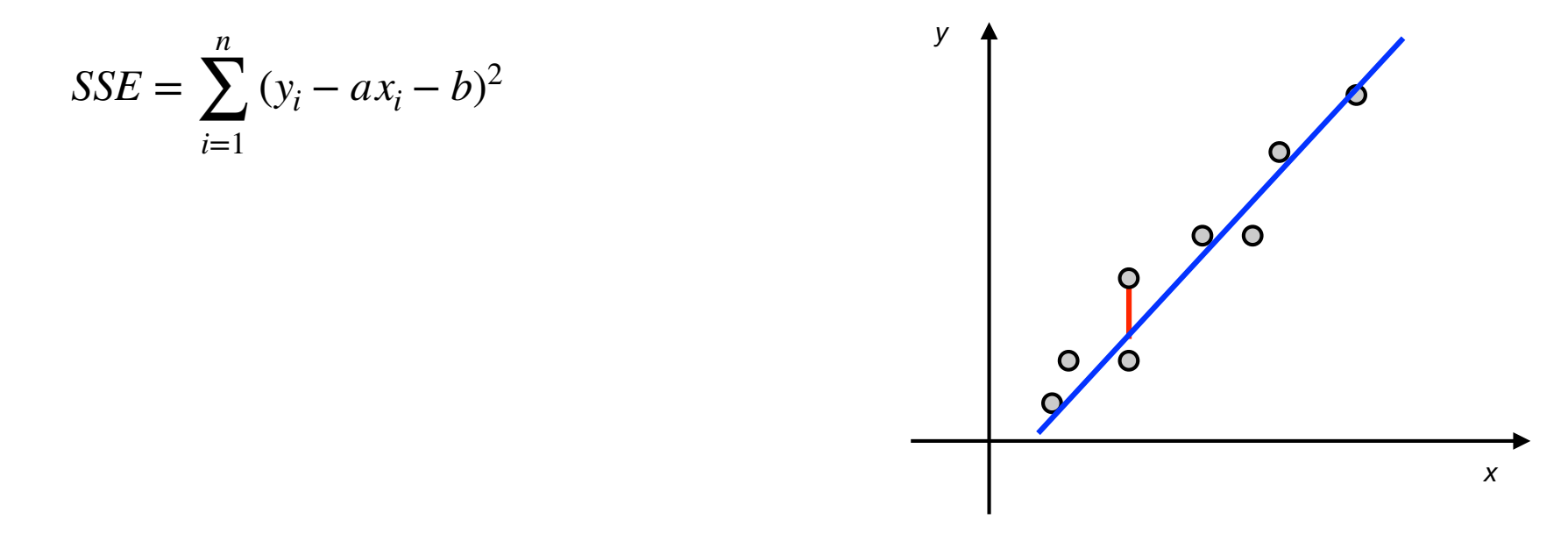

• Solution. Calculus => minimum error is achieved when

$$
a = \frac{n \sum_{i} x_i y_i - (\sum_{i} x_i)(\sum_{i} y_i)}{n \sum_{i} x_i^2 - (\sum_{i} x_i)^2}, \qquad b = \frac{\sum_{i} y_i - a \sum_{i} x_i}{n}
$$

#### Segmented least squares

- Segmented least squares
	- Points lie roughly on a *sequence* of line segments.
	- Given *n* points in the plane (*x1,y1*), (*x2,y2*), …, (*xn,yn*).
	- Find a sequence of lines that minimizes *f(x).*
- What is a good choice for *f(x)* that balance accuracy and number of lines?

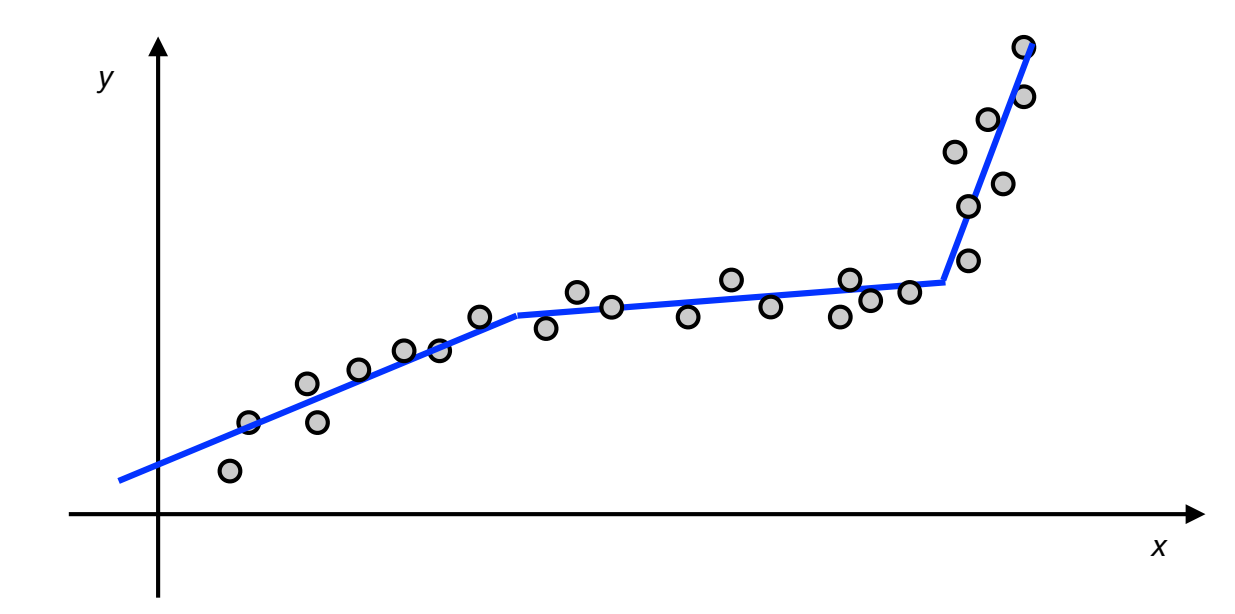

#### Segmented least squares

- Segmented least squares. Given *n* points in the plane (*x1,y1*), (*x2,y2*), …, (*xn,yn*) and a constant  $c > 0$  find a sequence of lines that minimizes  $f(x) = E + cL$ .
	- $\cdot$   $E$  = sum of sums of the squared errors in each segment.
	- $\cdot$  *L* = number of lines

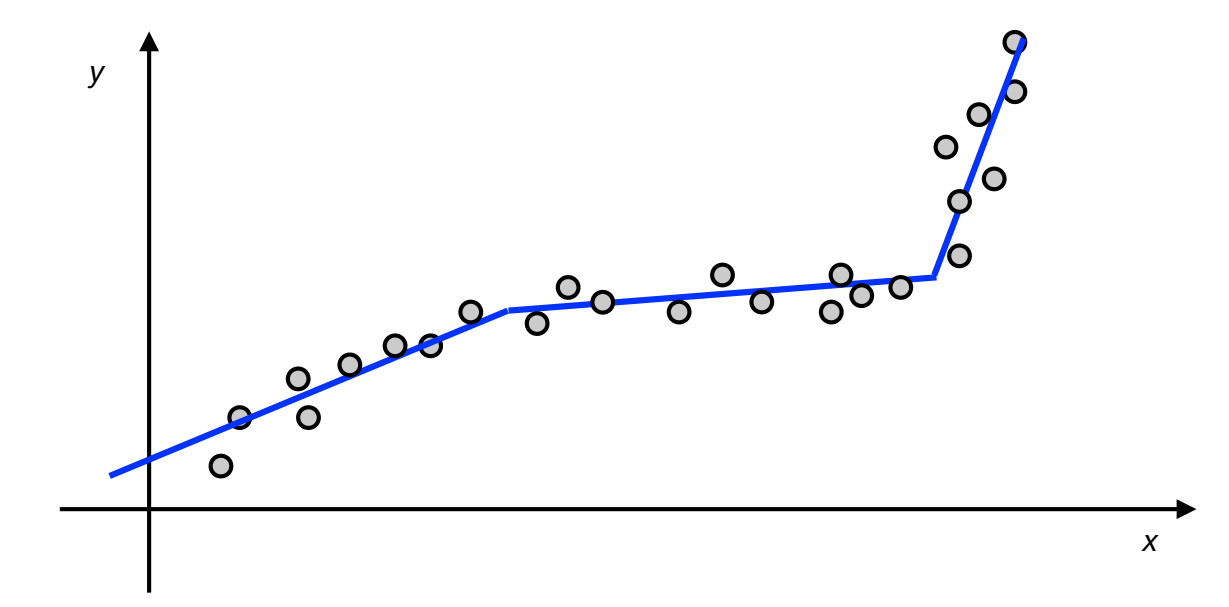

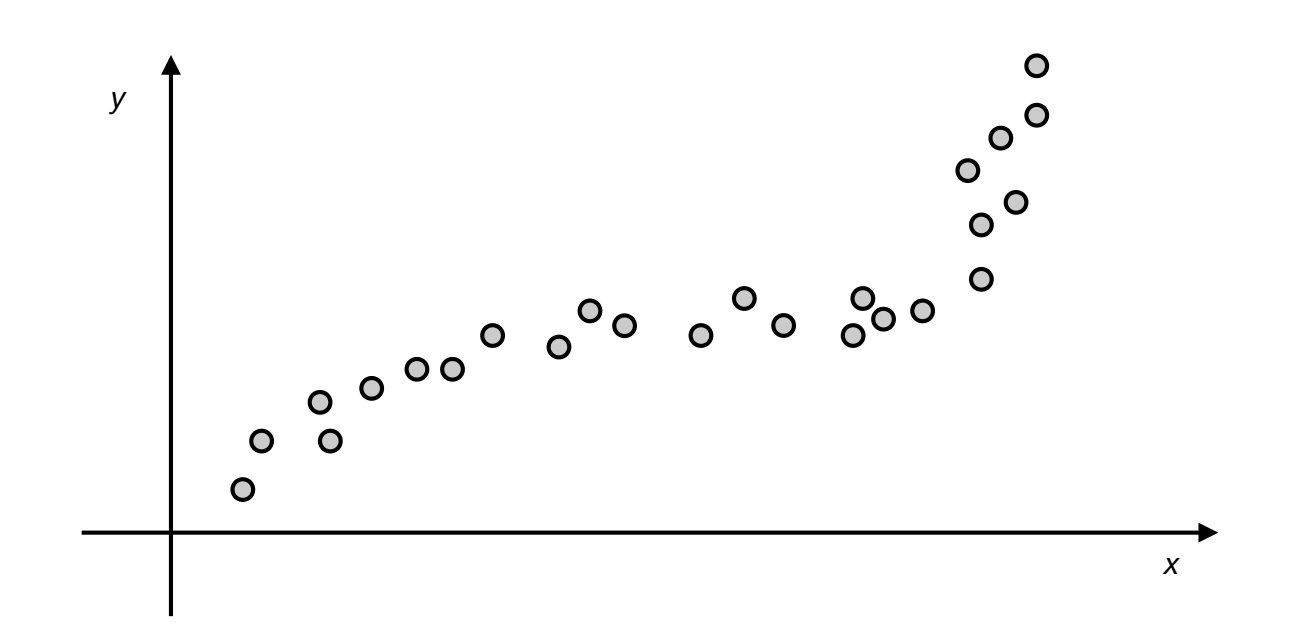

• OPT(j) = minimum cost for points  $p_1, p_2, \ldots, p_j$ .

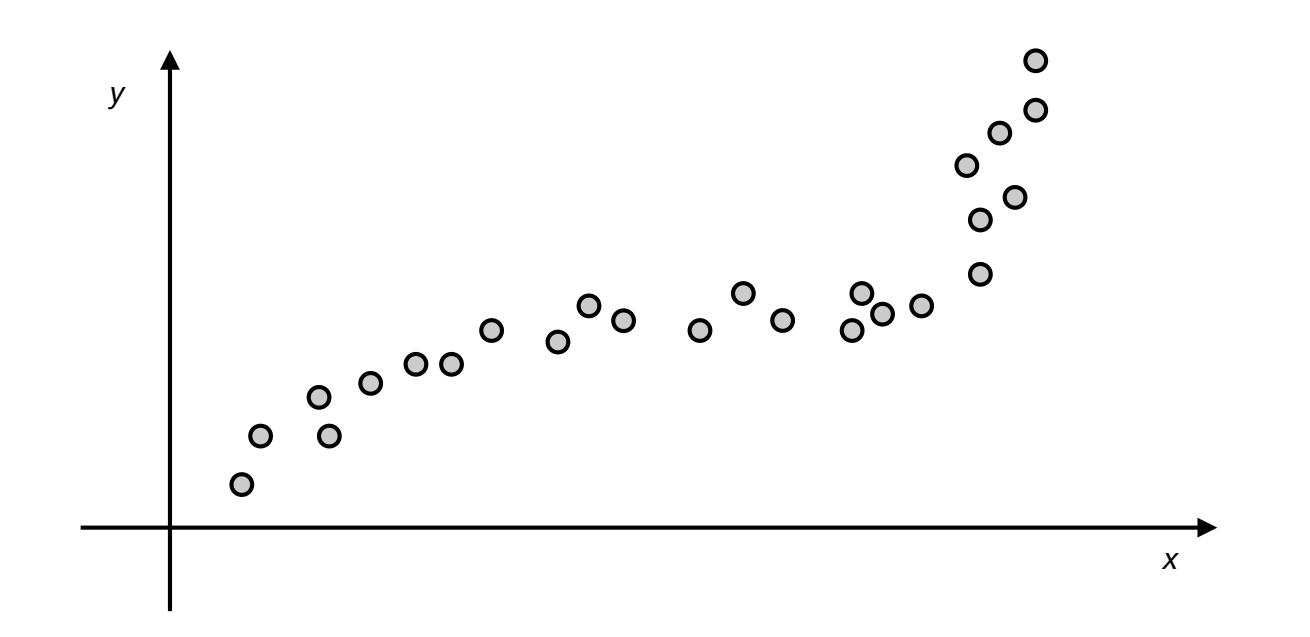

- OPT(j) = minimum cost for points  $p_1, p_2, ..., p_j$ .
- $e(i, j)$  = minimum sum of squares for points  $p_i$ ,  $p_{i+1}, \ldots, p_j$ .

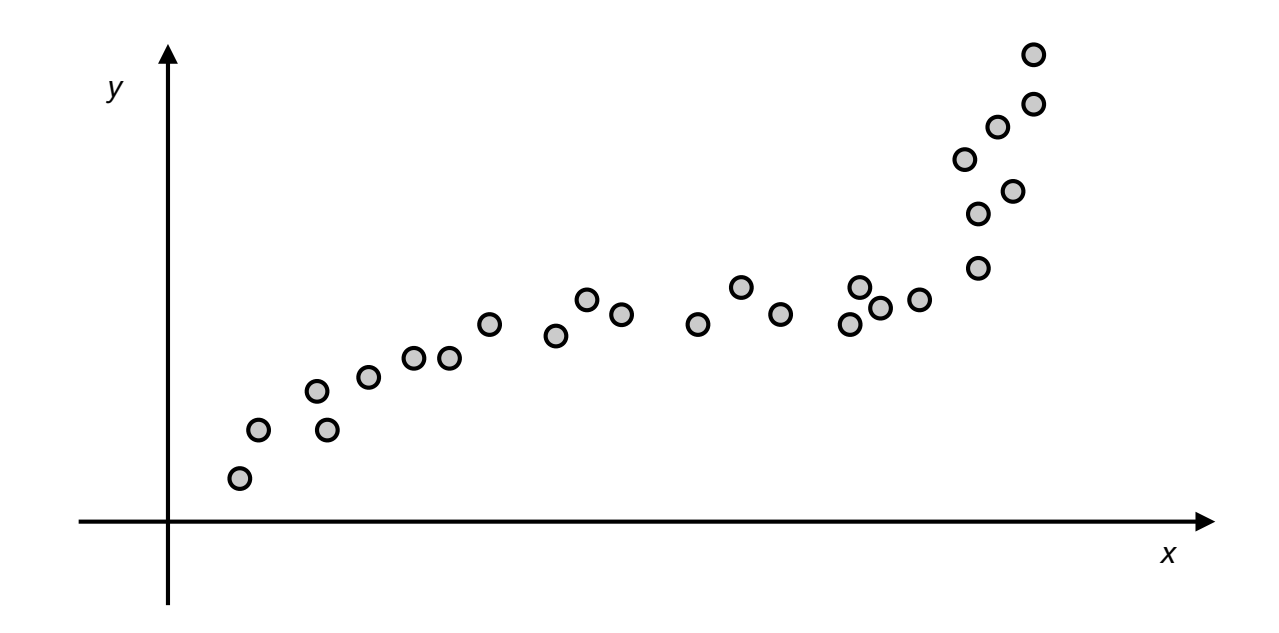

- OPT(j) = minimum cost for points  $p_1, p_2,..., p_j$ .
- $e(i, j)$  = minimum sum of squares for points  $p_i$ ,  $p_{i+1}, \ldots, p_j$ .
- To compute OPT(j):

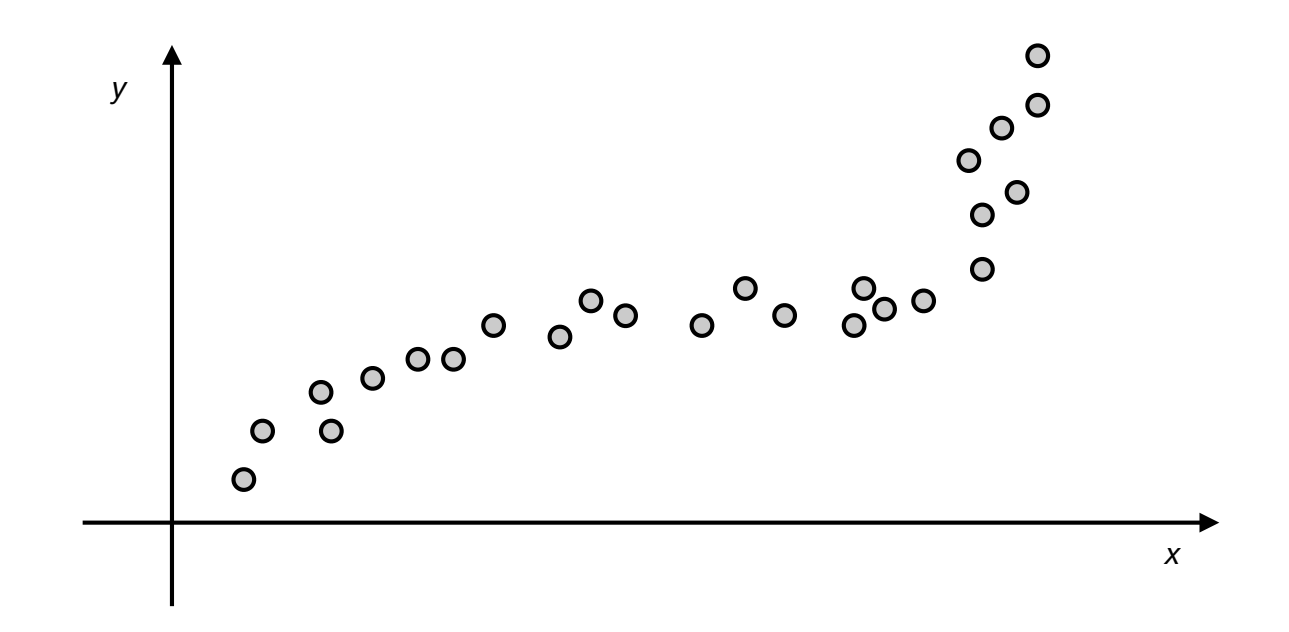

- OPT(j) = minimum cost for points  $p_1, p_2,..., p_j$ .
- $e(i, j)$  = minimum sum of squares for points  $p_i$ ,  $p_{i+1}, \ldots, p_j$ .
- To compute OPT(j):

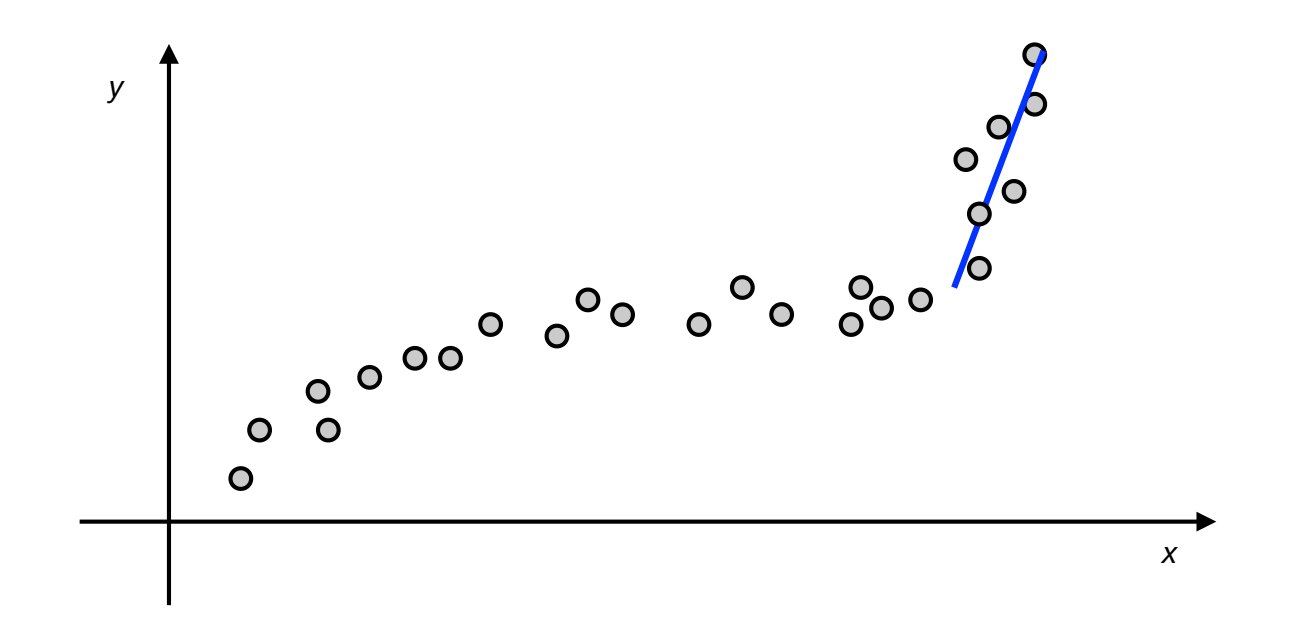

- OPT(j) = minimum cost for points  $p_1, p_2,..., p_j$ .
- $e(i,j)$  = minimum sum of squares for points  $p_i$ ,  $p_{i+1},..., p_j$ .
- To compute OPT(j):
	- Last segment uses points *pi*, *pi+1*,…, *pj* for some *i*.

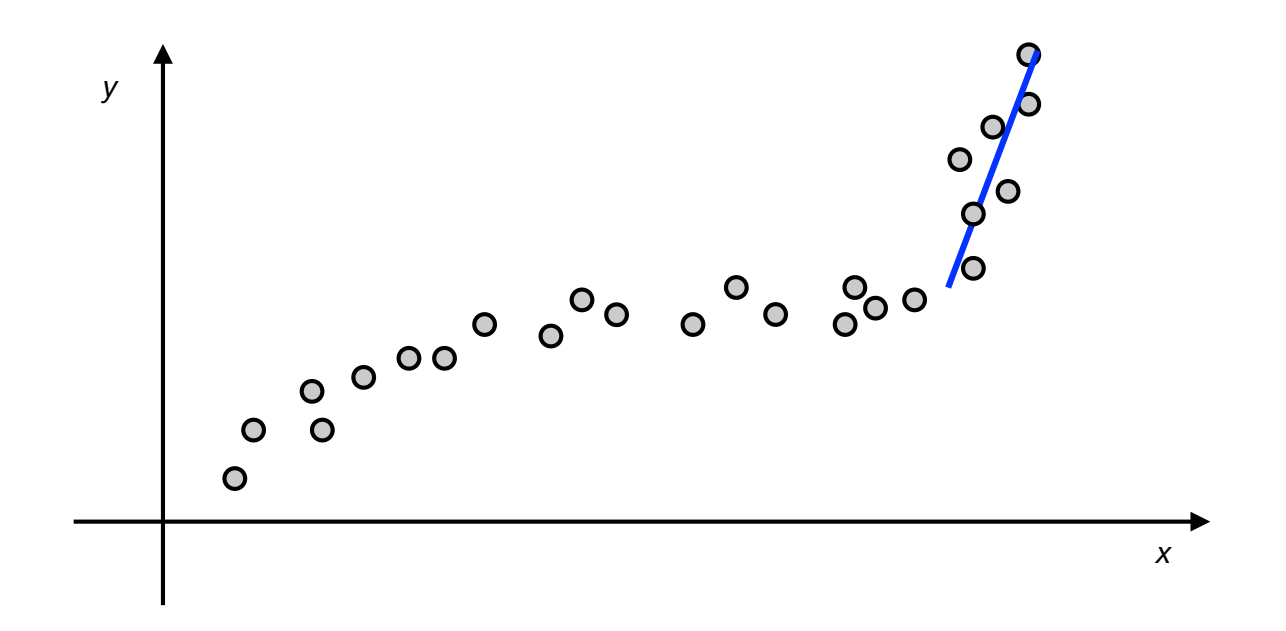

- OPT(j) = minimum cost for points  $p_1, p_2, ..., p_j$ .
- $e(i,j)$  = minimum sum of squares for points  $p_i$ ,  $p_{i+1},..., p_j$ .
- To compute OPT(j):
	- Last segment uses points *pi*, *pi+1*,…, *pj* for some *i*.
	- Cost =  $e(i, j) + c + OPT(i-1)$ .

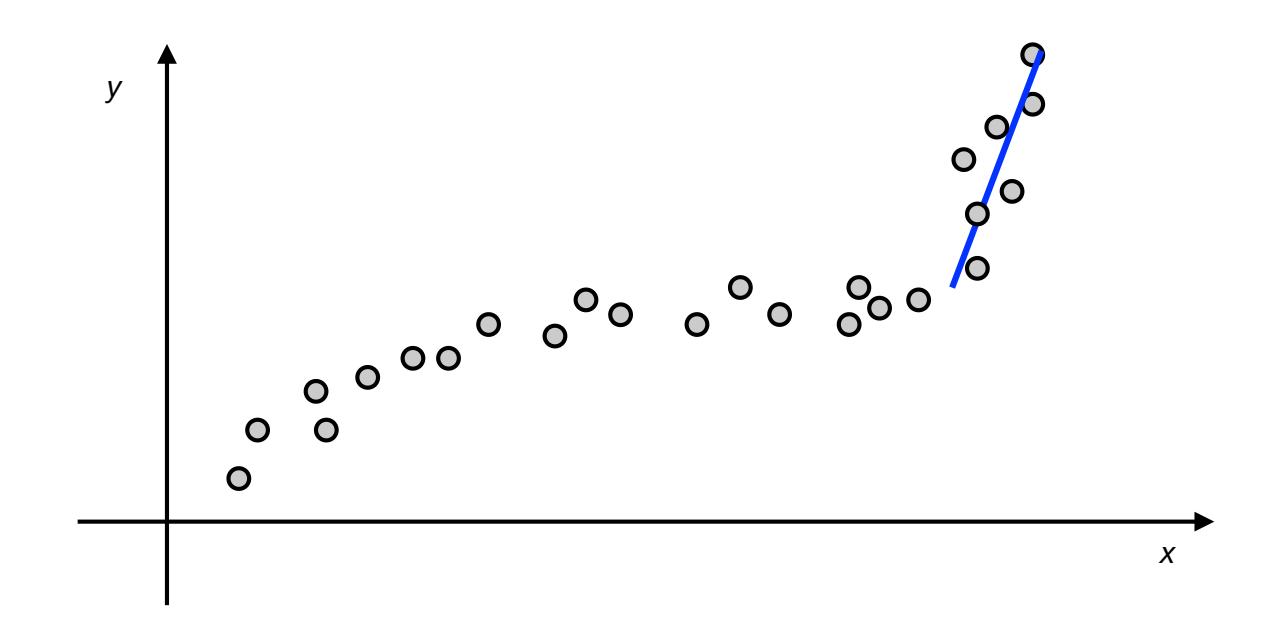

- OPT(j) = minimum cost for points  $p_1, p_2, ..., p_j$ .
- $e(i,j)$  = minimum sum of squares for points  $p_i$ ,  $p_{i+1},..., p_j$ .
- To compute OPT(j):
	- Last segment uses points *pi*, *pi+1*,…, *pj* for some *i*.
	- Cost =  $e(i,j)$  +  $c$  + OPT( $i$ -1).

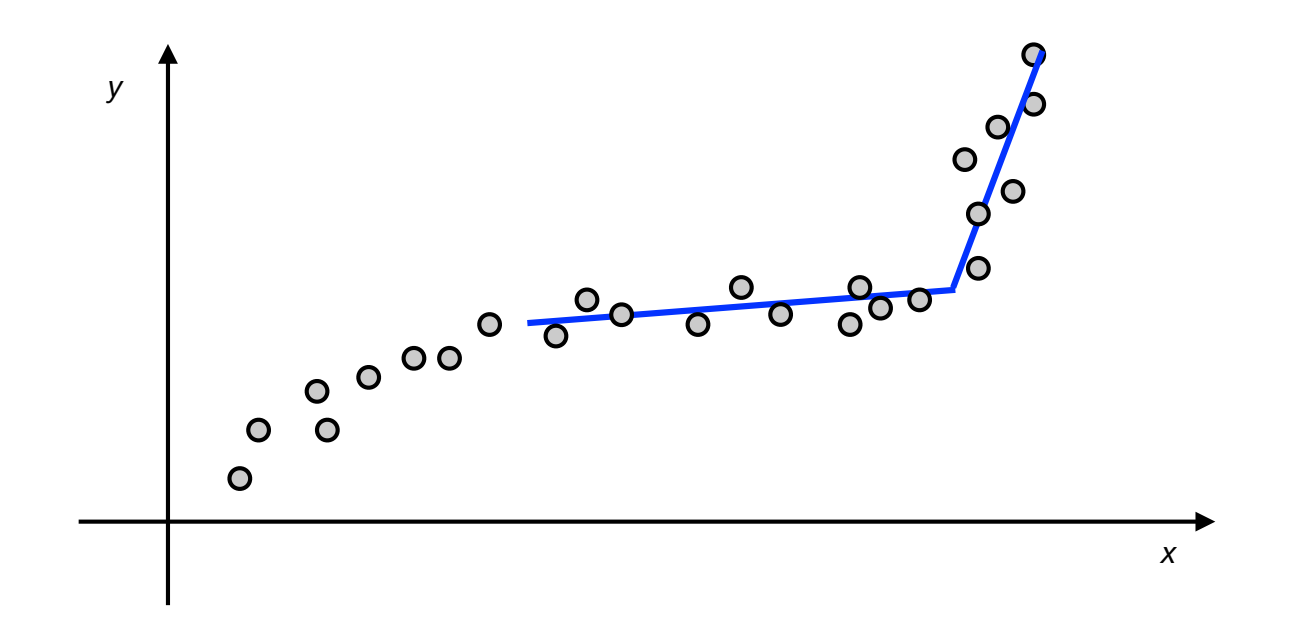

- OPT(j) = minimum cost for points  $p_1, p_2, \ldots, p_j$ .
- $e(i, j)$  = minimum sum of squares for points  $p_i$ ,  $p_{i+1}, \ldots, p_j$ .
- To compute OPT(j):
	- Last segment uses points *pi*, *pi+1*,…, *pj* for some *i*.
	- Cost =  $e(i,j)$  +  $c$  + OPT( $i$ -1).

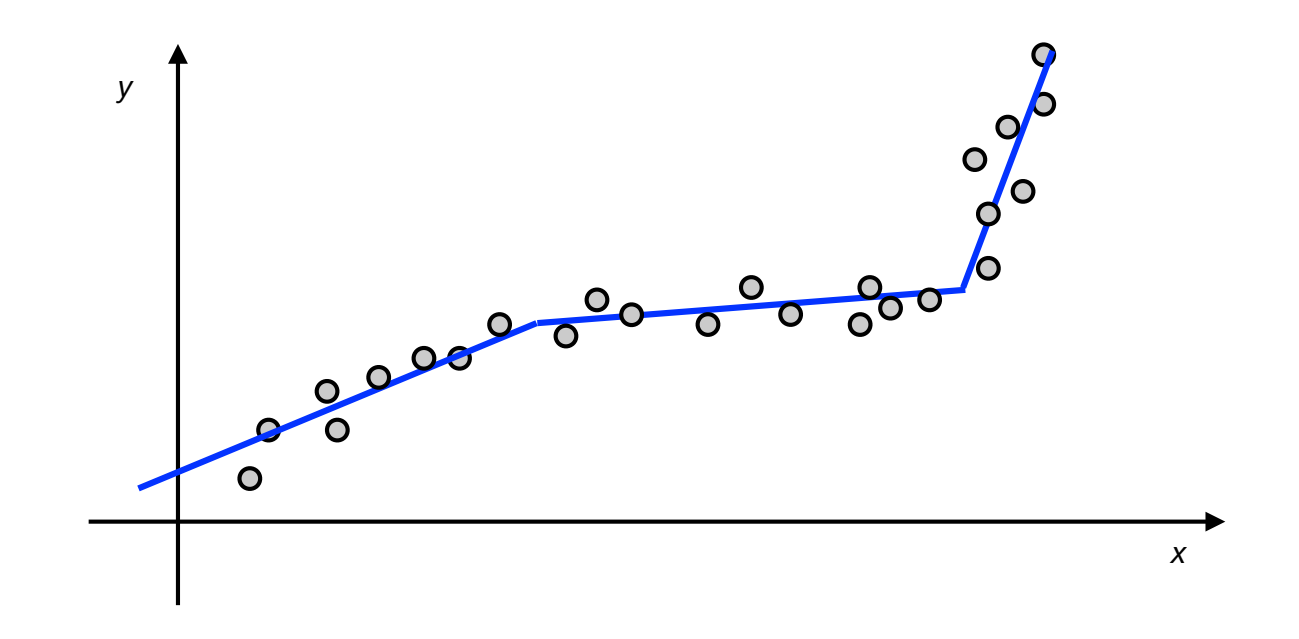

- OPT(j) = minimum cost for points  $p_1, p_2, ..., p_j$ .
- $e(i,j)$  = minimum sum of squares for points  $p_i$ ,  $p_{i+1},..., p_j$ .
- To compute OPT(j):
	- Last segment uses points *pi*, *pi+1*,…, *pj* for some *i*.
	- Cost =  $e(i,j)$  +  $c$  + OPT(*i*-1).

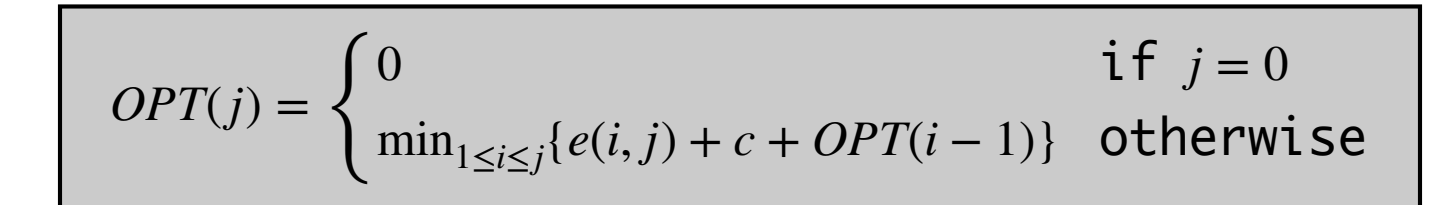

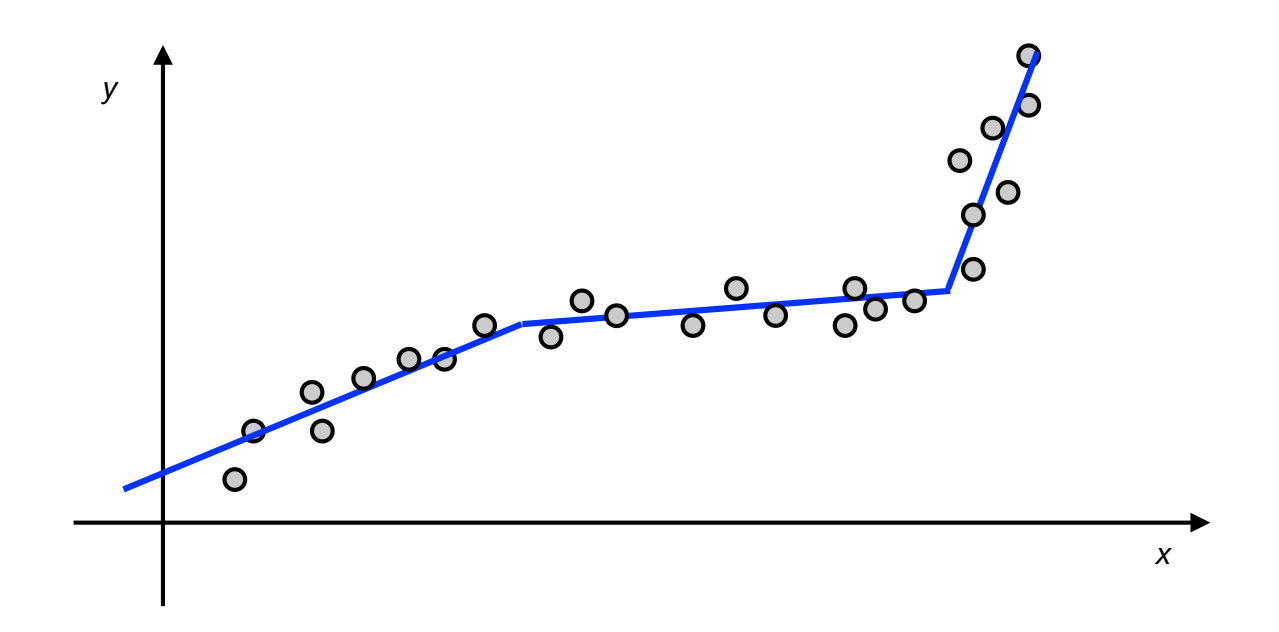

#### Segmented least squares algorithm

$$
OPT(j) = \begin{cases} 0 & \text{if } j = 0\\ \min_{1 \le i \le j} \{e(i, j) + c + OPT(i - 1)\} & \text{otherwise} \end{cases}
$$

```
Segmented-least-squares(n, p1, p2, ..., pn, c)
for j=1 to n
  for i=1 to j
    Compute the least squares e(i,j) for the segment
    p_i, p_{i+1}, …, p_i.
M[0] = 0.for j=1 to n
  M[j] = \inftyfor i=1 to j
    M[j] = min(M[j], e(i,j) + c + M[i-1])Return M[n]
```
### Segmented least squares algorithm

- Time.
	- O(*n*3) for computing *e(i,j)* for O(*n*2) pairs (O(*n*) per pair).
	- O(*n*2) for computing M.
	- Total O(*n*3)
- Space
	- $O(n^2)$ .

```
Segmented-least-squares(n, p_1, p_2, ...,p_n, c)
for j=1 to n
   for i=1 to j
      Compute the least squares e(i,j) for the segment
     p_i, p_{i+1}, …, p_j.
M[0] = 0.for j=1 to n
  M[j] = \inftyfor i=1 to j
     M[j] = min(M[j], e(i,j) + c + M[i-1])Return M[n] 27 and 27 and 27 and 27 and 27 and 27 and 27 and 27 and 27 and 27 and 27 and 27 and 27 and 27 and 2
```